# **MAHENDRA ARTS & SCIENCE COLLEGE**

**(AUTONOMOUS) (Affiliated to Periyar University) [Accredited by NAAC "A" Grade & Recognized u/s 2(f) and 12(B) of the UGC act 1956] KALIPPATTI - 637501.**

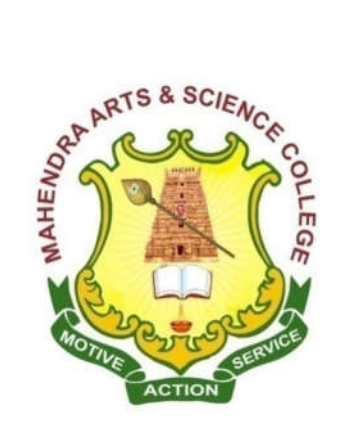

# **BACHELOR OF COMMERCE (COMPUTER APPLICATION)**

# **SYLLABUS FOR B.Com. (CA)**

## **OUTCOME BASED EDUCATION- CHOICE BASED CREDIT SYSTEM**

**FOR THE STUDENTS ADMITTED FROM THE ACADEMIC YEAR 2019 – 2020 ONWARDS**

# **MAHENDRA ARTS & SCIENCE COLLEGE (Autonomous) (Affiliated to Periyar University)**

# **Department of COMMERCE (COMPUTER APPLICATION)**

## **B.Com. (CA)**

#### **PREAMBLE:**

Bachelor of Commerce in Computer Application is an under graduate course. Computer Applications is application software which is designed help the user to perform specific task. Bachelor of Commerce in Computer Application is generally three academic year degree course and may also differentiate place to place. It may be provided on part time basis by certain institution. After completing the degree course candidates can find many career opportunities in different field and its duration is three years.

#### **I - PROGRAMME EDUCATIONAL OBJECTIVES:**

Our programme will produce graduates.

- Who will attain professional expertise by being competent creative and ready to accept new challenging roles in industry and as well as software
- Who will imbibe the entrepreneurial traits in order to embrace innovative opportunities by applying emerging technology, leadership in the process of starting of a small scale industry

#### **II - PROGRAMME OUTCOMES:**

- 1. To develop a broad range of knowledge in the accounting field for applying concepts and techniques in commerce to meet the current and future expectation of business.
- 2. To build a strong foundation in the areas of taxation, finance, computer and corporate laws, there by relate their conceptual and analytical skills in business finance and audit.
- 3. To nurture the students in intellectual, personal, interpersonal and societal skills with a focus on relevant professional career.
- 4. To empower students with necessary competencies and decision making skills to undertake entrepreneurship as a feasible career option.
- 5. To train and develop students with the much needed business education, so that they are more competitive for employment and higher education.

#### **III - REGULATIONS**

These regulations shall take effect from the academic year 2019- 2020, i.e, for students who are to be admitted to the first year of the course during the academic year 2019-20 and thereafter.

#### **1. Objectives of the Course:**

- To provide the basic and essential knowledge regarding various activities under taken and necessary to run socially responsible business organization.
- To impart certain basic skills and aptitude this will be useful in developing entrepreneurship.
- To provide a global view of the several financial and other institutions and their function which support the business system.
- To train the students in the application of computers in various business operation.
- To develop the personality so as to become a responsible citizen with greater awareness about the Indian society and its culture.

#### **2. Eligibility for Admission:**

Candidate for admission to the first year of the UG degree programme shall be required to have passed the higher secondary examination (Academic or Vocational) conducted by the Govt. of Tamil Nadu in the relevant subjects or other examinations

accepted as equivalent thereto by the Syndicate, subject to such other conditions as may be prescribed there for.

#### **3. Duration of the Course:**

The candidates shall complete all the courses of the programme in 3 years from the date of admission. The programme of study shall consist of six semesters and a total period of three years with a minimum of 140 credits. The programme of study will comprise the course according to the syllabus.

#### **4. Course of Study:**

The course of study for the UG degree has been divided into the following five categories:

Part I : Tamil / Other Languages.

Part II: English Language.

Part III: Core Courses, Elective Courses and Allied Courses.

Part IV: Skill Enhancement Courses, Non-Major Elective Course,

Enhancement Compulsory Courses.

Part V: Value added Courses and Extension Activity.

#### **5. Examinations**

The course of study shall be based on semester pattern with Internal Assessment under Choice Based Credit System.

The examinations for all the papers consist of both Internal (Continuous Internal Assessment - CIA) and External (End Semester) theory examinations. The theory examinations shall be conducted for three hours duration at the end of each semester. The candidates failing in any subjects(s) will be permitted to appear for the same in the subsequent semester examinations

## **6. Structure of the Programme: SEMESTER – I**

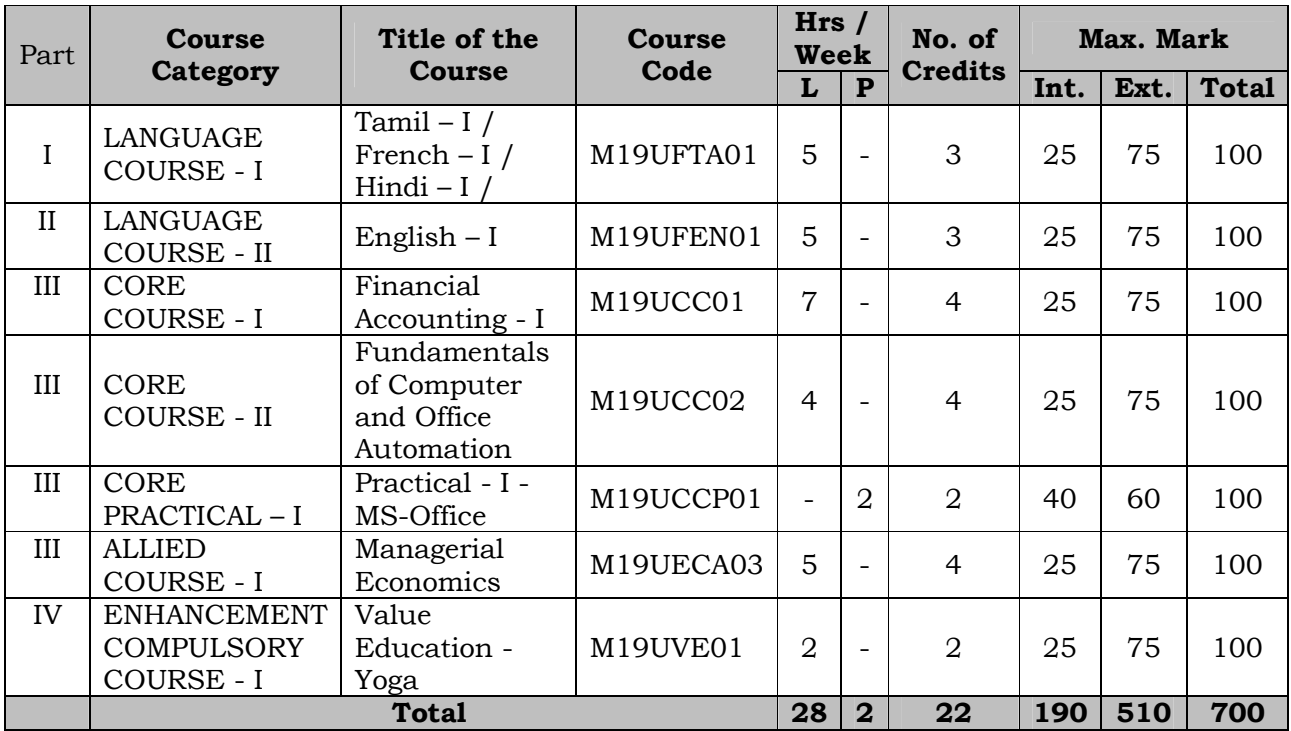

#### **SEMESTER – II**

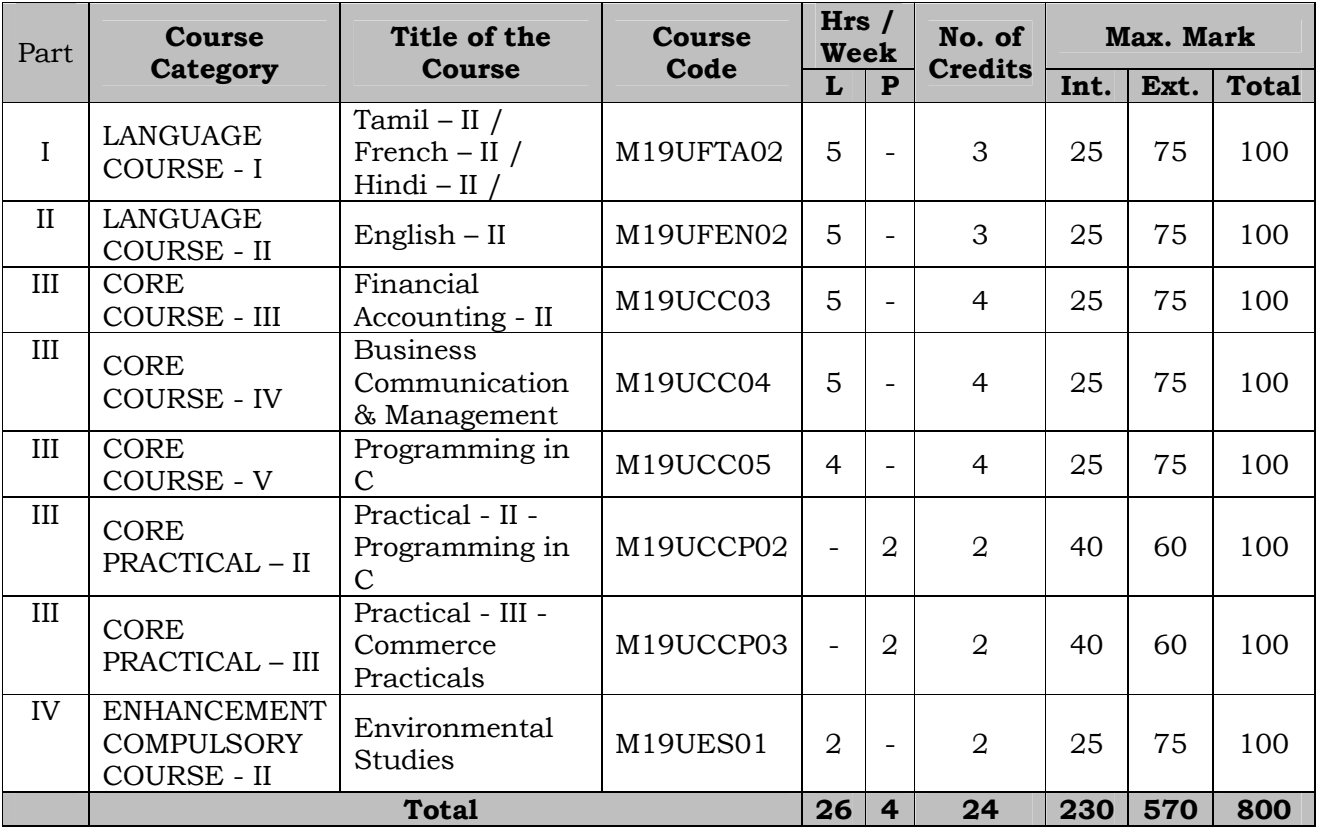

**SEMESTER - III**

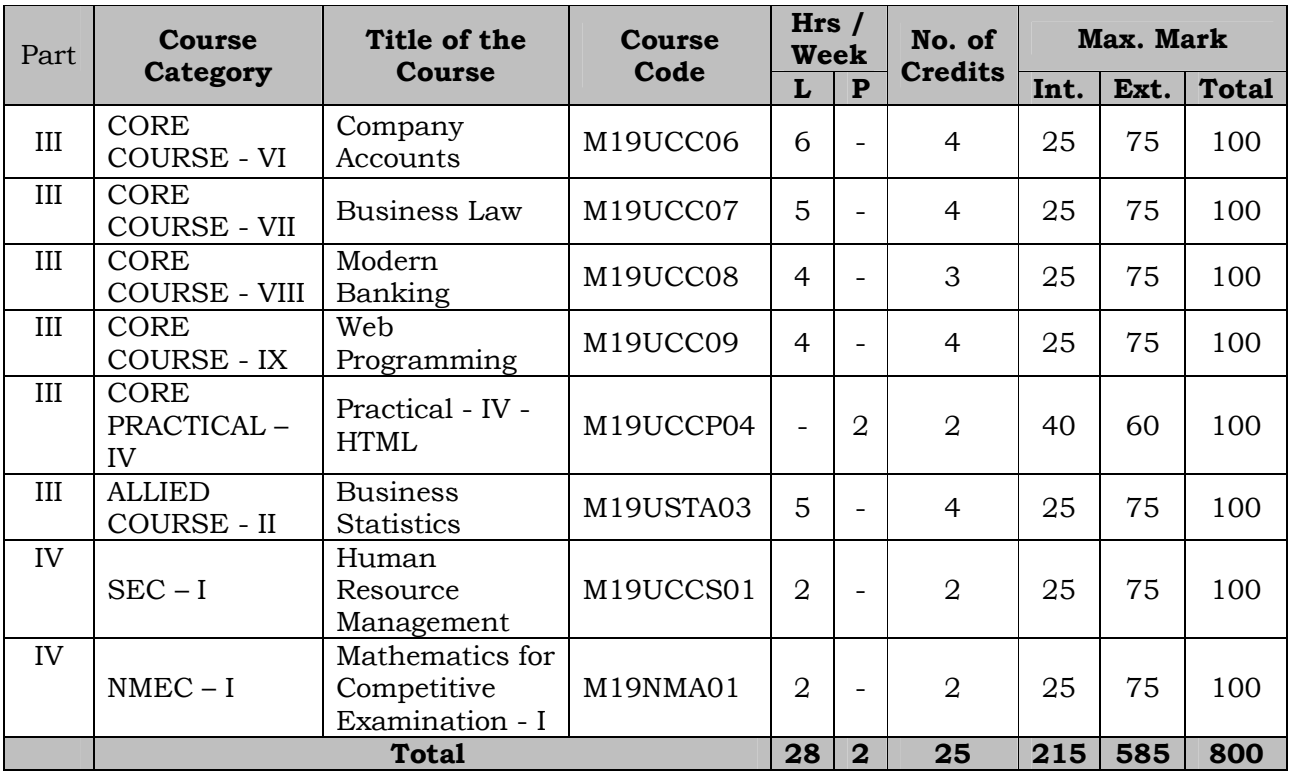

#### **SEMESTER - IV**

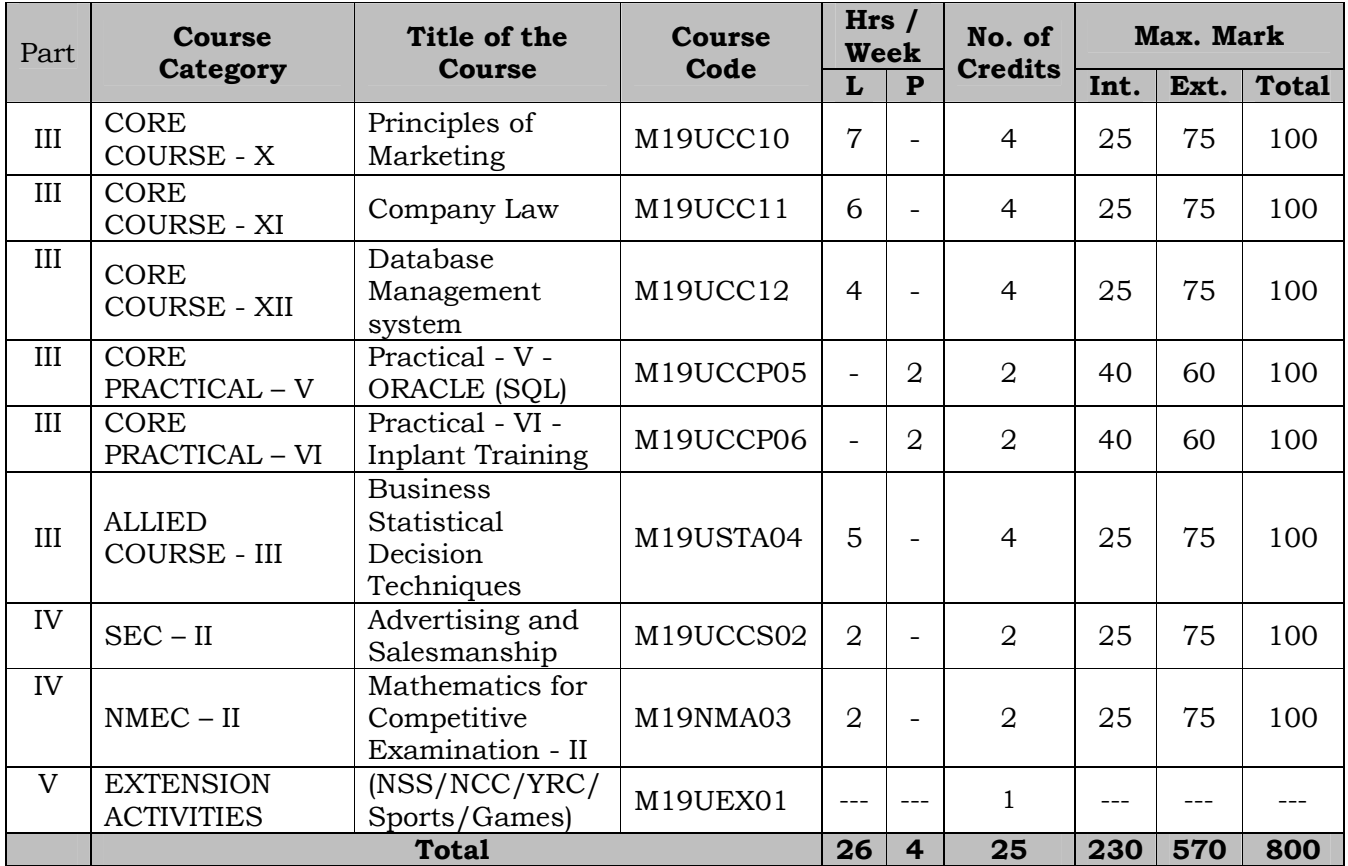

**SEMESTER - V**

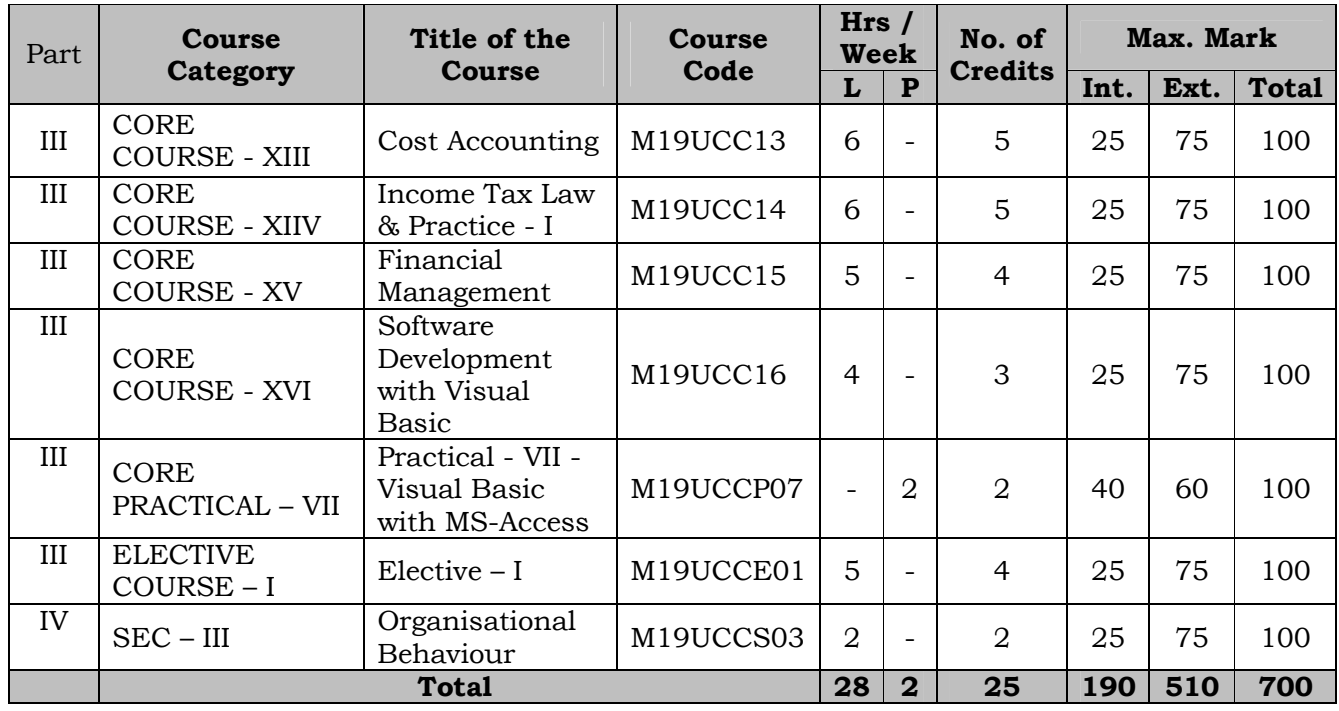

#### **SEMESTER - VI**

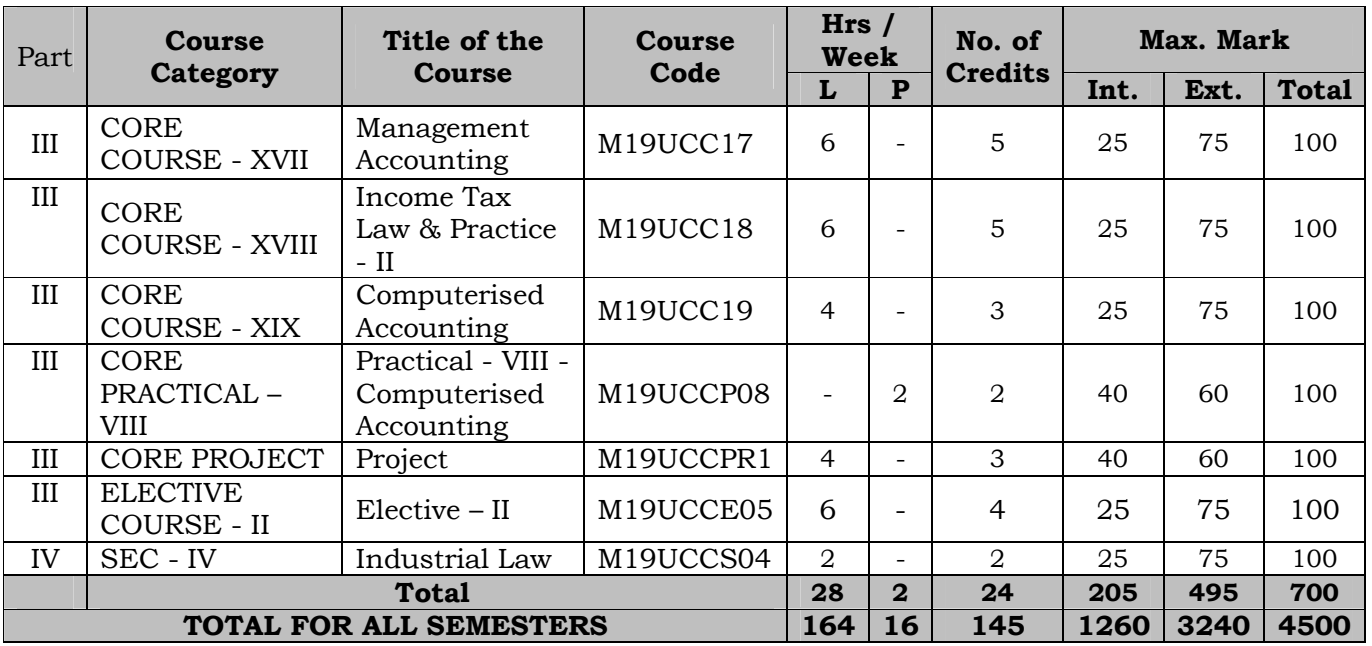

## **Summary of Credits, Hours and Mark Distribution**

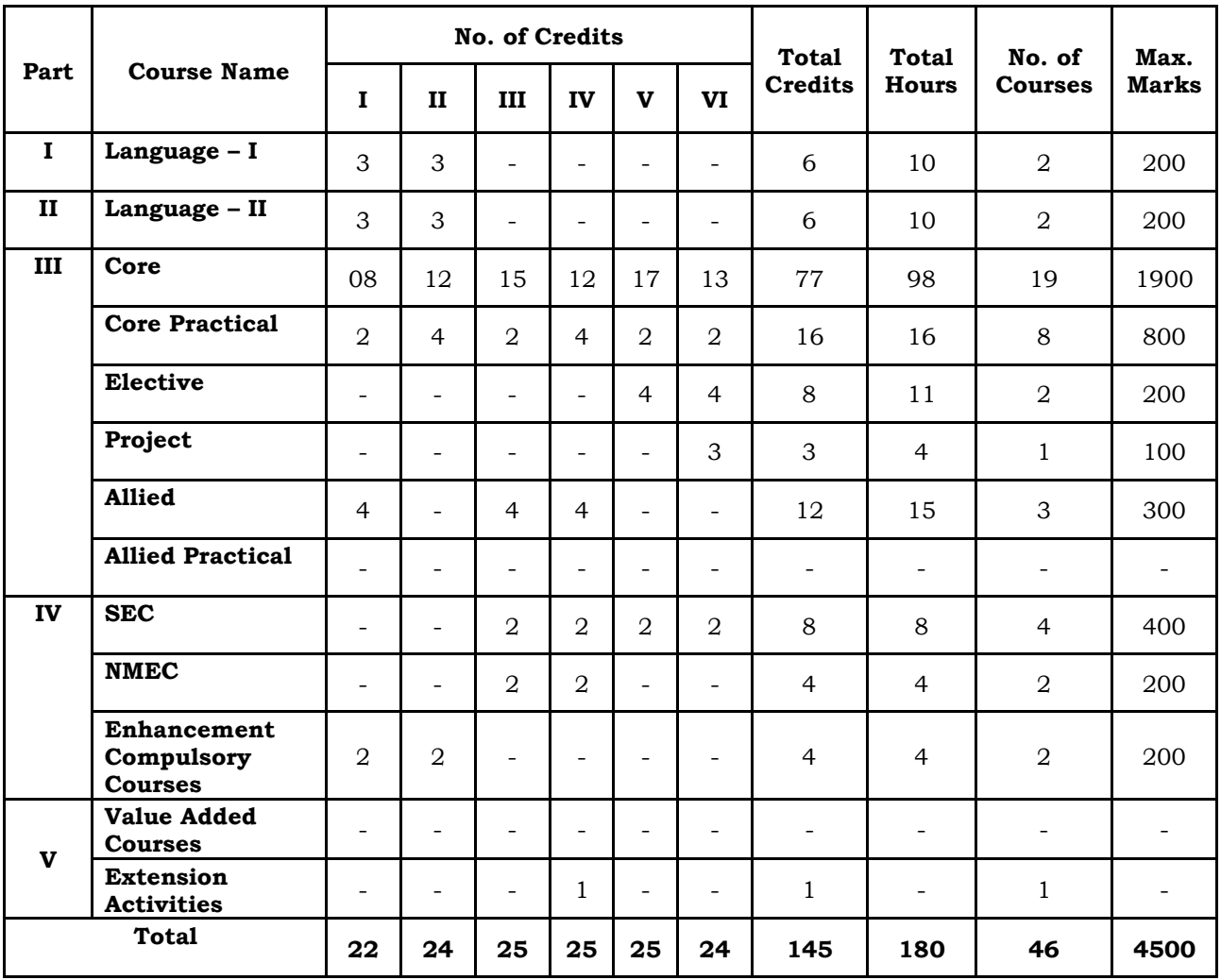

## **ALLIED SUBJECTS FOR B.Com. (CA) STUDENTS**

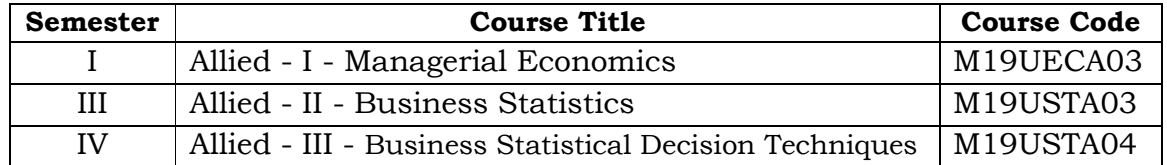

#### **ALLIED SUBJECTS OFFERED FOR OTHER DEPARTMENT STUDENTS**

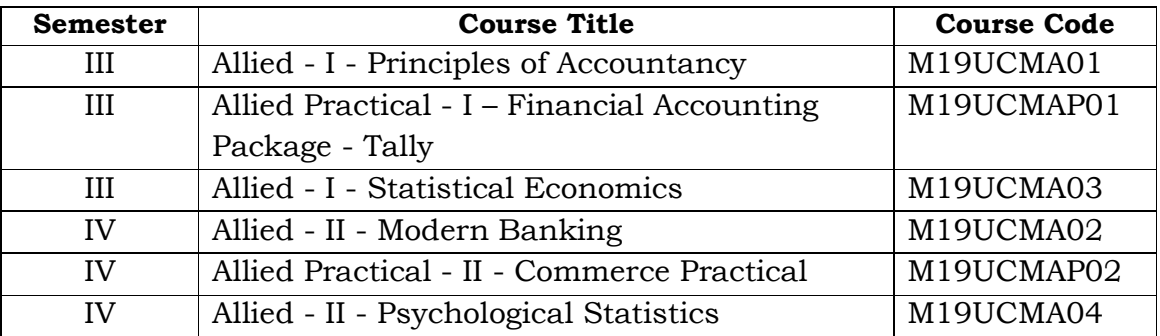

**ELECTIVE SUBJECTS FOR B.Com. (CA) STUDENTS**

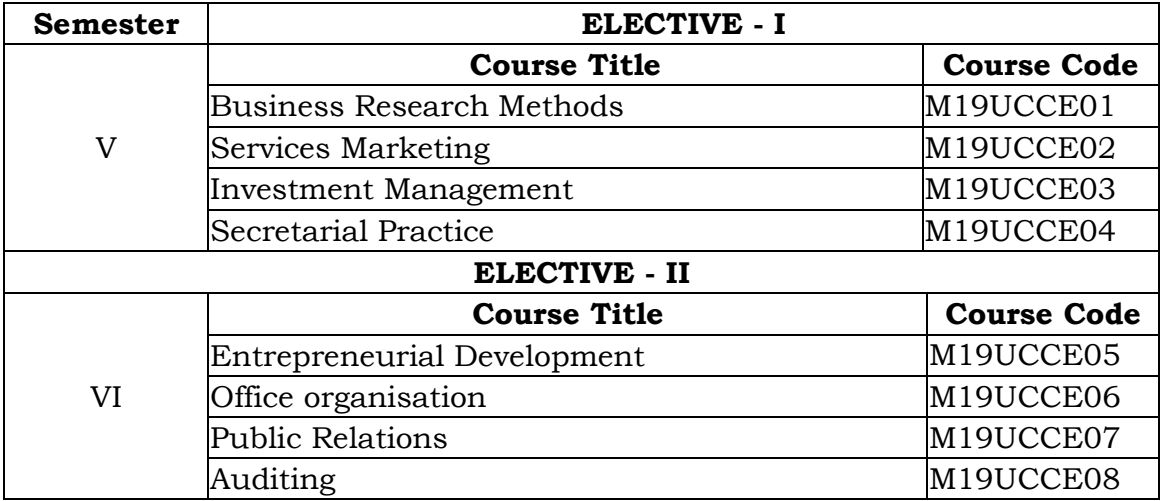

#### **SKILL ENCHANCEMENT COURSES: B.Com. (CA)**

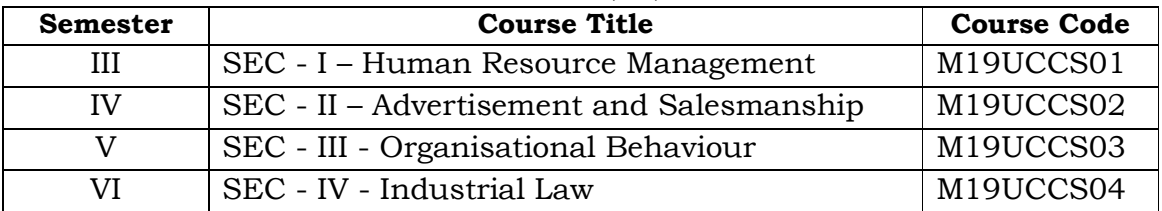

#### **NON - MAJOR ELECTIVE COURSES FOR OTHER DEPARTMENTS**

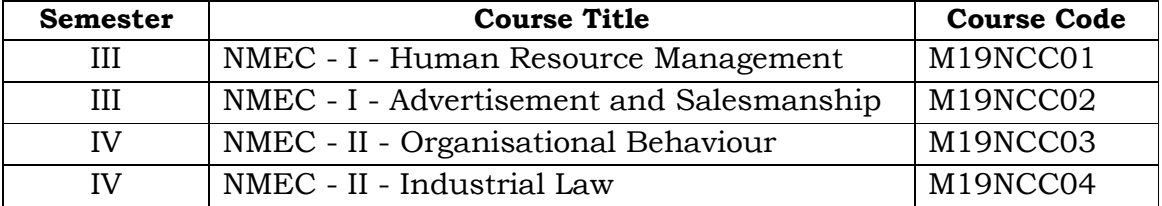

## **LIST OF COMMON PAPERS FOR [**B.Com. / B.Com. (CA)]

#### **SEMESTER - I:**

1. Financial Accounting - I

## **SEMESTER - II:**

- 2. Financial Accounting II
- 3. Commerce Practicals

## **SEMESTER - III:**

- 4. Business Law
- 5. Modern Banking
- 6. Business Statistics

#### **SEMESTER - IV:**

- 7. Company Law
- 8. Practical VI In-plant Training
- 9. Business Statistical Decision Techniques

#### **SEMESTER - V:**

- 10. Cost Accounting
- 11. Income Tax Law & Practice I
- 12. Financial Management
- 13. Business Research Methods

#### **SEMESTER - VI:**

- 14. Management Accounting
- 15. Income Tax Law & Practice II

#### **IV. SCHEME OF EXAMINATION:**

#### **For UG Programmes:**

#### **1. Question Paper Pattern for Theory Papers**

Time: Three Hours Maximum Marks: 75

## **Part A: (10 x 1 = 10)**

Answer ALL Questions (Objective Type - Two Questions from each unit)

#### **Part B: (5 x 2 = 10)**

Answer ALL Questions (One Question from each unit)

## **Part C: (5 x 5 = 25)**

Answer ALL Questions (One Question from each unit with internal choice)

> **Part D: (3 x 10 = 30)** Answer Any Three out of Five Questions (One Question from each unit)

#### **2. Question Paper Pattern for Practical Papers**

**EXTERNAL MARK: 60 INTERNAL MARK: 40**

Time: Three Hours Maximum Marks: 60

# **Two Major Questions from the List of Practical's each carry 30 Marks**

1. a) From the list of practical's 1, 2 and 3 (or) b) From the list of practical's 4 and 5.

(AND)

2. a) From the list of practical's 6, 7 and 8 (or) b) From the list of practical's 9 and 10.

## **3. Distribution of Marks:**

The following are the distribution of marks for external and internal for End Semester Examinations and continuous internal assessment and passing minimum marks for Theory/Practical / Mini project / Project papers of UG programmes.

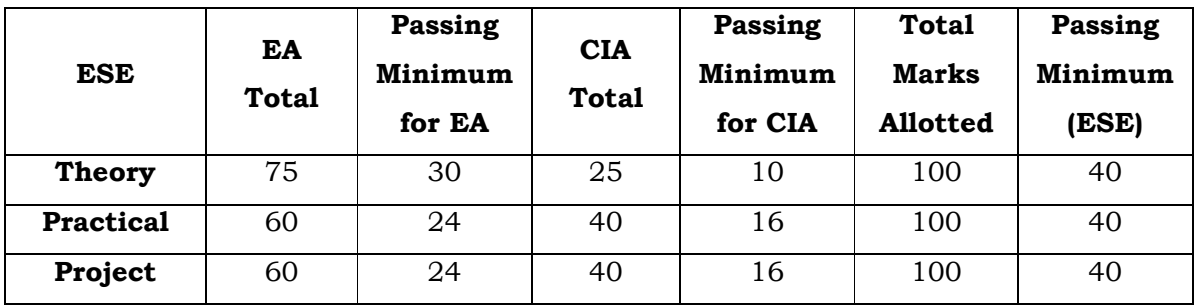

The following are the Distribution of marks for the Continuous Internal Assessment in Theory / Practical papers of UG programmes.

#### **THEORY**

EVALUATION OF INTERNAL ASSESSMENT

Test : 15 Marks Assignment : 05 Marks Attendance : 05 Marks ------------- Total : 25 Marks

-------------

The Passing minimum shall be 40% out of 25 marks (10 marks)

## **PRACTICAL**

EVALUATION OF INTERNAL ASSESSMENT

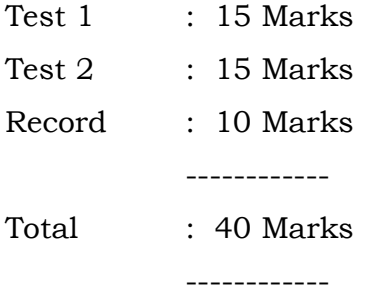

The Passing minimum shall be 40% out of 40 marks (16 marks)

#### **PROJECT**

EVALUATION OF INTERNAL ASSESSMENT

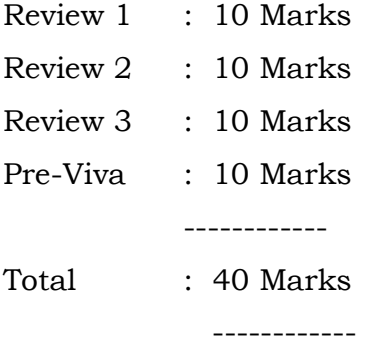

The Passing minimum shall be 40% out of 40 marks (16 marks)

#### **4. Passing Minimum:**

The Candidates shall be declared to have passed the examination if he/she secures not less than 40 marks in total (CIA mark + Theory Exam mark) with minimum of 30 marks in the End Semester Theory Examinations.

The Candidates shall be declared to have passed the examination if he/she secures not less than 40 marks in total (CIA mark + Practical Exam mark) with minimum of 24 marks in the End Semester Practical Examinations.

#### **5. Submission of Record Note Books for Practical Examinations:**

Candidates appearing for practical examinations should submit a bonafide record note books prescribed for practical examinations. The candidates failed to submit the record book shall not be permitted to appear for the practical examinations

#### **6. Project**

The following guidelines to be followed for the Project with Viva-voce:

- 1. The project should be valued for 60 marks by an external examiner; however the Viva-Voce examination should be conducted by both the external examiner appointed by the College and the internal examiner / guide/teacher concerned.
- 2. The Project Report may consist a minimum of 60 pages.
- 3. The candidate has to submit the Project Report 20 days before the commencement of the VI Semester Examinations.
- 4. A candidate who fails in the Project/Dissertation or is absent may resubmit the report, on the same topic, with necessary modification / correction / improvements in the subsequent Even Semester Examinations for evaluation and shall undergo viva-voce Examination.

#### **7. Note**

#### **a) SWAYAM / MOOC – Free Online Education**

SWAYAM / MOOC is an instrument for self-actualisation providing opportunities for a life-long learning. Here the student can choose from hundreds of courses, virtually every course taught at the college level, offered by the best teachers in India and elsewhere.

The students can choose an online SWAYAM / MOOC course during their period of study which will earn an extra credit and it will be transferred to the academic records of the students.

#### **b) Add-on courses**

Students are provided with additional courses during their course of study right from the First year. Students are free to choose the courses. On successful completion of each course, the students will gain one extra credit.

**SEMESTER - I**

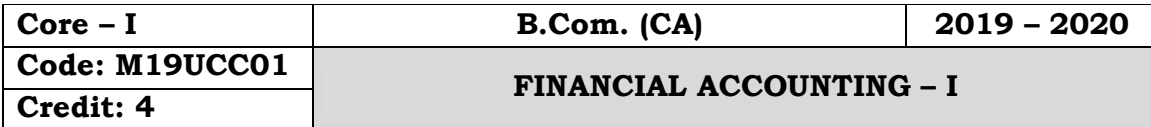

#### **Objectives:**

- To facilitates the students to apply the basic principles of accounting
- To develop an expertise in handling the accounting standards

## **Course Outcomes:**

On the successful completion of the course students will be able to

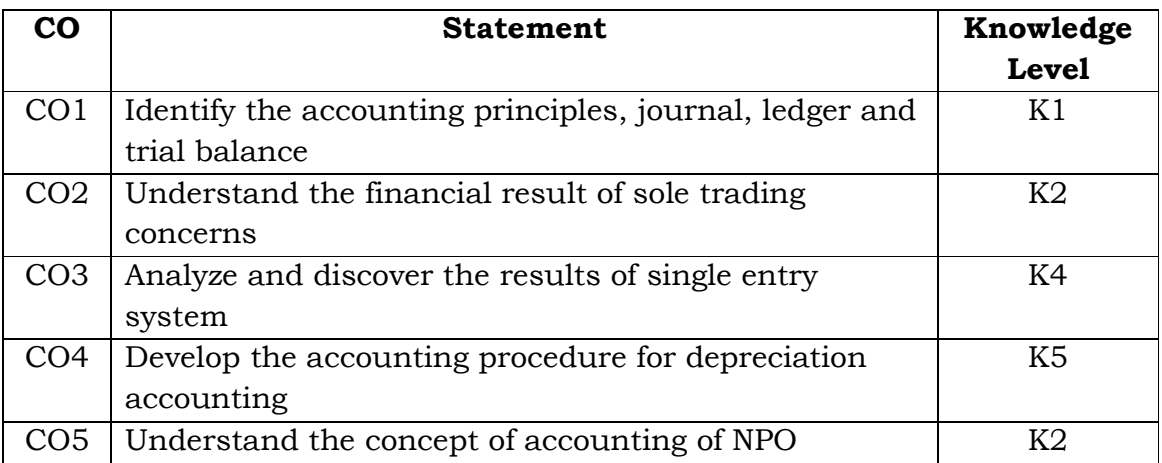

## **Unit - I**

Accounting - Meaning - Definition - Objectives - Advantages - Limitations - Methods of accounting - Types of accounts - Accounting terminology - Accounting concepts and conventions - Journal - Ledger - Trial balance

## **Unit - II**

Final accounts - Preparation of trading accounts - Profit & Loss account and Balance sheet - Adjustments

## **Unit - III**

Single entry - Meaning - Definition - Features of single entry - Limitations - Difference between Single entry and Double entry - Ascertainment of profit - Net worth method - Conversion method

### **Unit - IV**

Depreciation - Meaning - Definition - Characteristics - Causes - Factors affecting the amount of depreciation - Methods of providing depreciation - Straight line method - Written down value method - Annuity method

## **Unit - V**

Average due date - Meaning - Definition - Determination of due date - Calculation of interest - Accounts of nonprofit organization - Preparation of Receipt & Payment account - Preparation of Income and Expenditure account and balance sheet

#### **Note: Theory 20%; Problems 80%**

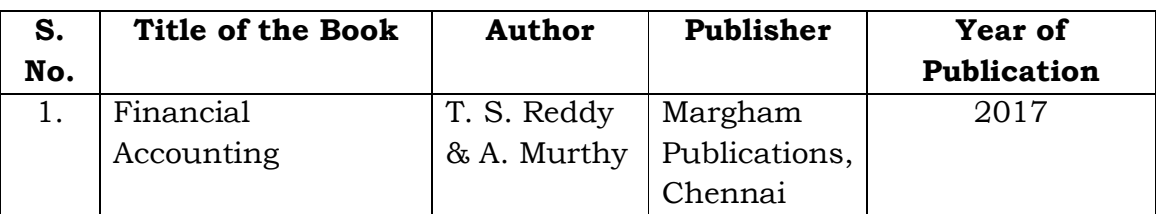

## **Text Book:**

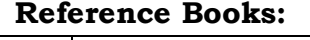

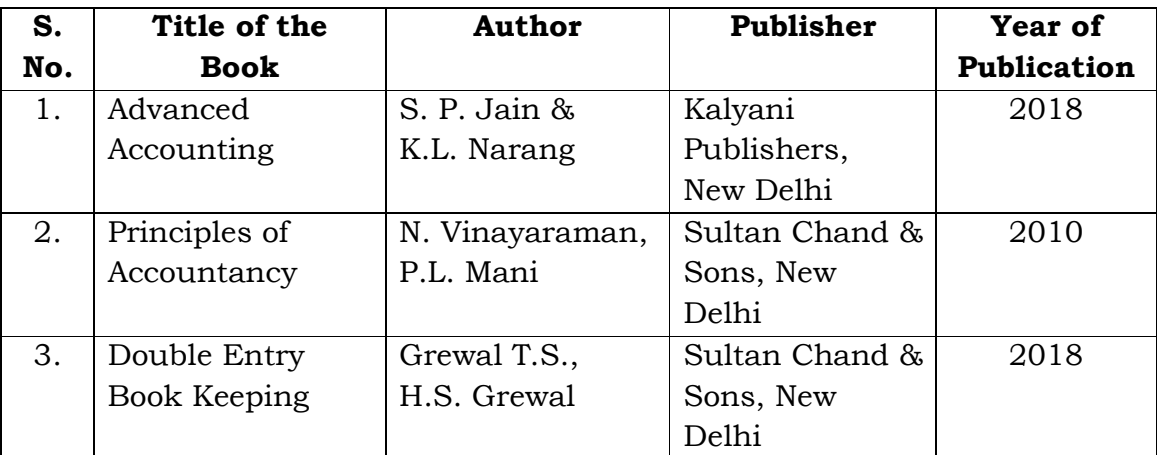

#### **Mapping with Programme Outcomes**

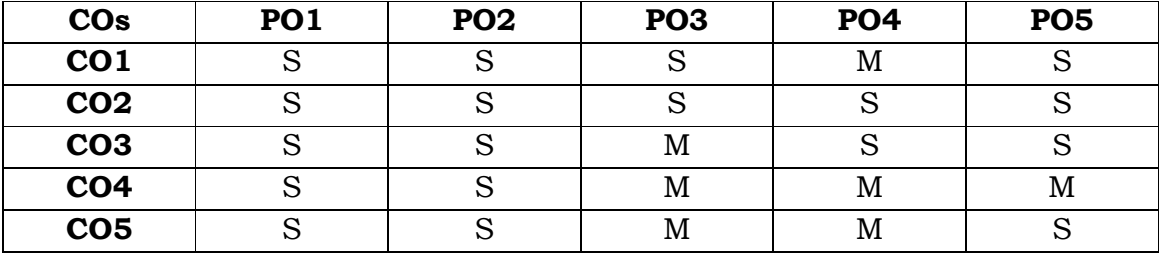

**S** - Strong; **M** - Medium.

**SEMESTER – I**

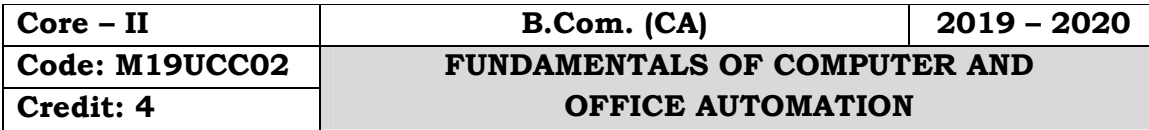

#### **Objectives:**

- To get an idea about the basic understanding about Fundamentals of Computer.
- To work with Microsoft office, Word, Excel & Power Point.

## **Course Outcomes:**

On the successful completion of the course, students will be able to

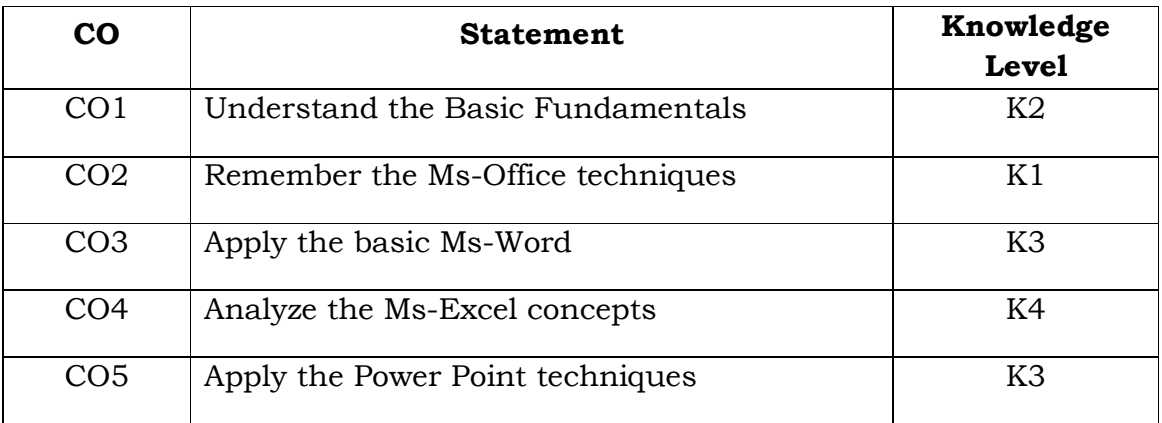

## **Unit – I**

Introduction to Computers – Five Generations of Modern Computers – Classification of Digital Computer Systems – Anatomy of a Digital Computer – Memory Units – Input and Output Devices – Auxiliary Storage Devices.

## **Unit – II**

Getting Started: Starting a Program – Identifying Common Screen Elements – Choosing Commands – Finding Common Ways to Work – Getting Help with Office

## **Unit – III**

MS-WORD: Learning Word Basics – Formatting a Word Document – Working with Longer Document.

## **Unit – IV**

MS-EXCEL: Creating a Simple Spreadsheet – Editing a Spreadsheet – Working with Functions and Formula – Formatting Worksheets – Completing Your Spreadsheet – Creating Charts

## **Unit – V**

MS-POWERPOINT: Creating and Viewing Presentations – Editing a Presentation – Working with Presentation Special Effects

## **Text Books:**

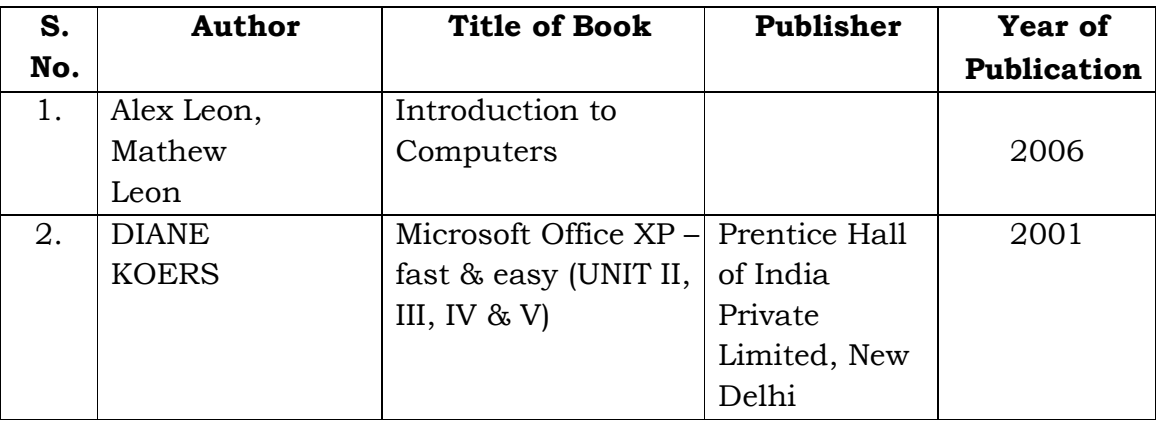

## **Mapping with Programme Outcomes**

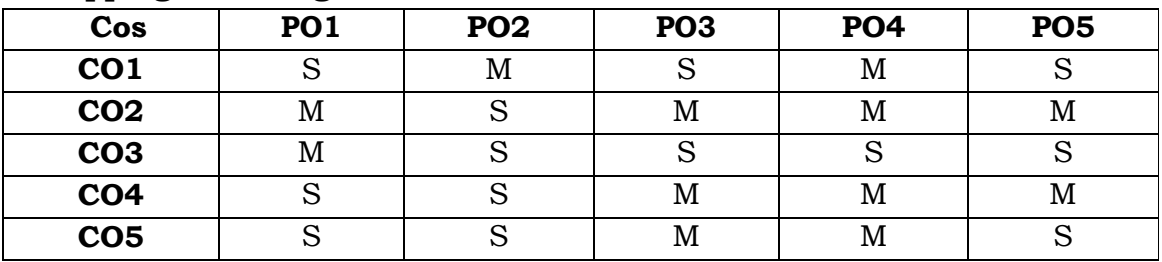

**S**- Strong; **M**-Medium.

**SEMESTER - I**

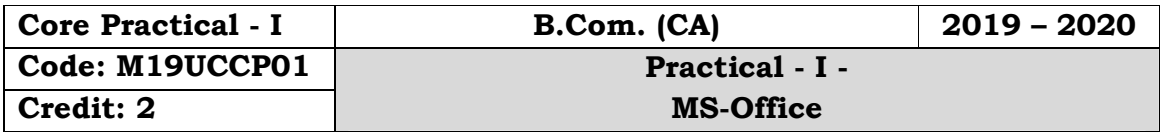

#### **Objectives:**

- To get an idea about the basic understanding about the Fundamentals of Computer
- To work with Microsoft office, Word, Excel & Power Point.

## **Course Outcomes:**

On the successful completion of the course, students will be able to

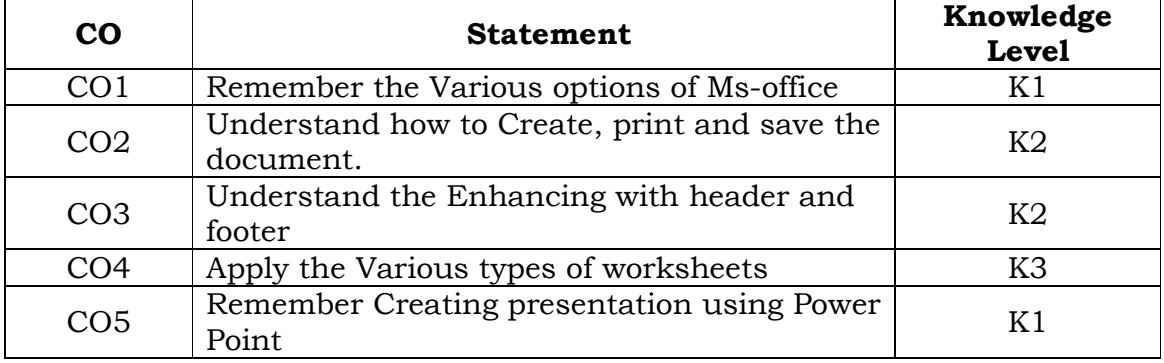

## **MS-WORD:**

1. a. Starting MS-WORD, Creating, Saving, Printing (with options), Closing and Exiting.

- b. Study of Word Menu / toolbars.
- 2. a. Create a document, save it and edit the document as follows:

i) Find and Replace options.

ii) Cut, Copy, Paste options.

iii) Undo and Redo options.

b. Format the document:

i) Using Bold, Underline and Italic.

ii) Change Character size sing the font dialog box.

 iii) Formatting paragraph: Center, Left aligns & Right align, Justify.

> iv) Changing paragraph and line spacing, Using Bullets and Numbering in Paragraphs, Indent..

v) Creating Hanging Paragraphs.

vi) Format painter and Auto Format.

- 3. Using tap settings enhancing the documents (Header, Footer, Page Setup, Border, Opening & Closing Toolbars, Print Preview).
- 4. Create Tables in a document, Selecting Rows & Column sort the record in Ascending, descending order
- 5. Create a Mail Merge (creating main document, data source, inserting merge Fields and viewing merge data, viewing and printing merged letter, using mail merge to print envelope creating mailing labels).

#### **MS-EXCEL**

- 1. a. Create a worksheet, moving/ copying/ inserting/ deleting rows and columns (usage of cut, paste, commands, copying a single cell, copying a range of data, filling up a cell. Undo command, inserting a row, column, deleting rows and columns).
	- b. Formatting work sheets.
	- 1. Bold style.
	- 2. Italic style.
	- 3. Font size changing.

4. Formatting numbers (Auto fill, Selection Command, Currency format, Currency Syllabus).,

- 5. Specifying percentage (%) Scientific notations.
- 6. Drawing border around cells.

7. Printing a work sheet (Print preview, Margin Setting, Header, Footer).

- 2. To create a database using data form, sorting and maintaining the database.
	- a. Using auto filter, advanced filter
	- b. Creating subtotals and grad totals using database functions.
- 3. Creating charts
	- i) Using chart wizard (five steps)
	- ii) Changing the chart type (Pie, Bar, Line)
	- iii) Inserting titles for the axes X. Y
	- iv) Changing colors.
	- v) Printing charts.
- 4. a. Using date, time, and maths functions:
	- i) Entering current data.
	- ii) Using date arithmetic (adding and subtracting dates)
	- iii) Date functions (day, month, second)
	- b. Math Functions
	- i) SUM, COUNT, AVERAGE
	- ii) MAX, MIN
	- iii) STDDEV, VAR
	- iv) ABS, EXP, INT
	- v) LOG 10 AND LOG
	- vi) MOD, ROUND, SORT
	- vii) Using auto sum
- 5. i) Creating and running a macro.
	- ii) Assigning button to a defined macro.
	- iii) Editing a macro.

#### **MS-POWER POINT:**

- 1. Creating a presentation using auto content wizard.
- 2. Different views in power point presentation.
- 3. Setting animation effects / grouping / ungrouping / cropping power / point objects.
	- 4. Printing a presentation / Importing Exporting files
	- 5. Creating an organization chart in Power Point.

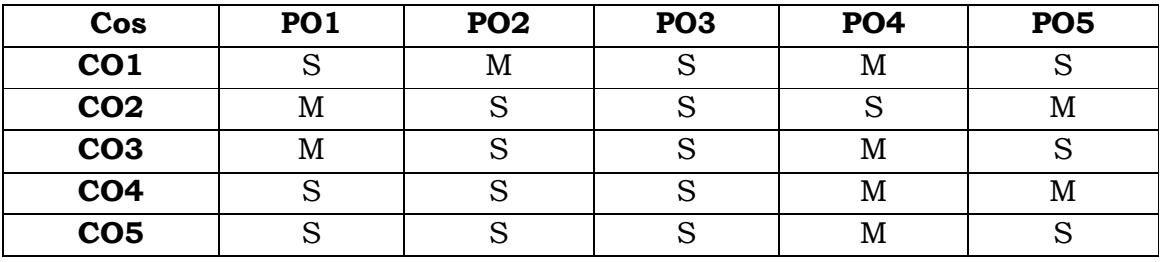

#### **Mapping with Programme Outcomes**

**S**-Strong; **M**-Medium.

**SEMESTER - I**

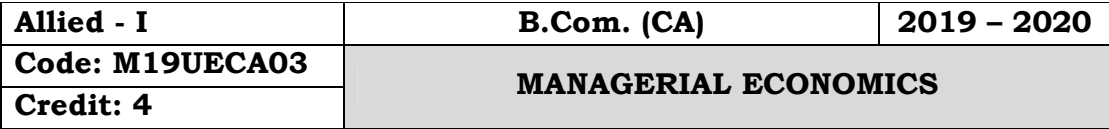

#### **Objectives:**

 To understand the fundamental concept of economics and gain knowledge at the macro and micro level

#### **Course Outcomes:**

On the successful completion of the course, students will be able to

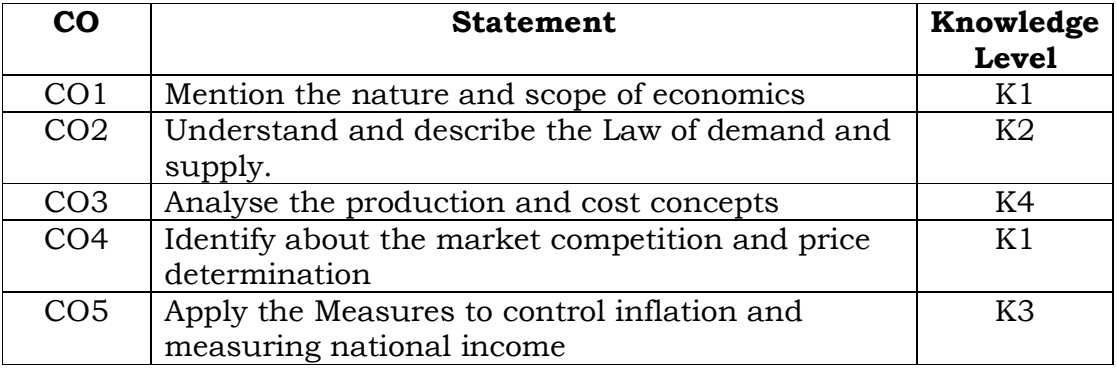

#### **Unit - I**

Meaning and definition of Economics - Nature and Scope of Economics. Business Economics - Meaning, Objectives, Nature and Scope of Business Economics - Role of business Economist.

#### **Unit - II**

Demand - Meaning, Definitions - Law of demand - Exceptions, Changes in Demand - Demand Determinants - Importance - Elasticity of Demand - Types of elasticity of demand.

#### **Unit - III**

Production - Meaning - Production Function - Short Run and Long Run - Supply - Determinants, Law of Supply - Elasticity of Supply - Meaning, Types of elasticity of supply

#### **Unit - IV**

Cost Concepts - Kinds of Cost - Cost and output Relationship - Short-run and Long-run cost curves. Revenue - Total Revenue - Average Revenue - Marginal Revenue - Curves under Perfect & Imperfect Competition - Break Even Analysis.

## **Unit - V**

Market Structure - Kinds of Markets, Pricing under Perfect Competition - Monopoly, Monopolistic Competition, Oligopoly. Pricing: Objectives - Pricing methods – Inflation - Deflation.

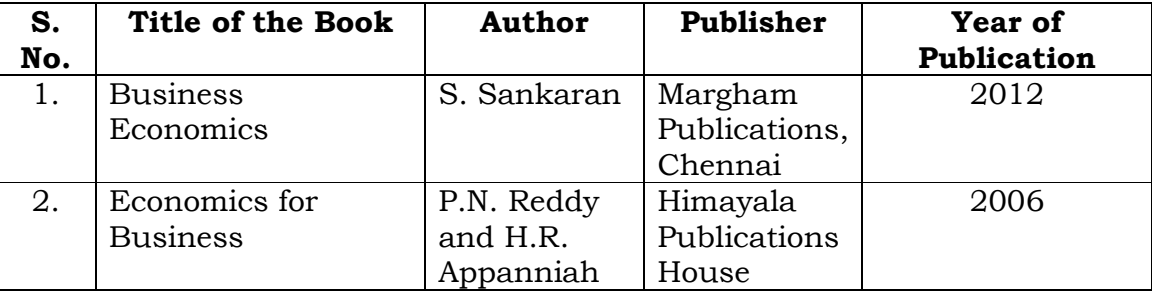

#### **Text Books:**

## **Reference Books:**

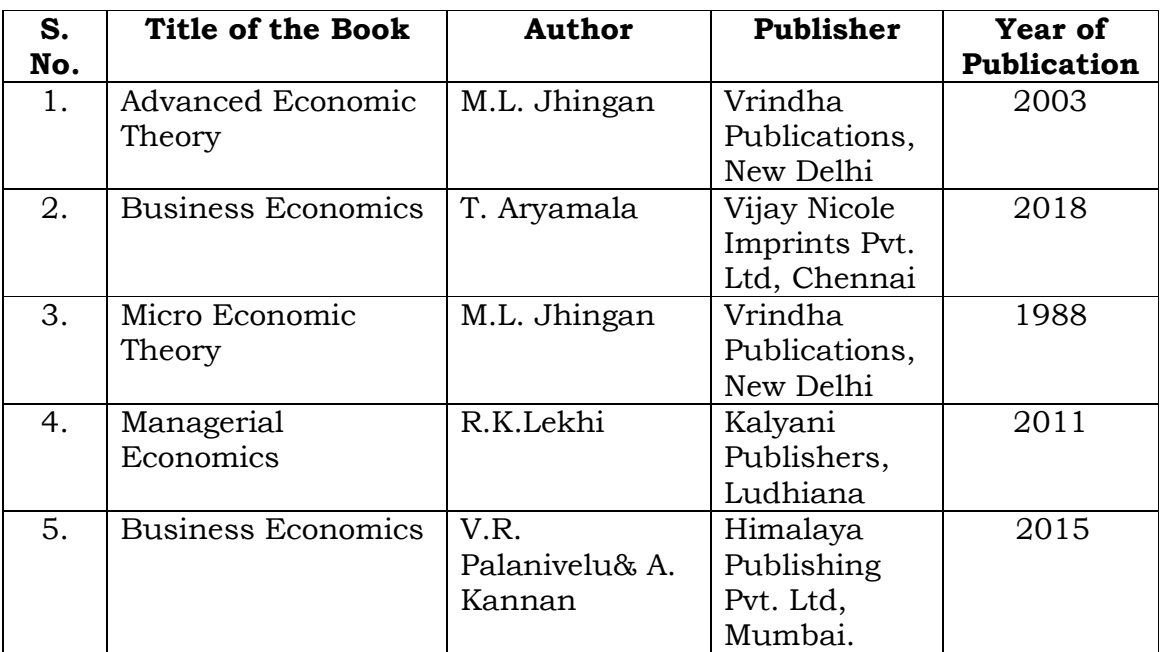

## **Mapping with Programme Outcomes**

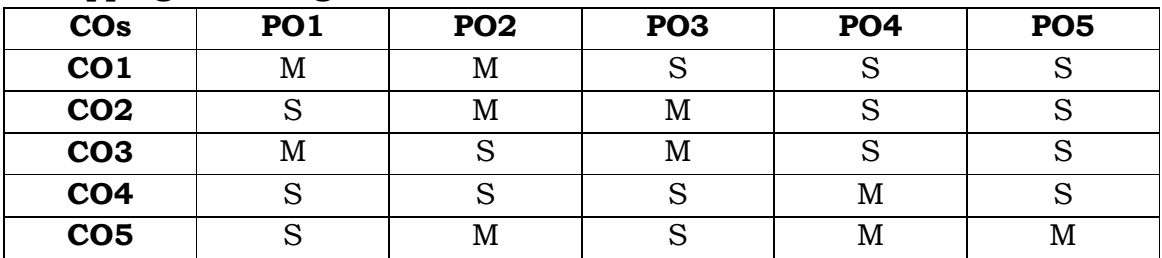

**S** - Strong; **M** - Medium.

**SEMESTER - I**

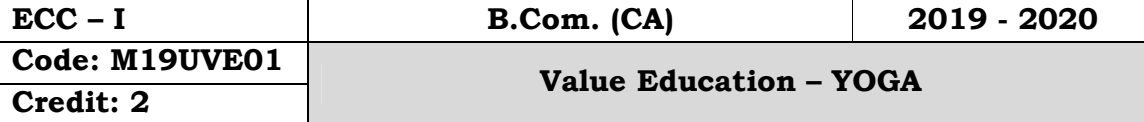

#### பாடநோக்கம்:

இளம் வயது முதல், உடல், மனம் இரண்டையும் பக்குவமாக வைத்துக் கொள்ள வேண்டியதன் அவசியத்தை மாணவர்களுக்கு உணரச் செய்தல்.

#### அலகு - 1

யோகமும் உடல்நலமும்

உடலமைப்பு - எளியமுறை உடற்பயிற்சி - மகராசனம் - யோகாசனங்கள்

#### அலகு - 2

இளமைகாத்தல் - பாலுணா்வும் ஆன்மீகமும் - மனதின் 10 படிநிலைகள் - மன அலைச்சுழல்.

#### அலகு - 3

குணநலப்பேறு

வாழ்வின் நோக்கம் - எண்மை ஆராய்தல் - ஆசை சீரமைத்தல் - சினம் தவிாத்தல்.

#### அலகு - 4

கவலை ஒழித்தல் - வாழ்த்தும் பயனும் - நட்பு நலம் - தனிமனித அமைதி.

#### அலகு - 5

செயல்விளைவுத் தத்துவம் - மனத்தூய்மை, வினைத்தூய்மை - அன்பும் கருணையும் - பண்பாட்டுக் கல்வி.

பாடநூல்: 'மனவளக்கலை யோகா' உலக சமுதாய சேவா சங்கம் வேதாத்திரி பதிப்பகம்  $156$ , காந்திஜி ரோடு  $\text{H}^{\text{C}}$  JII $\text{B}$  - 638 001. போன்: 0424 - 2263845.

#### பார்வை நூல்கள்:

மனவளக்கலை யோகா - I - உலக சமுதாய சேவா சங்கம் மனவளக்கலை யோகா -  $II$  - வேதாத்திரி பதிப்பகம் மனவளக்கலை யோகா -  $III$  -  $156$ , காந்திஜி ரோடு எளியமுறை உடற்பயிற்சி - ஈரோடு - 638 001. யோகப்பயிற்சிகள் - போன்: 0422 - 2263845

**SEMESTER - II**

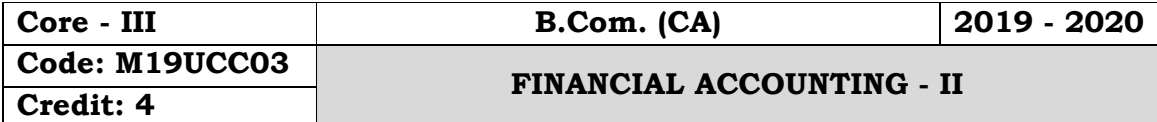

### **Objectives:**

 To enable the students to apply the conceptual principles and to develop an expertise in handling the partnership accounts and thereby to increase their level of understanding about the structure of branch accounts and department accounts

## **Course Outcomes:**

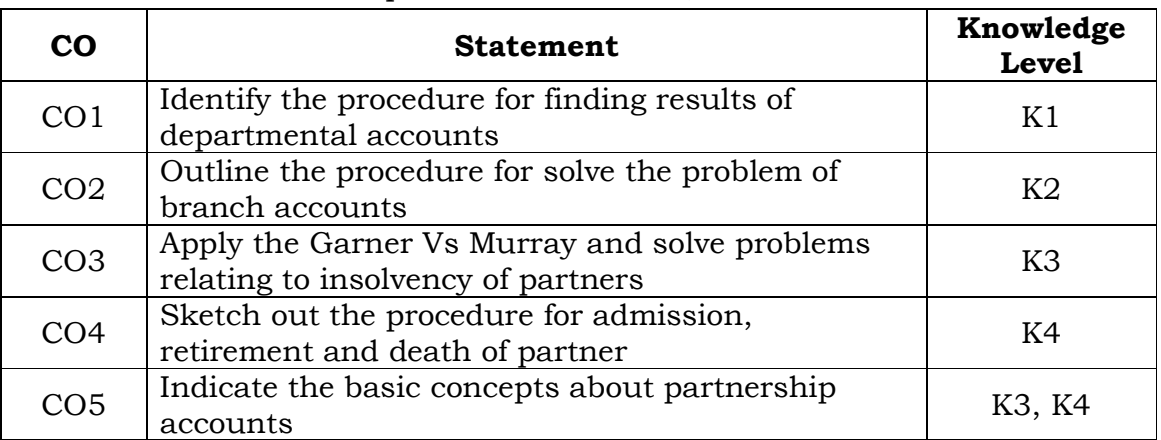

On the successful completion of the course, students will be able to

## **Unit - I**

Departmental Accounts - Meaning - Needs - Advantages - Distinction - Departmentalization of expenses - Guidelines for apportionment - Inter departmental transfer (Simple Problems only)

## **Unit - II**

Branch Account - Dependent Branches - Debtors system - Stock and Debtor system – Independent branch - Whole sale branches (foreign branches excluded) (Simple Problems only)

## **Unit - III**

Partnership - Fundamentals - Interest on Capital - Interest on drawings - Profit and appropriation - Past adjustments - Guarantee - Admission of partner - Calculation of Profit sharing ratio - Adjustment for goodwill - Revaluation of asset and liabilities.

## **Unit - IV**

Retirement of partners - Accounting treatment - Retirement cum admission - Death of partner.

## **Unit - V**

Dissolution of firm - Meaning - Modes of dissolution - Accounting treatment - Insolvency of partner - Garner Vs Murray (Simple Problems only)

## **Note: Distribution of Marks: Theory – 20%Problem – 80%**

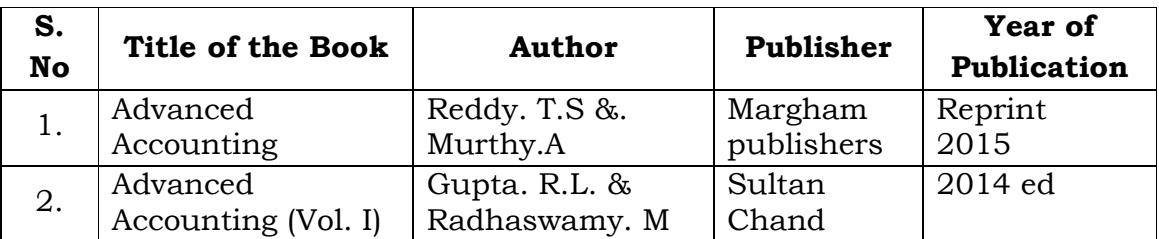

## **Text Books:**

## **Reference Books:**

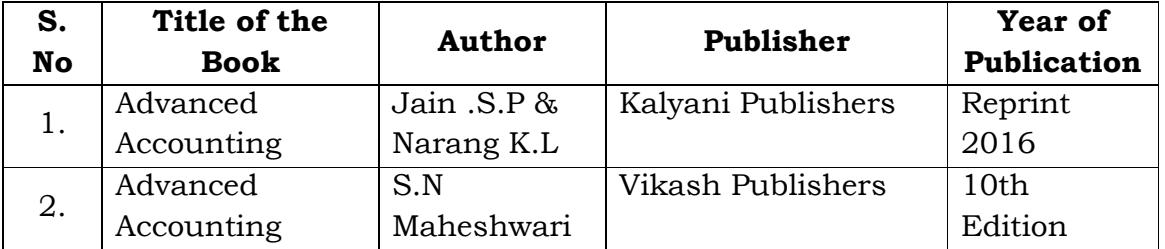

## **Mapping with Programme Outcomes**

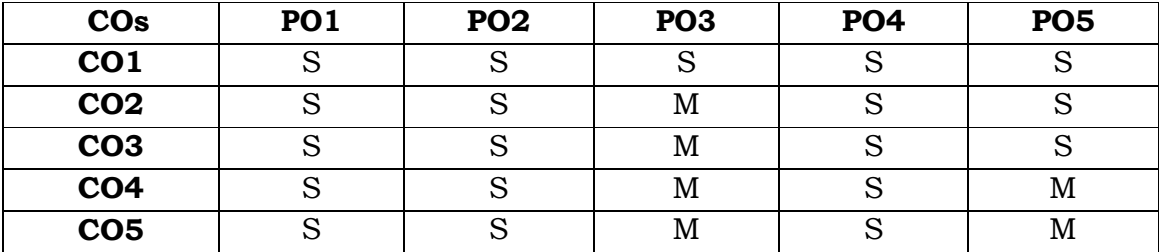

**S**- Strong; **M**-Medium.

#### **SEMESTER - II**

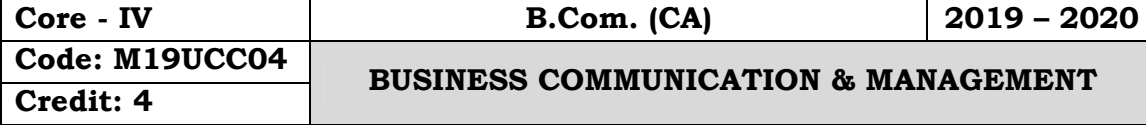

#### **Objectives:**

 To enable to the students for the foundation of management functions towards the development of business ability among the students and also explains the basic concepts and principles of management for young commerce graduates to enhance their skills and ability towards organization development.

#### **Course Outcomes:**

On the successful completion of the course, students will be able to

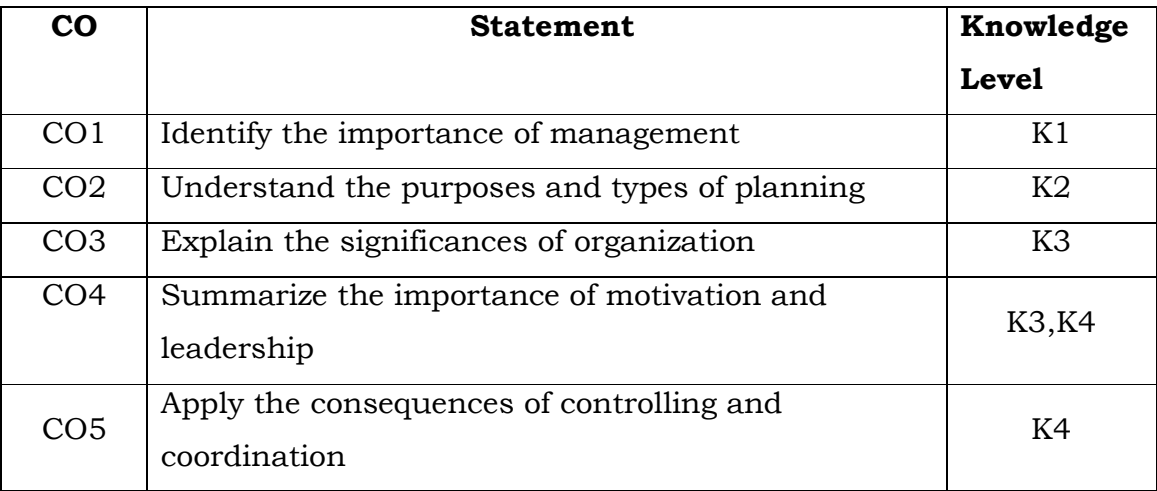

## **Unit - I**

Meaning of Communication - Definition - Objectives - Elements - Kinds of communication - Barriers to Communication.

## **Unit - II**

Business letter - Need and functions - Effective business letter - Layout and kinds of business letter - Letter relating to apply for a job - Report writing - Meaning of report - Characteristics of good report - Steps in report writing.

### **Unit - III**

Management: Meaning - Nature - Importance - Functions of management - Contribution of F.W. Taylor & Hentry fayol - Planning - Steps - Types - MBO.

### **Unit - IV**

Leadership - Importance - Quality of a leader - Style - Motivation - Meaning - Definition - Benefits - Theories of motivation - Maslow - McGregor.

#### **Unit - V**

Co-ordination - Need - Principles - Controlling: Meaning - Elements and significations - Steps in controlling process.

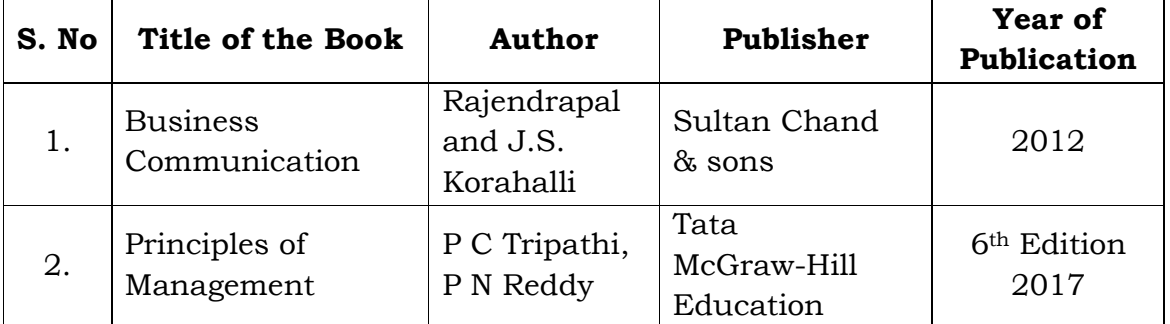

#### **Text Books:**

#### **Reference Books:**

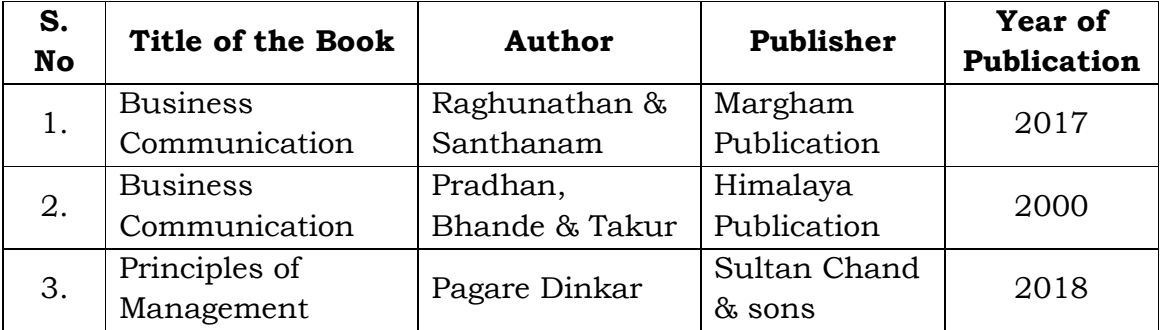

### **Mapping with Programme Outcomes**

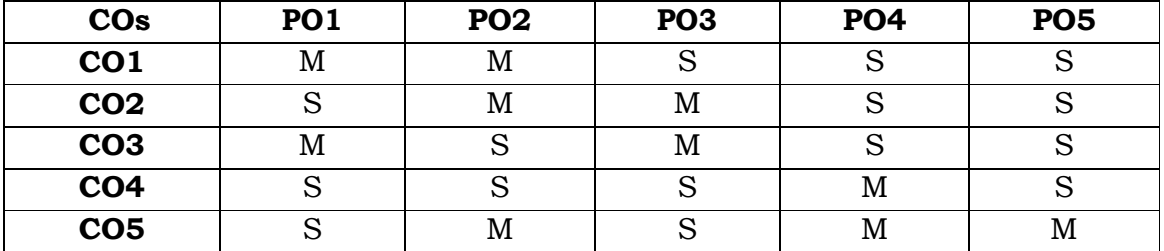

**S**- Strong; **M**-Medium.

**SEMESTER - II**

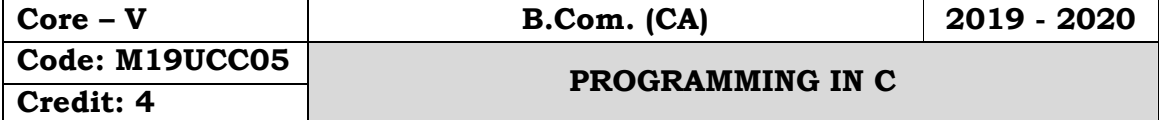

## **Objectives:**

 To get an idea about the over view of C programming, decision making and branching, looping: Arrays & strings, user define Functions, Structures and Unions

## **Course Outcomes:**

On the successful completion of the course, students will be able to

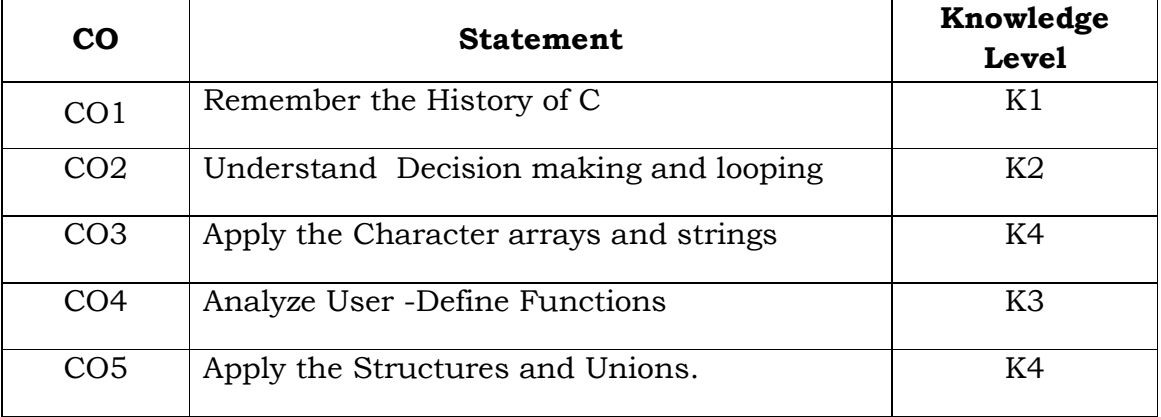

## **Unit - I**

Over View of C: History of C - Basic Structure of C Programs, Character Set - C Tokens - Keywords and Identifiers - Constants - Variables - Declaring of Variables - Assigning values to Variables - Data types - Operators.

## **Unit - II**

DECISION MAKING AND BRANCHING: Simple IF, If-ELSE, Nesting of IF-ELSE, ELSE\_IF ladder, Switch Statements - GOTO statements. Decision Making and Looping: WHILE Statement - DO statement - FOR statement - Jumps in Loops.

## **Unit - III**

ARRAYS: Definition, Deceleration and Initialization of One Dimensional and Two-dimensional arrays. Character arrays and strings: Declaring and initializing string variables - Reading strings from terminal - Writing strings to screen - Comparison of Two Strings - String Handling Functions.

## **Unit - IV**

USER DEFINED FUNCTIONS: Introduction - Defining a Function - Return Values and their types - Function Calls - Function Declaration - All Categories of Functions - Recursion.

## **Unit - V**

STRUCTURE AND UNIONS: Defining structure - Declaring Structure variables - Accessing structure members - Structure initialization - Copying and comparing structure variables - Operations in individual functions - Unions.

#### **Text Book:**

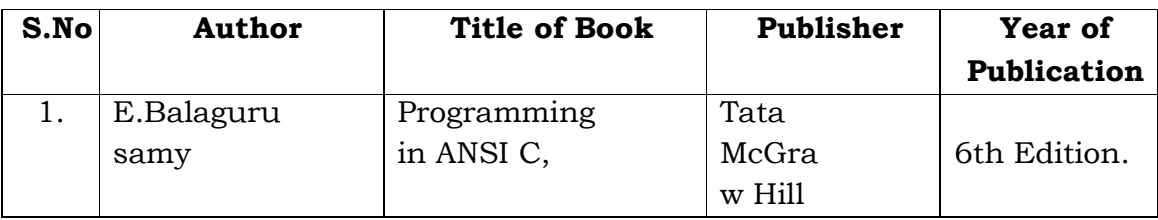

## **Reference Books:**

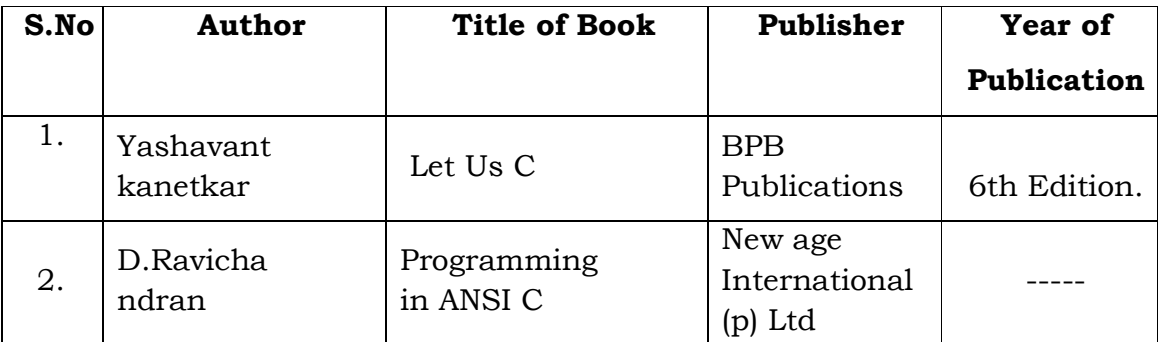

### **Mapping with Programme Outcomes**

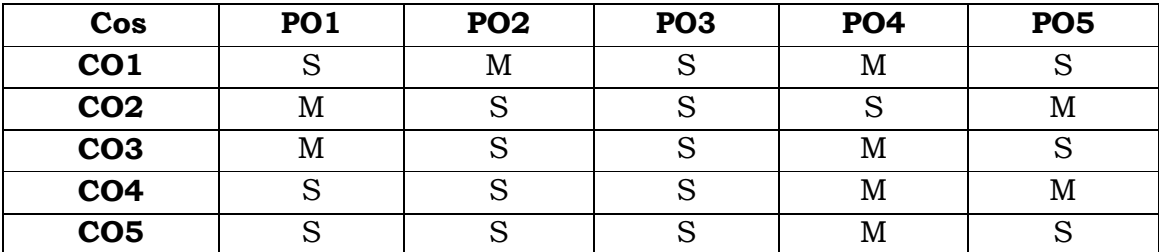

**S**- Strong; **M**-Medium.

#### **SEMSETER - II**

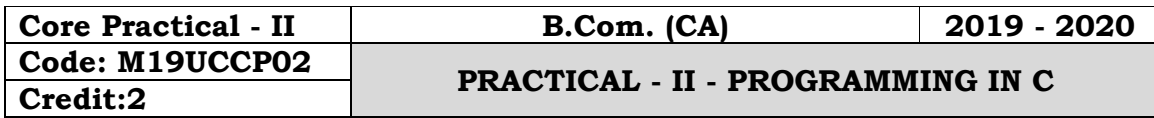

#### **Objectives:**

 To get an idea about the over view of C programming, decision making and branching, looping: Arrays & strings, user-Define Functions, Structures and Unions

## **Course Outcomes:**

On the successful completion of the course, students will be able to

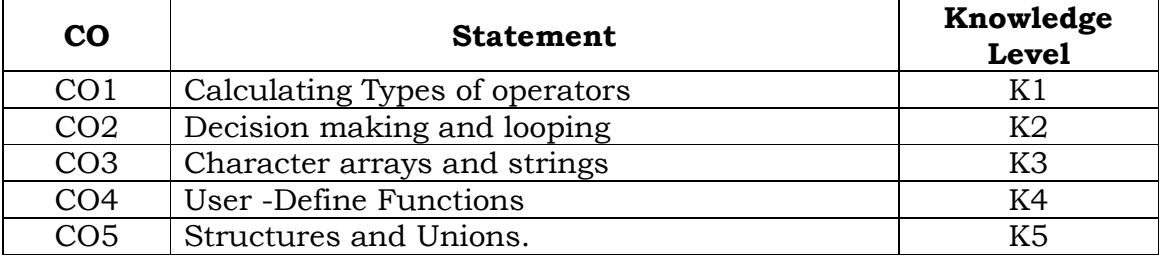

1. Write a C Program to read any two numbers and calculate using all Types of operators.

2. Write a C Program to find the greatest three numbers using NESTED – IF Statement.

3. Write a C Program to find the student s grade using switch Case Statement.

4. Write a C Program to display Fibonacci sequence using for loop.

5. Write a C program to check weather a Number is Palindrome or not Using Looping.

6. Write a C program to Calculate 'n' Numbers average using arrays.

7. Write a C Program to find string Handling Functions.

8. Write a C Program to Find the Factorial using functions.

9. Write a C Program to display the Students Information using structure.

10. Write a C Program sum of Natural Numbers using Recursion.

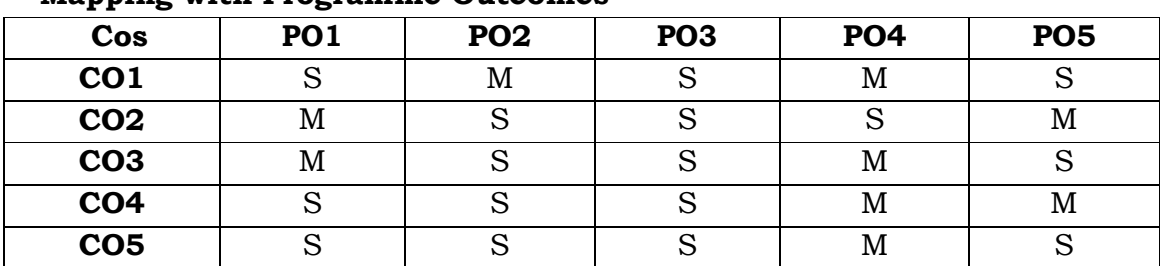

## **Mapping with Programme Outcomes**

**S**- Strong; **M**-Medium.

**SEMESTER - II**

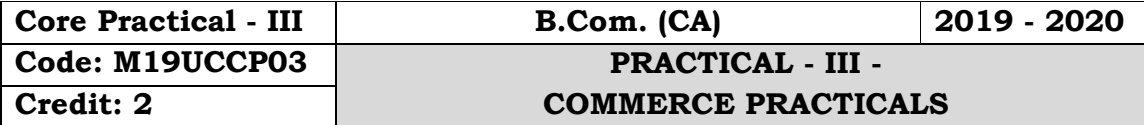

## **Objectives:**

 To help the students to gain knowledge on invoice, voucher, Entry pass, Debit note and Credit note and to enable the students to be proficient with filling LIC application, PAN form and IT form.

## **Course Outcomes:**

On the successful completion of the course, students will be able to

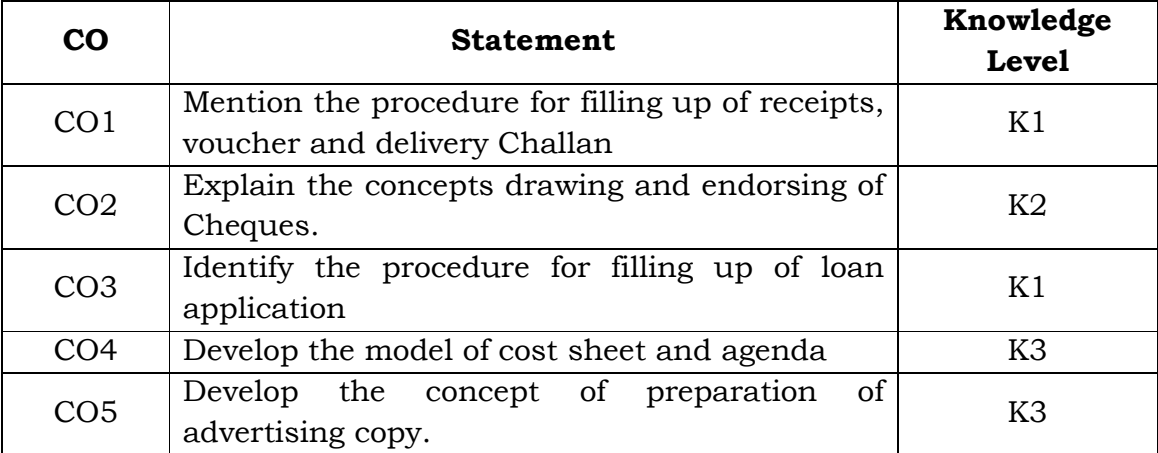

# **Unit – I**

1. Preparation of invoice, receipts, voucher, delivery challan, Entry pass, Gate pass – debit and credit notes.

2. Preparation of application for shares and allotment

# **Unit – II**

3. Drawing, endorsing and crossing of cheques – filling up of pay in slips

– demand draft application and preparation of demand drafts.

4. Making entries in the pass book and filling up of account opening forms for SB account, current account and FDR's.

5. Drawing of bills of exchange and promissory notes.

# **Unit – III**

6. Filling up of application forms for admission to cooperative societies.

7. Filling up loan application forms and deposit challan.

8. Filling up jewel loan application form, procedure for releasing of jewellery in jewel loans and repayment.

## **Unit – IV**

9. Preparation of agenda and minutes of meetings-both general body and board of directors.

10. Using bin card and inventories.

11. Using cost sheets.

## **Unit – V**

12. Filling up of an application form for LIC policy, filling up of the premium form – filling up the challan for remittance of premium.

13. Preparation of an advertisement copy, collection of advertisement in dailies and journal, critically evaluating the advertisement copy.

14. Filling up income-tax returns and application for permanent account number.

## **Distribution of Marks: Practical 75% and Record Note Book 25%.**

**NOTE:** Students may be requested to collect original or Xerox copies of the documents and affix them on the record note book after having filled up. Drawing of the documents should not be insisted.

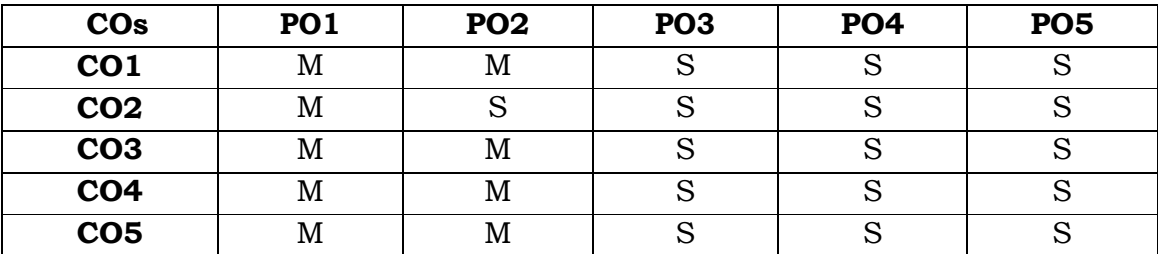

#### **Mapping with Programme Outcomes**

**S**- Strong; **M**-Medium.

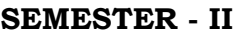

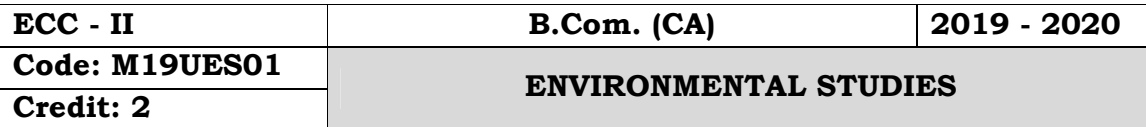

#### **Unit - I - Fundamentals**

Environment - Definition, Scope, Structure and Function of Ecosystems - Producers, Consumer and Decomposers - Energy Flow in the Ecosystem - Ecological Succession - Food Chain, Food Webs and Ecological Pyramids - Concept of Sustainable Development.

#### **Unit - II - Natural Resources**

Renewable Resources - Air, Water, Soil, Land and Wildlife resources, Non-Renewable Resources, Coal, Oil and Natural Gas, Environment problems related to the extraction and use of Natural Resources.

#### **Unit - III - Biodiversity**

Biodiversity - Definition - Values - Consumption use, Production Social, Ethical, Aesthetic and Option Values Threats to Biodiversity - Hotspots of Biodiversity - Conservation of Biodiversity: In-situ, Ex-situ, Bio-Wealth National and Global Level.

## **Unit - IV - Environmental Pollution**

Definition - Causes, Effects and Mitigation Measures - Air, Water, and Soil Pollution, Noise Pollution, Thermal pollution, Nuclear Hazards, Solid Wastes, Acid Rain, Climate change and Global Warming, Environmental Laws and Regulations in India - Earth summit.

#### **Unit - V - Pollution and Environment**

Population Explosion - Environment and Human Health - HIV/AIDS - Women and Child Welfare - Resettlement and rehabilitation of people, Role of Information Technology in Environmental Health - Environment Awareness, Environmental Awareness, Environment Disaster Management - Fire Safety and Prevention.

**SEMESTER - III**

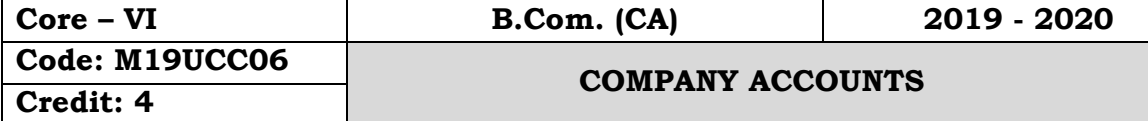

## **Objectives:**

 To equip the students with accounting methods formulated for the corporate bodies from the time of their inception till their liquidation.

## **Course Outcomes:**

On the successful completion of the course students will be able to

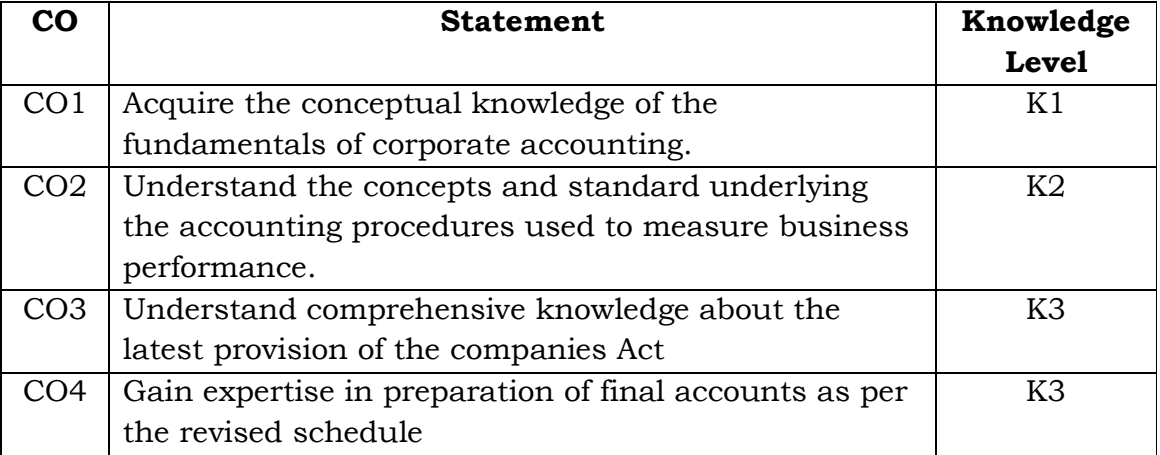

## **Unit - I**

Issue of Equity shares - Forfeiture and Re-issue

## **Unit - II**

Redemption of preference shares - Underwriting of shares

## **Unit - III**

Valuation of goodwill - Final accounts of companies

## **Unit - IV**

Profit prior to Incorporation - Liquidation - Liquidators final statement of accounts.

## **Unit - V**

Accounts of banking companies

# **Note: Theory - 20%Problems - 80% Text Book:**

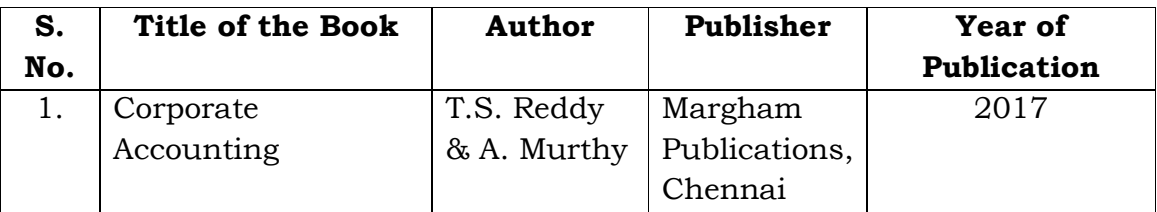

# **Reference Books:**

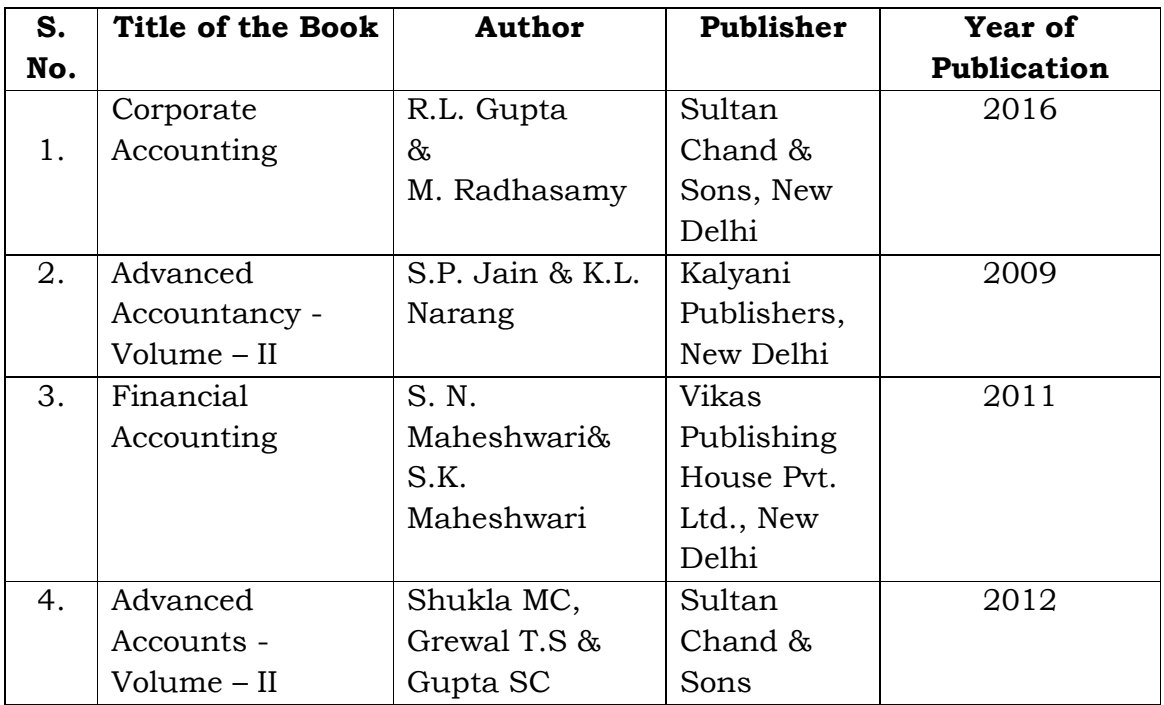

# **Mapping with Programme Outcomes**

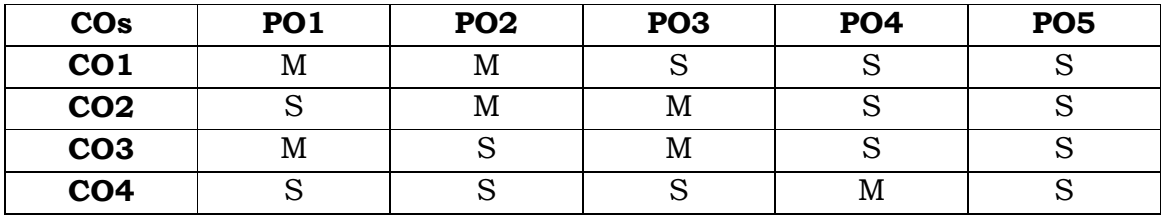

**S** - Strong; **M** - Medium.
#### **SEMESTER - III**

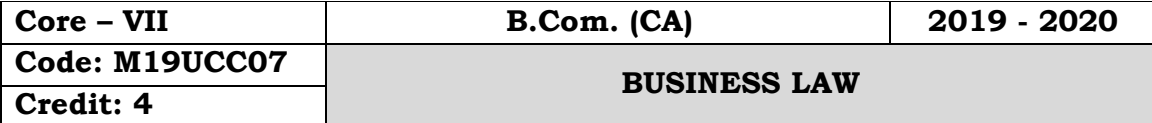

### **Objectives:**

 To provide the students with an understanding of general principles of law of contract and special contracts.

## **Course Outcomes:**

On the successful completion of the course students will be able to

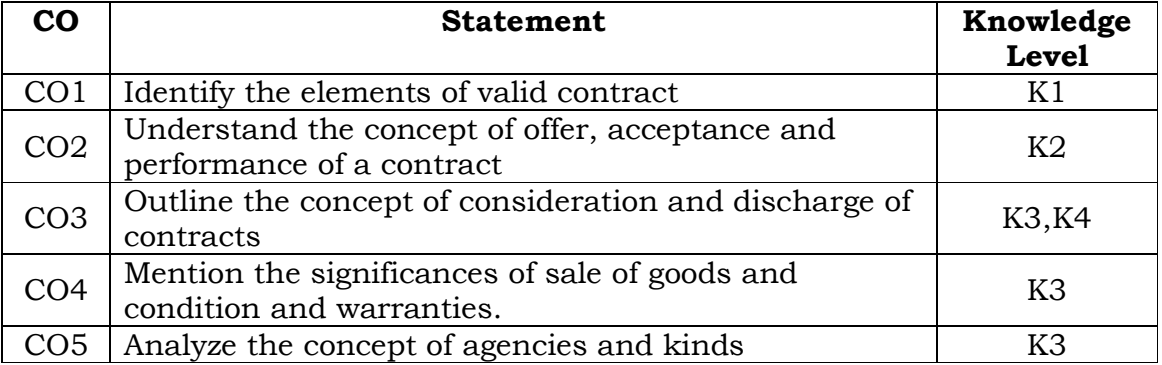

## **Unit – I**

Commercial Law – Definition – Offer – Acceptance – Consideration – Kinds of Contract – Essential elements of a valid contract & Capacity of parties.

## **Unit – II**

Free Consent: Coercion, Undue influence, Misrepresentation and fraud – Mistakes – Types & performance of contract – Quasi contract – Discharge of contract – Remedies for Breach of contract

## **Unit – III**

Contract of Indemnity – Essential of a valid contract of Indemnity – Rights of Indemnity holder – Rights of Indemnifier – Contract of Guarantee – Essentials – Contract of Indemnity Vs Contract of Guarantee

### **Unit – IV**

Sale of Goods Act – Sale and Agreement to sell – Condition and Warranties – Transfer of Property in goods – Delivery of goods – Mode of delivery – Rules relating to delivery of goods – Rights and duties of buyer and seller – Rights of an unpaid seller

## **Unit – V**

Agency – Creation of Agency – Kinds of Agent – Rights and Duties of Principal and Agent – Relationship between Principal and third parties – Termination of Agency.

### **Text Book:**

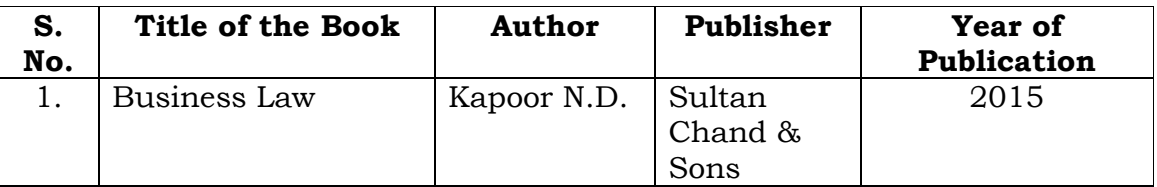

#### **S. No. Title of the Book Author Publisher Year of Publication** 1. Business Laws J. Jayasankar Margham Publications, Chennai 2012 2. Business Law Pillai R.S.N & Bagavathi. B Sultan Chand & Sons 2007 Reprint 3. Business Law Tulsian. P.C Tata McGraw Hill 2018

## **Reference Books:**

#### **Mapping with Programme Outcomes**

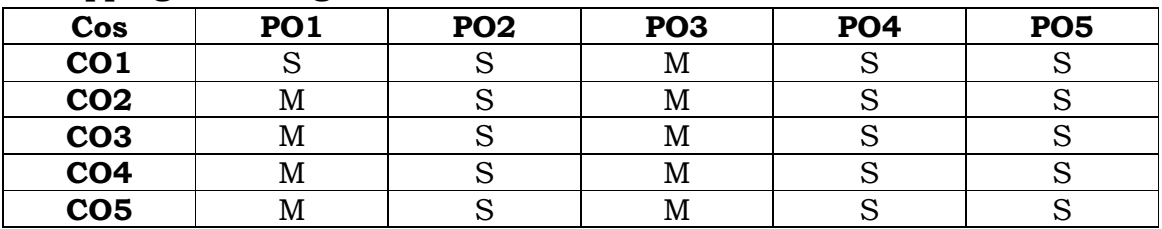

**SEMESTER - III**

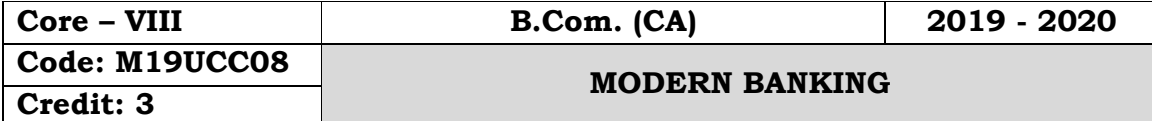

## **Objectives:**

- To understand the legal procedures formulated under banking regulation act negotiable instrument act and other legal issues
- To give the exposure to the students with the latest developments in the banking field
- To acquire the specialized knowledge of law and practice relating to banking.

## **Course Outcomes:**

On the successful completion of the course students will be able to

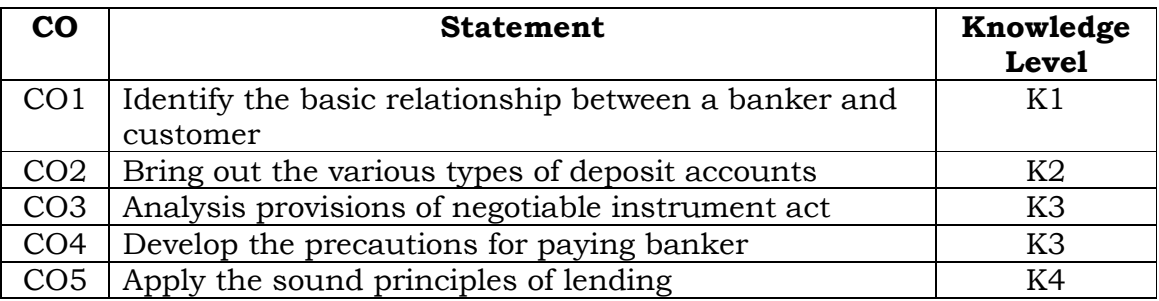

## **Unit – I**

Banker and Customer – Meaning and definition – General relationship between banker and customer – Obligations of a banker – Banker's Rights.

## **Unit – II**

Customer's Accounts with the Banker – Fixed deposit Accounts – Savings bank accounts – Recurring deposit accounts – Current accounts – Special types of Banker's customers.

## **Unit – III**

Negotiable Instruments Act, 1881 – Definition, features and types of negotiable instruments –Endorsements – Meaning, Definition, Legal Provisions and kinds of endorsements – Crossing of cheques – Types of crossing and their significance.

## **Unit – IV**

E-Banking – Meaning - Traditional banking Vs E-Banking – Services – Benefits - Internet banking - Services - Major issues - Mobile banking - Features of Services

## **Unit – V**

Recent development in Banking - Biometric - IMPS (Immediate Payment Service), RTGS(Real Time Gross Settlement), NEFT(National Electric Fund Transfer), AIR(Artificial Intelligence Robots).

#### **Text Books:**

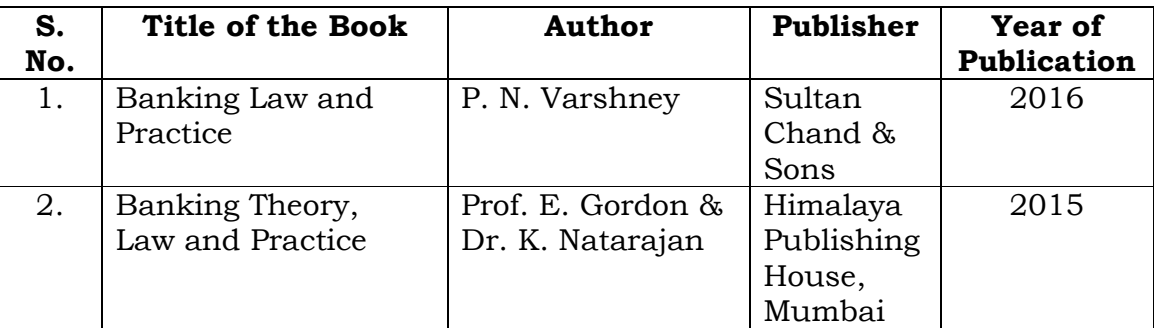

### **Reference Books:**

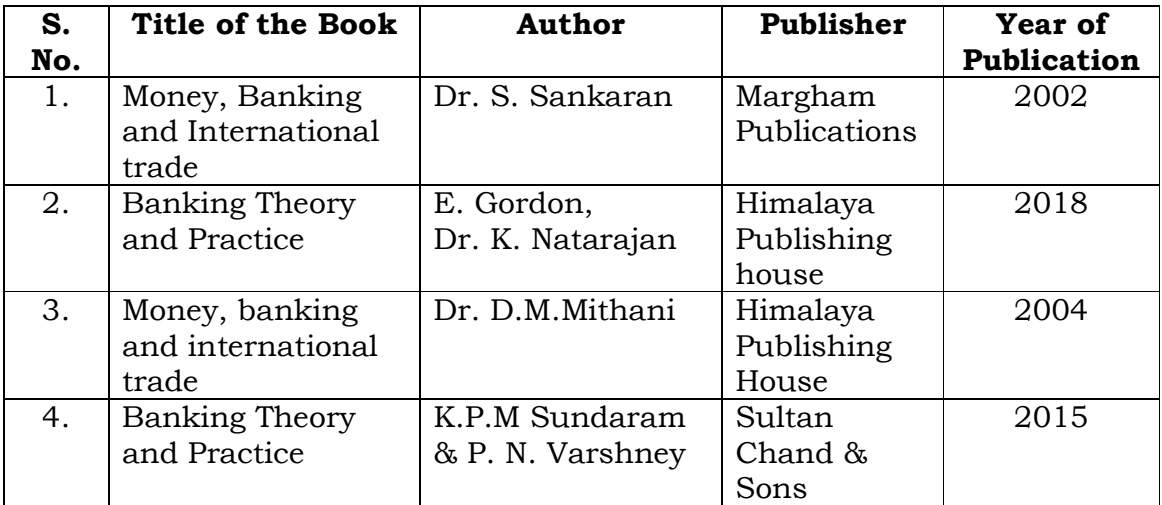

#### **Mapping with Programme Outcomes**

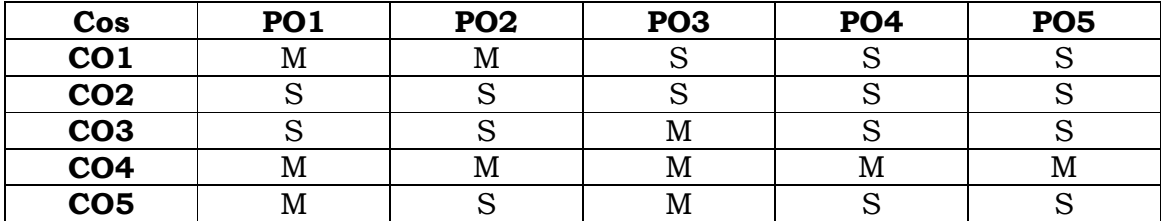

**SEMESTER - III**

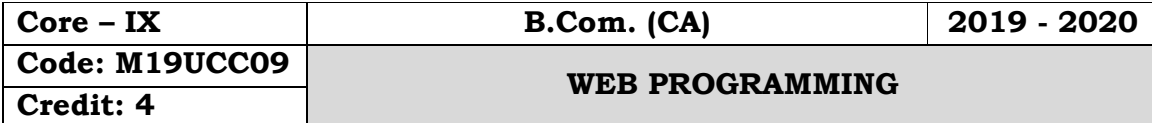

#### **Objectives:**

- To get an idea about the basic understanding about the web, how to surf the internet, creating a mail introduction to HTML
- To start with HTML Program, Meta tags, XML Working with Schemas.

### **Course Outcomes:**

On the successful completion of the course, students will be able to

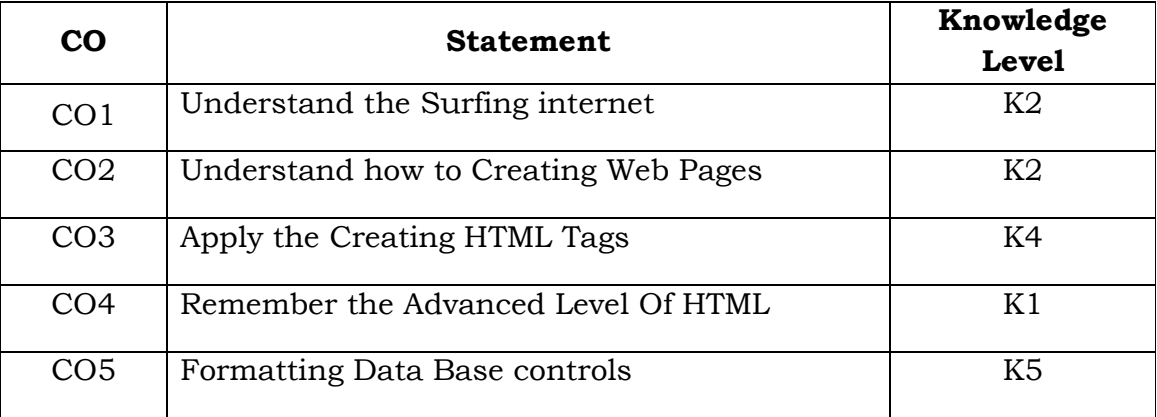

## **Unit - I**

Introduction to Internet – World Wide Web – Browsers: Introduction – Popular Web Browsers – Know your browsers – Electronic Mail: Introduction – E-mail networks and servers – E-mail protocols – Structure of an E-mail.

## **Unit - II**

HTML: Introduction – Getting started – Creating and saving an HTML document – Document Layout of HTML Page – HTML elements – Some other formatting Styles – Hypertext Links.

## **Unit - III**

HTML: URLs – Images – HTML tables – Forms – Special Characters – Meta tags. Interactivity Tools and Multimedia: Introduction – DHTML – Scripting Languages – Java – ASP.

## **Unit - IV**

XML: XML basics – Introduction – Need for XML – Advantages – Working with an XML Document – Structure of an XML Document – DTD- XML Schema.

### **Unit - V**

XML (contd.): Working with XML Schema - Declaring Attributes – XML namespaces – Reusing Schema Components – Grouping elements and attributes. XML Style sheets: Introduction – CSS – Extensible Style Sheet language – Formatting Data based on controls – Displaying data in a Tabular Format.

#### **Text Books:**

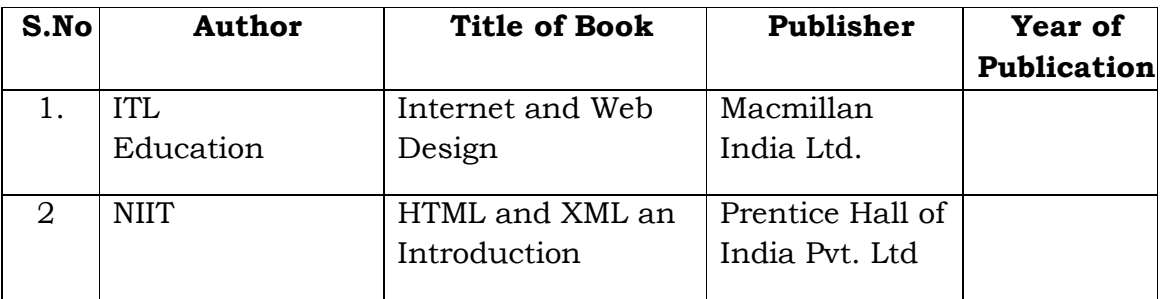

## **Reference Books:**

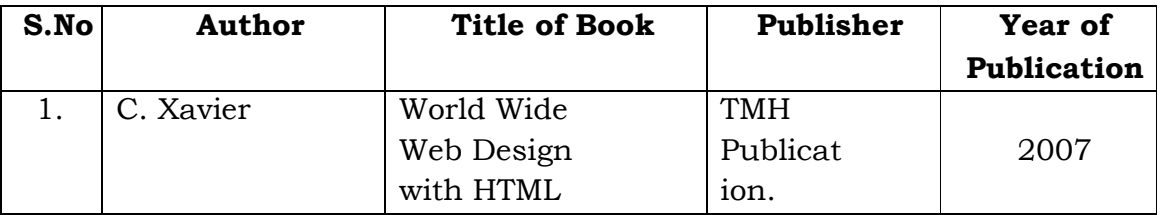

## **Mapping with Programme Outcomes**

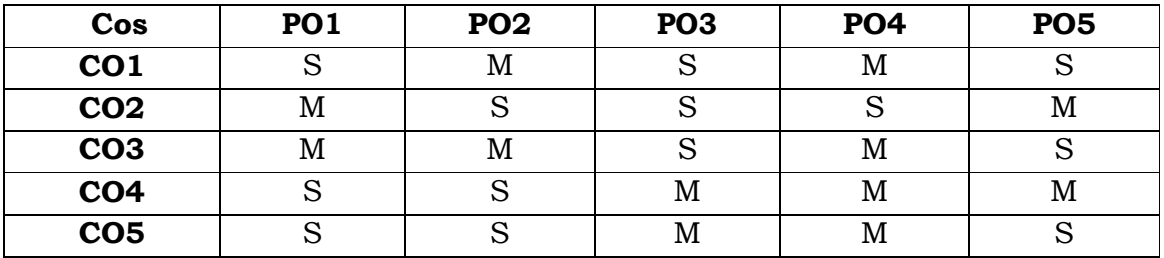

**SEMESTER - III**

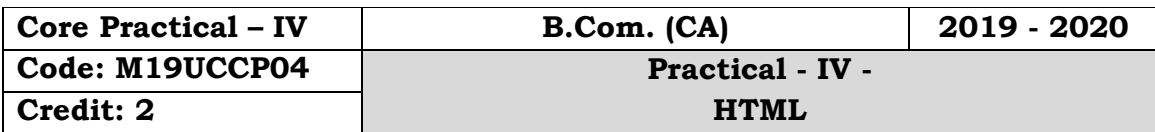

## **Objectives:**

 To get an idea about the basic understanding about develop a HTML document

## **Course Outcomes:**

On the successful completion of the course, students will be able to

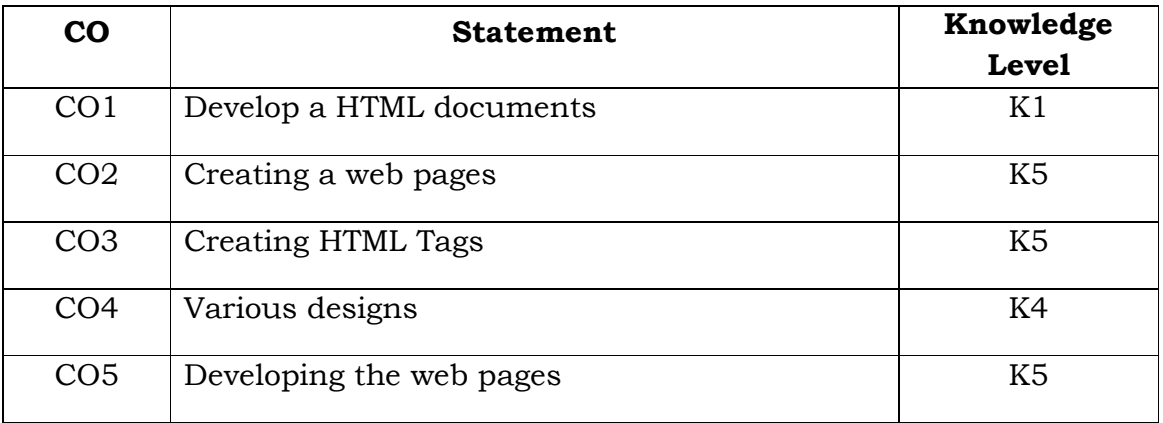

1. Develop a HTML document which displays you name as heading and displays any four of your friends. Each of your friends names must appear as hot text. When you click your friends name, it must open another HTML document, which tells about your friend.

2. Write names of several countries in a paragraph and store it as an HTML document, world.html. Each country name must be a hot text. When you click India (for example), it must open india.html and it should provide a brief introduction about India.

3. Design a HTML document describing you. Assign a suitable background design and background color and a text color.

4. Develop a HTML document to print the following: Who can use the solar heaters? In houses for domestic purposes. Anybody with a regular hot water demand. For engineering / chemical industries, dairies and (cooking, bathing and washing). For hostels, hospitals, textile/leather process plants, to – preheat boiler feed water. For food-processing plants and for process guest houses and industrial canteens, applications.

5. Write a HTML document to print the following: The family has the following facilities: (list any 5 Facilities.)

6. Write a HTML document to print your class Time Table.

7. Develop a Complete Web Page using Frames and Framesets which gives the Information about a Hospital using HTML.

8. Write a HTML document to print your Bio-Data in the following format: NAME Religion Community Street Town District State Address PIN Code Office Phone Residence Mobile Educational Qualification Degree University/Institute Month& year Grade / Mark

9. Develop complete set of web pages to describe you skills in various areas using HTML.

10. Develop a web site to publish your family and the details of each member using HTML.

**SEMESTER - III**

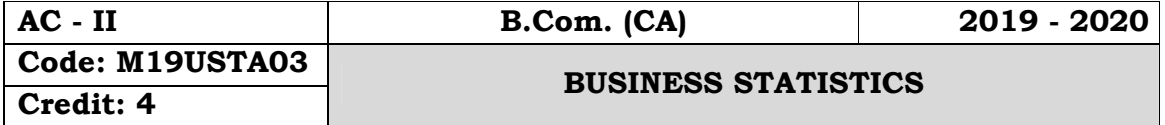

### **Objectives:**

- To discuss the ideas involved in applying statistical methods to advance knowledge and understanding.
- To provide the foundation as well as comprehensive background of 'Descriptive Measure such as Measures of central tendency and Measures of Dispersion to the beginners in simple and interesting manner.
- To study the concepts, such correlation and regression. This course introduces practical based applied statistics for learning the basic concepts which aims to resolve the real life problems.

## **Course Outcomes:**

On the successful completion of the course, students will be able to

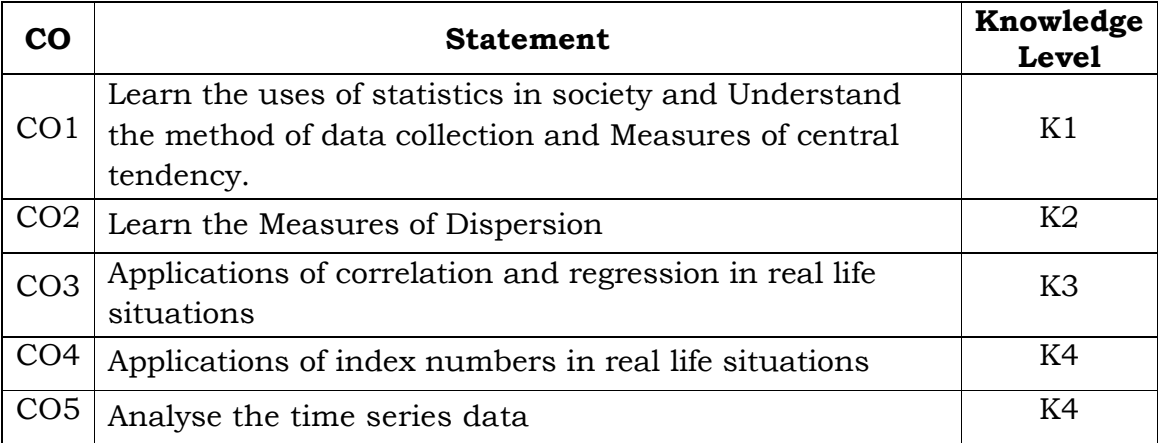

## **Unit – I**

Introduction – Collection and Tabulation of Statistical data – Frequency Distribution – Measures of Central Tendency – Mean, Median, Mode, Harmonic Mean and Geometric Mean.

## **Unit – II**

Measures of Dispersion - Range – Quartile Deviation – Mean Deviation – Standard Deviation and their Coefficients, Measures of Skewness - Karl Pearson and Bowley's Coefficient of Skewness.

### **Unit – III**

Correlation – Types of Correlation – Measures of Correlation – Karl Pearson's Coefficient of Correlation – Spearman rank Correlation Coefficient, Simple Regression analysis – Regression equation, Fitting of Regression lines – Relationship between Regression Coefficient and Correlation Coefficient.

## **Unit – IV**

Index Number – Definition of Index Numbers, Uses & Problems in the constructions of index numbers, Simple and Weighted Index Numbers.

## **Unit – V**

Analysis of Time Series – Definition – Components of Time Series, Uses, Measures of Secular trend, Measures of Seasonal Variations, Method of Simple average only.

## **Text Book:**

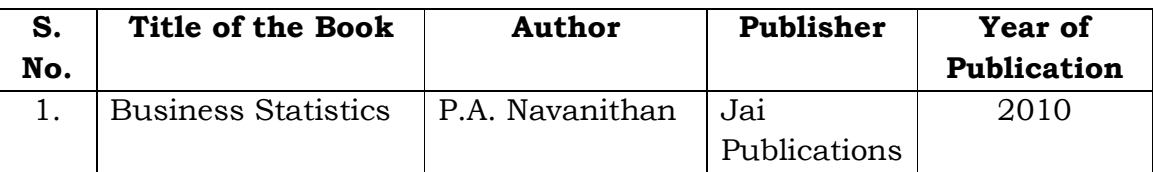

## **Reference Books:**

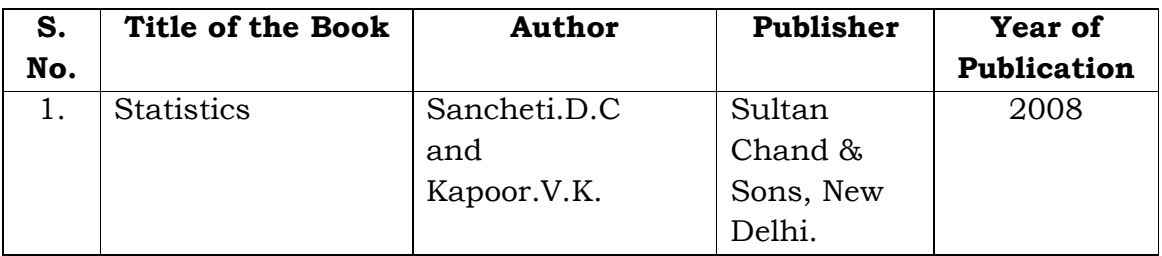

## **Mapping with Programme Outcomes**

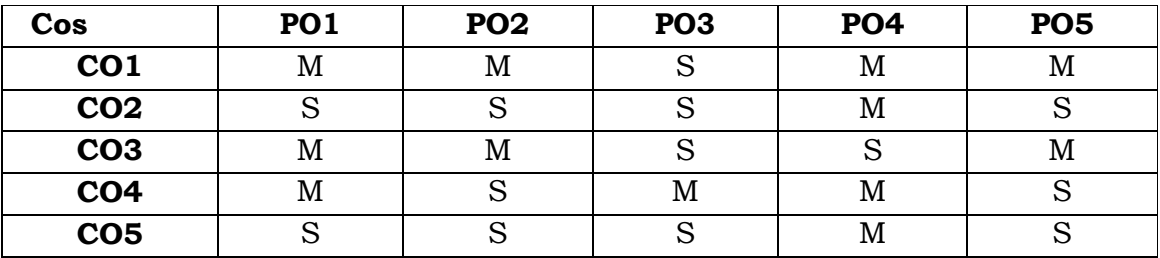

#### **SEMESTER - III**

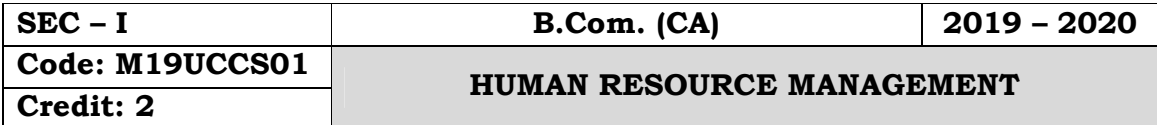

### **Objectives:**

- To know about the functions and importance of human resource management in organization.
- To learn about the recruitment and selection process of skilled, semi-skilled and non-skilled employees.
- To understand the payroll management and various employees benefits in organizations.

## **Course Outcomes:**

On the successful completion of the course, students will be able to

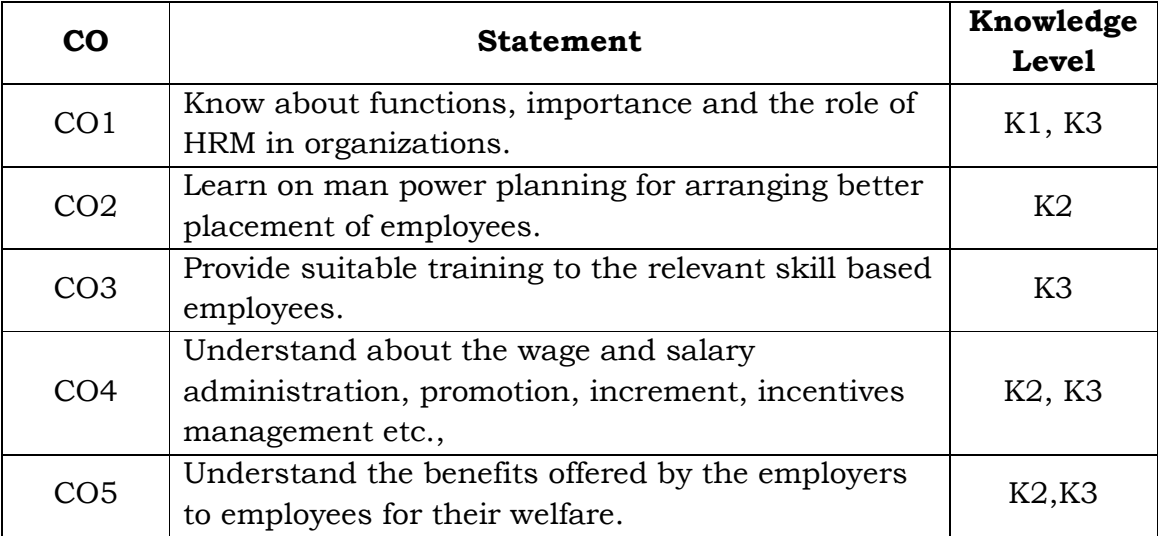

## **Unit - I**

Human resource management: Introduction – Meaning – Definitions – Importance – Scope of HRM - Functions

## **Unit - II**

HR Planning – Meaning – Definitions – Importance – Characteristics – Process of HRP

## **Unit - III**

Recruitment – Sources of Recruitment – Selection – Steps involved in selection of candidates

## **Unit - IV**

Training – Meaning – Definitions – Objectives – Methods of training **Unit - V** 

Morale – Meaning – Importance of Morale – Measurement of morale, Measures for building high morale.

## **Text Books:**

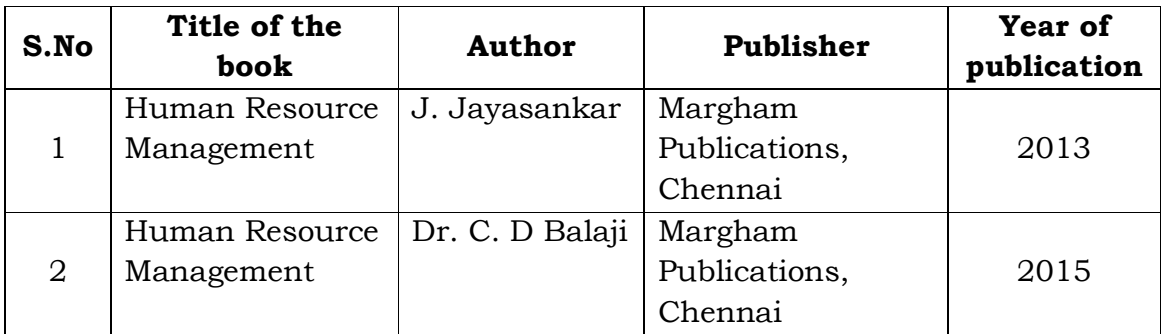

## **Reference Books:**

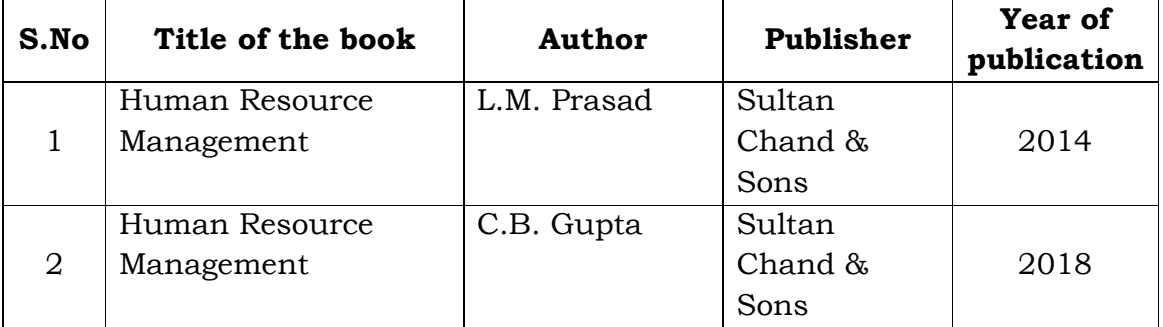

## **Mapping with Programme Outcomes**

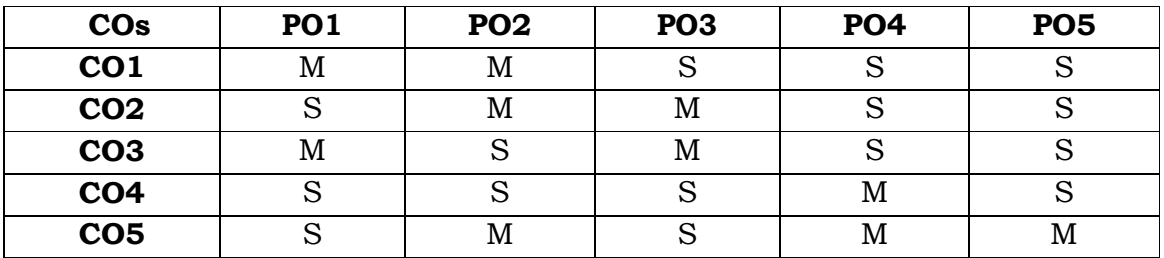

#### **SEMESTER - III**

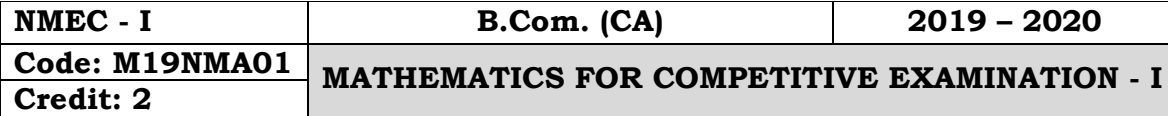

#### **Objectives:**

 To introduce fundamental concepts such as Numbers, system in Quantitative aptitude. It covers concepts such HCF, LCM, Square Root, average, numbers, profit, loss, percentage, proposition & partnership. It provides technical skills to understand and develop various department examinations like Group Exams, TNPSC, RRB, SSC & IBPS.

#### **Course Outcomes:**

On the successful completion of the course, students will be able to

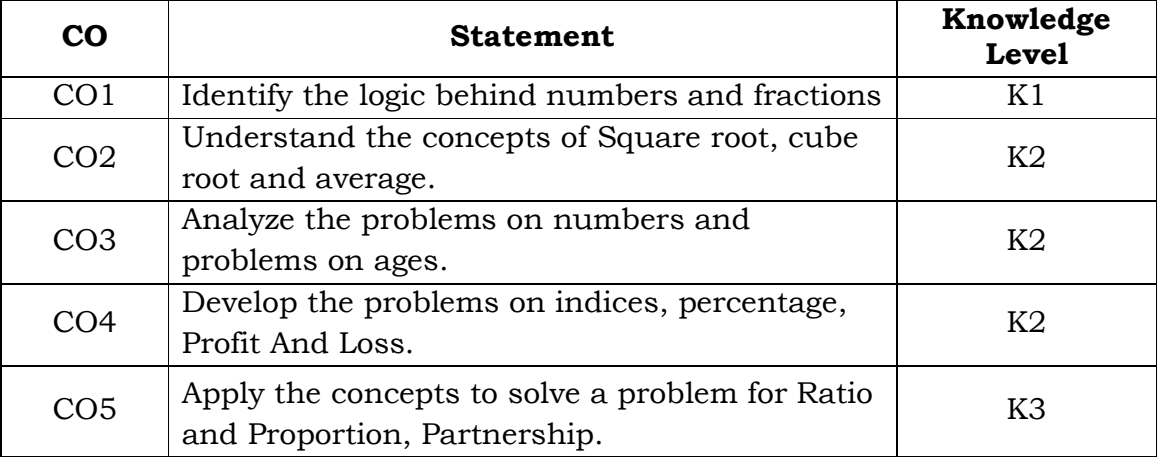

## **Unit - I**

H.C.F. and L.C.M of Numbers. (Section-I: 2)

#### **Unit - II**

Square Roots and Cube Roots. (Section-I: 5)

## **Unit - III**

Problems on Numbers. (Section-I: 7)

## **Unit - IV**

Percentages. (Section-I: 10)

## **Unit - V**

Profit and Loss. (Section-I: 11)

## **Text Book:**

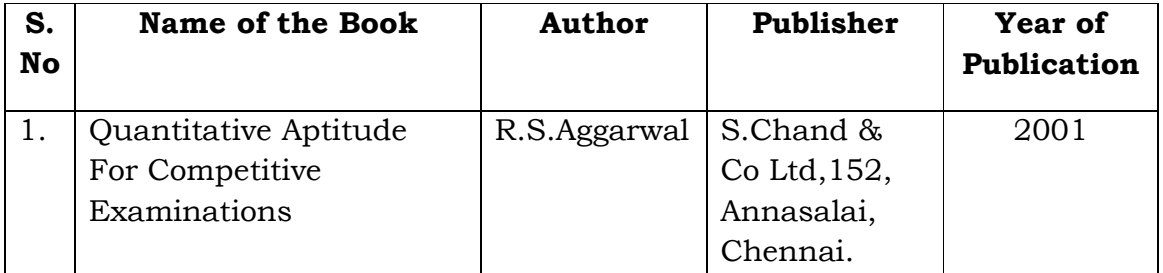

## **Mapping with Programme Outcomes**

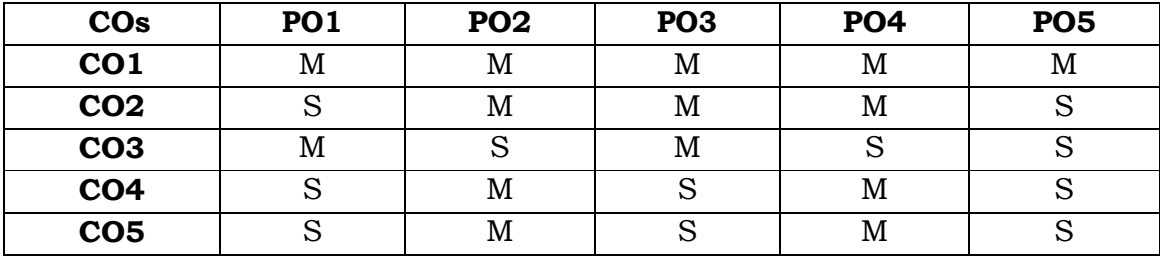

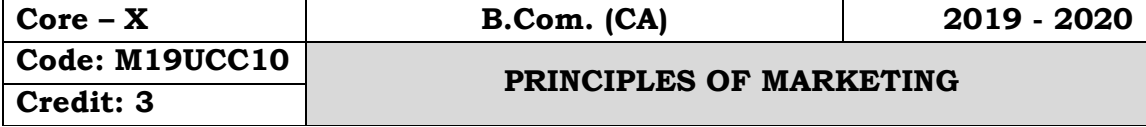

## **Objectives:**

 To integrate the knowledge and skill to up hold an environment of learning and creativity in the field of marketing to manage marketing business and equip them to contribute for the emerging challenges of marketing in the upcoming technologies sustainable global economic scenario.

## **Course Outcomes:**

On the successful completion of the course students will be able to

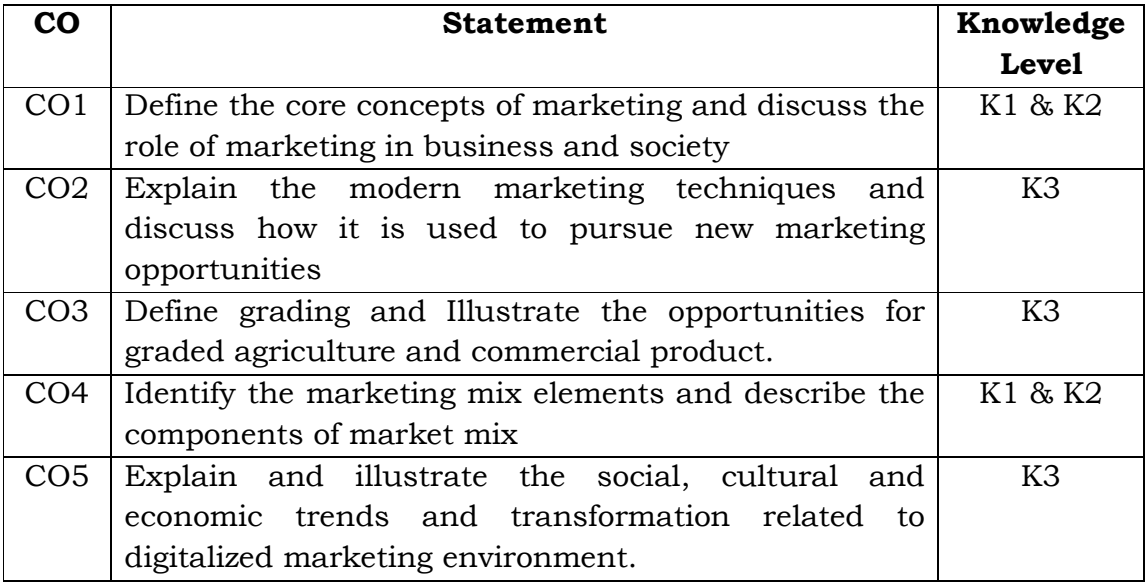

## **Unit - I**

Marketing - Meaning - Definition - Features of modern marketing - Importance of marketing - Objectives of marketing - Functions of marketing - Marketing mix - Elements of marketing mix - Marketing environment.

## **Unit - II**

Product - Definition - Features of product - Classification of a product - Product mix - New Product - Product life cycle - New Product planning & development - Stages.

## **Unit - III**

Price - Importance of price - Pricing objectives - Factors affecting pricing decisions - Procedure for price determination - Kinds of pricing - Strategies for fixing a price for a new product.

## **Unit - IV**

Brand - Brand name - Functions of branding - Brand loyalty - Steps for securing brand loyalty - Product packing - Functions of package - Materials used for packing - Labelling - Importance of labeling. **Unit - V**

Market segmentation - Meaning - Definition - Advantages of market segmentation - Criteria for segmentation - Factors determining market segmentation - Basis of segmentation - Methods of segmenting markets.

## **Text book:**

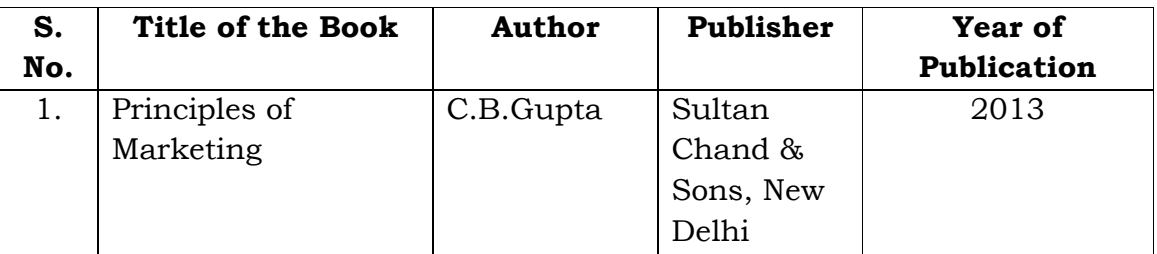

## **Reference Books:**

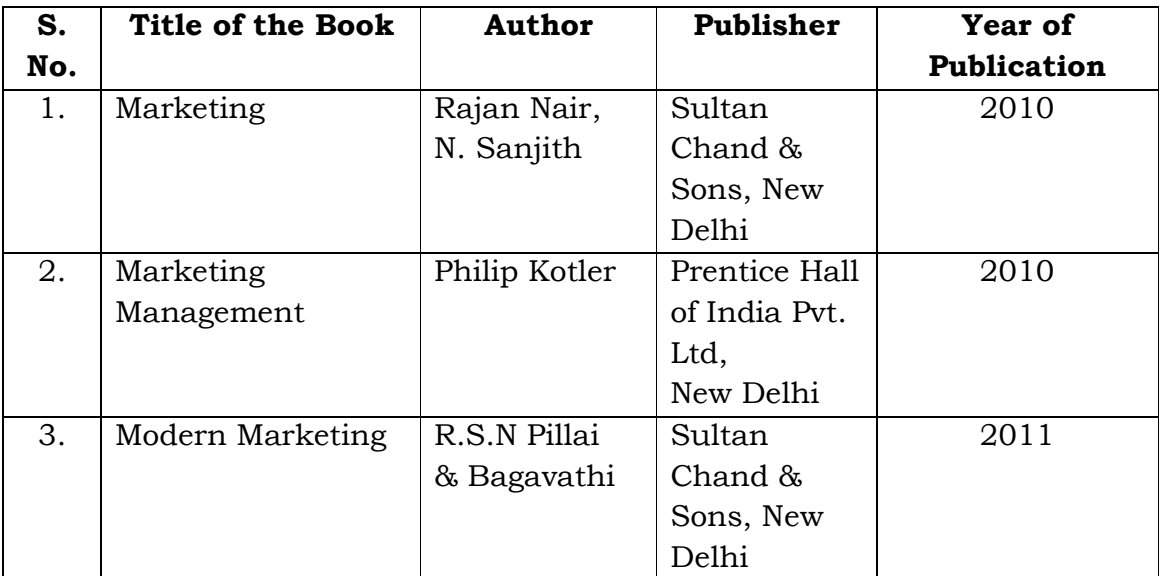

## **Mapping with Programme Outcomes**

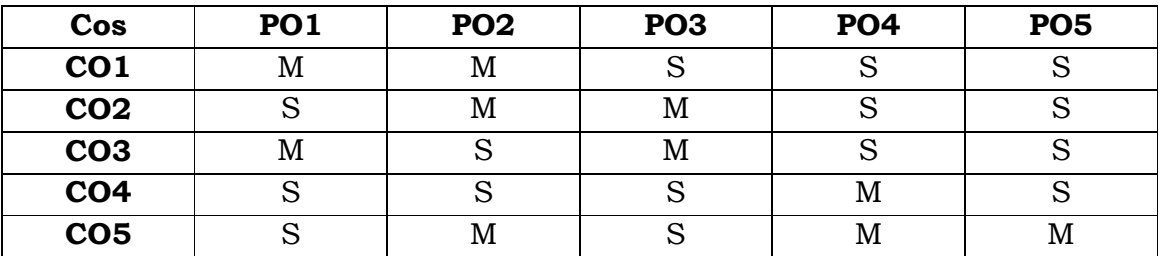

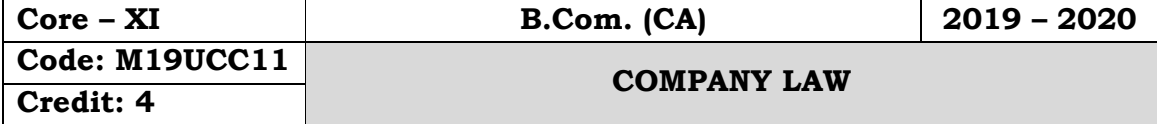

### **Objectives:**

- To provides the fundamental knowledge about companies Act 2013.
- To learn about different kinds of companies, promotion of new companies, Memorandum of Association etc.,
- To understand the power of company directors, Shareholders and their qualification in organization.

### **Course Outcomes:**

On the successful completion of the course, students will be able to

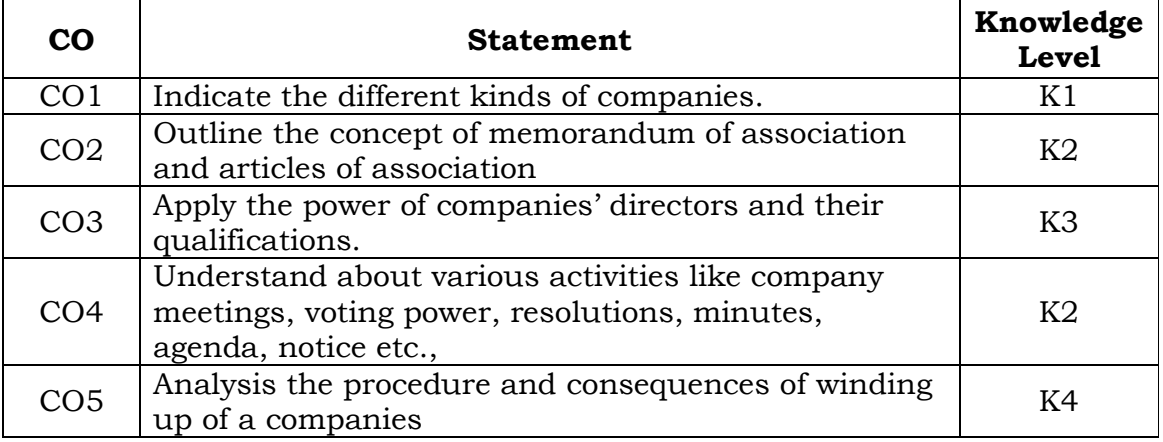

## **Unit - I**

Company - Meaning and Definition - Features - Kinds - Public Ltd. Vs. Private Ltd. - Privileges of private limited company - Conversion of private limited into public limited - Conversion of Public into Private Limited Companies.

## **Unit - II**

Memorandum of Association - Articles of Association - Prospectus - Formation of companies - Incorporation of company - Documents to be filled with the Registrar - Promoter - Functions of Promoter.

## **Unit - III**

Directors - Managing Director Qualification, Appointment, Powers, Remuneration & Removal.

## **Unit - IV**

Company Meetings - Kinds, Quorum, Voting, Resolutions, Minutes, Agenda & Notice.

## **Unit - V**

Winding up – Meaning - Winding up by the court - Voluntary winding up - Winding up subject to the supervision of the court - Consequences of winding up.

## **Text Books:**

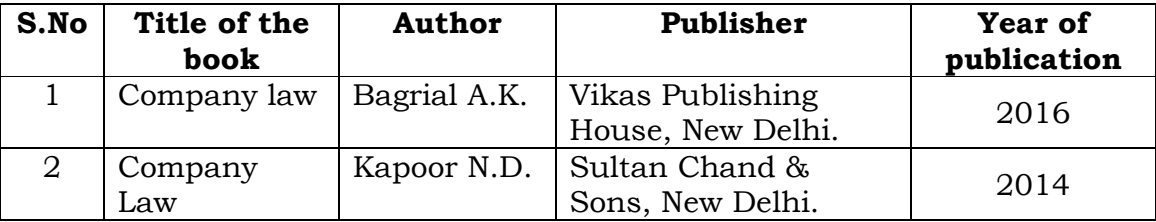

#### **Reference Books:**

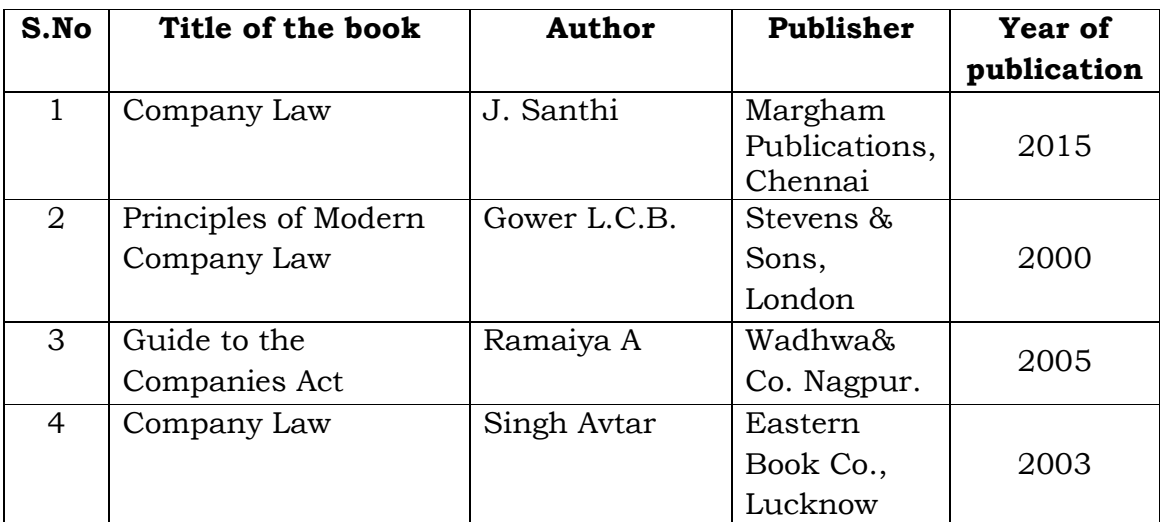

## **Mapping with Programme Outcomes**

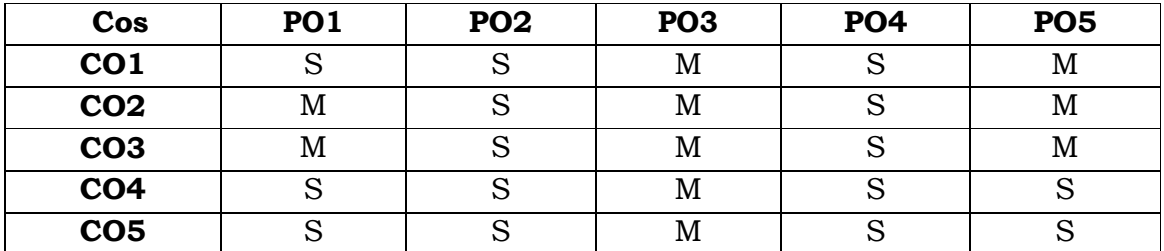

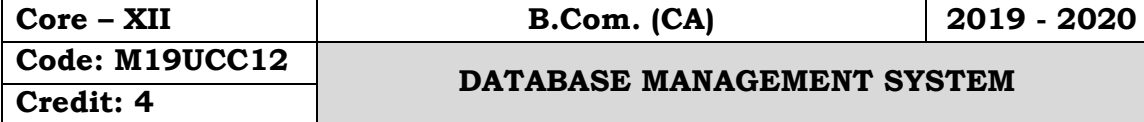

## **Objectives:**

 To get an idea about the basic understanding about the database applications Basic concepts, data model, SQL Background, Query processing, other relational Languages, integrity and security, relational database design.

## **Course Outcomes:**

On the successful completion of the course, students will be able to

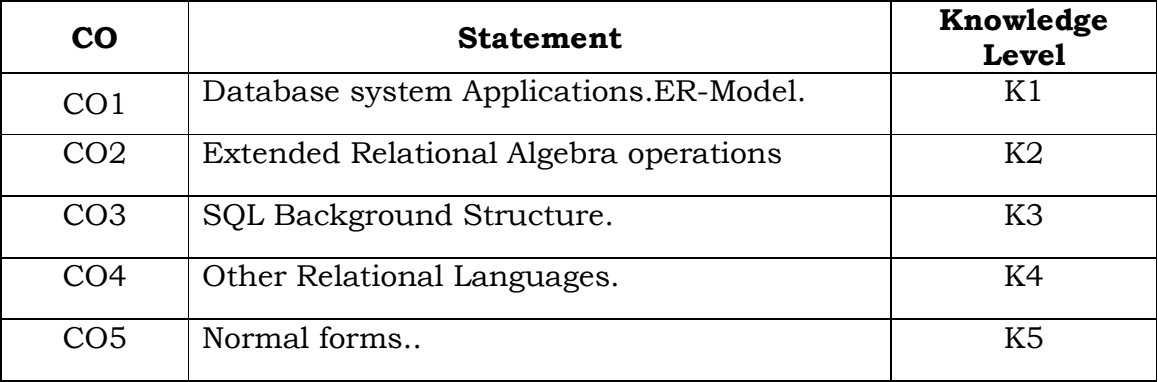

## **Unit - I**

Introduction: Database system Applications - Data base system Vs File systems - View of Data - Data models - Database Languages - Database Users and Administrators - Transaction Management - Database System Structure. Data Model: ER-Model - Basic concepts constraints - Keys - Design issues - Entity relationship Diagram - Weak entity sets - Extended ER Features - Design of an ER Database Schema.

## **Unit - II**

Relational Model: Structure of Relational Databases - The Relational Algebra - Extended Relational Algebra operations - Modification of the database - Views - The Tuple Relational calculus - The Domain Relational Calculus.

## **Unit - III**

SQL: Background - Basic structure - Set operations - Aggregate functions - Null values - Nested Sub queries - Views - Complex queries - Modification of the database - Joined relations - Data definition language - Built-in functions.

Query processing: Selection operation - Sorting - Join operation - Evaluation of Expressions.

## **Unit - IV**

Other Relational Languages: Query by Example. Integrity and security: Domain constraints - Referential integrity - Assertions -Triggers - Security and Authorization - Authorization in SQL - Encryption and Authentication.

## **Unit - V**

Relational database design: first normal form - Pitfalls in relational - database design - Functional dependencies - Decomposition - Desirable properties of Decomposition - Boyce code Normal Form - Third Normal Form - Fourth Normal Form

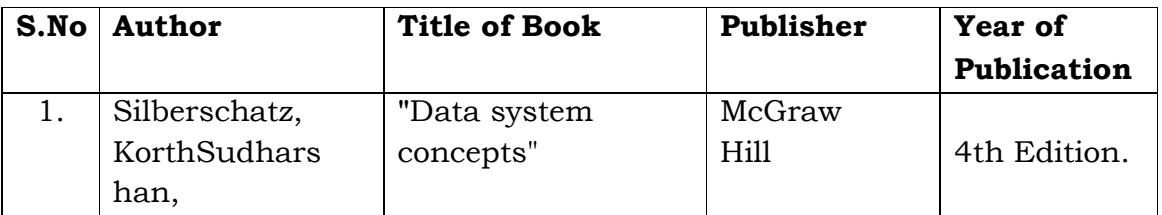

### **Text Book:**

## **Mapping with Programme Outcomes**

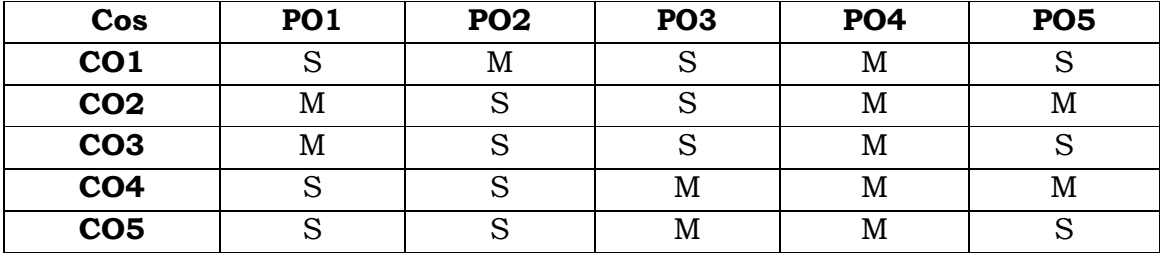

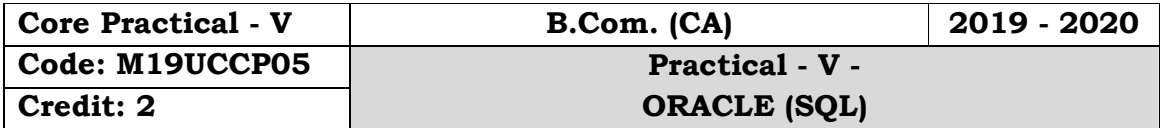

### **Objectives:**

 To get an idea about the basic understanding about implementing the SQL concepts, set operations, aggregate functions, Nested sub queries.

## **Course Outcomes:**

On the successful completion of the course, students will be able to

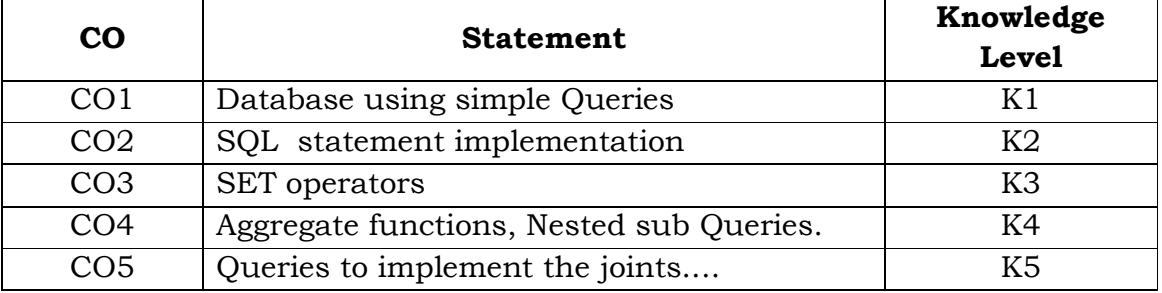

1. Design a database using Simple Queries: Create, Insert, select.

2. Write a SQL statement to implement DDL (Alter, Drop, Truncate) & DML(Delete, Update) Statements.

3. Write the Queries for set operators: Union, intersection, Except, minus, Union all

4. Write the query for implementing the Aggregate Functions: Avg, Count, Min, Max, Sum.

5. Write a SQL Statement for Nested Sub Queries.

6. Write the Queries to Create and manipulate the Views

7. Write the queries to implement the joints: Inner join, Left join, Right join, Full join.

8. Write the Queries for implementing Built-in Functions: Power, Floor, Round, Sign, Cos.

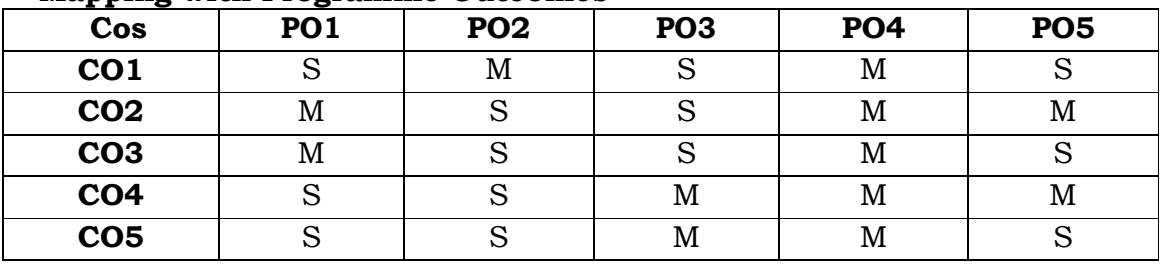

#### **Mapping with Programme Outcomes**

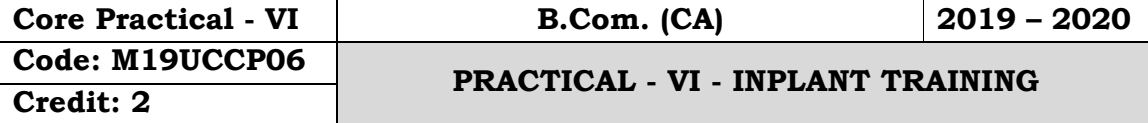

### **Objectives:**

 To provide comprehensive learning platform to students where they can enhance their employ ability skills and become job ready along with real corporate exposure and to enhance students' knowledge in one particular technology.

## **Internship Training:**

Internship for a period of 15 days at the end of the semester III during the vacation and report to be submitted in semester IV which will be evaluated for 100 marks divided as follows:

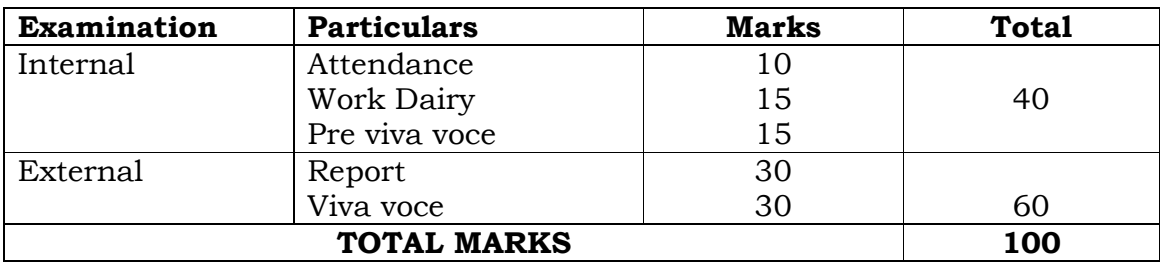

#### **Evaluation:**

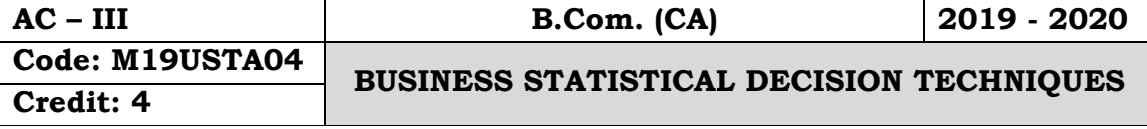

### **Objectives:**

- To provides a quantitative analysis of the problem. It covers the basic concepts of matrix. It covers the basic concepts of probability.
- To provides a quantitative analysis of the problem from which management can make an objective decision.
- To impart basic knowledge of various optimization techniques.
- To find the optimal solution for real life situation with help of Operations Research Techniques.

### **Course Outcomes:**

On the successful completion of the course, students will be able to

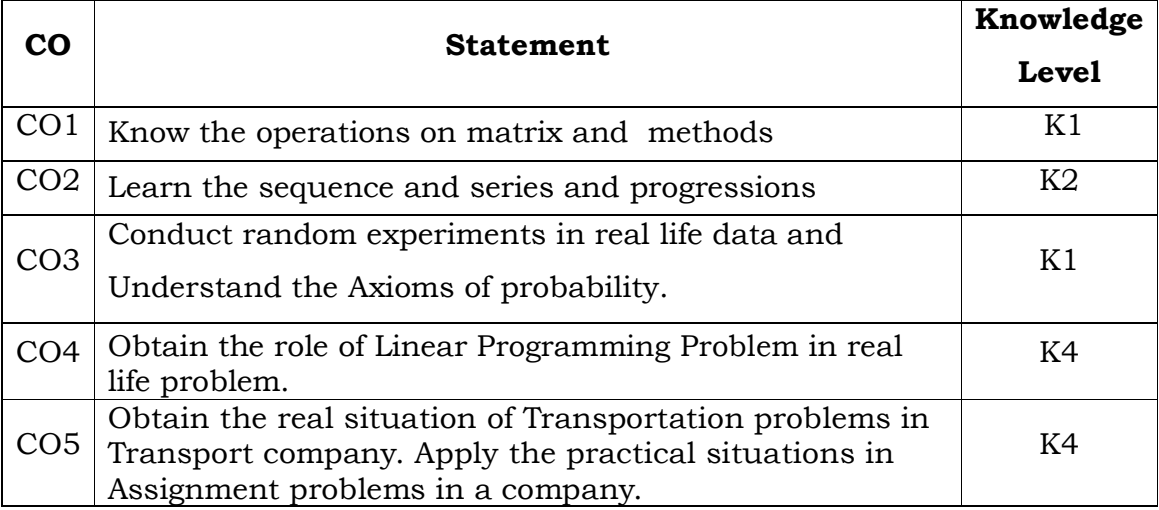

## **UNIT – I**

Matrix: Definitions – Operations on Matrix – Determinant of Matrix – Inverse of a Matrix (Ad-Joint method only) – Application: Solving of Linear equations – Matrix Inverse Method. Cramer's rule.

## **UNIT – II**

Sequence and Series – Arithmetic Progression and Geometric Progression Interpolation – Binomial Expansion Method – Newton's Forward and Backward Method- Lagrange's Method.

## **UNIT – III**

Probability – Definition – Addition and Multiplication Theorems – Conditional Probability (Simple Problems only).

## **UNIT – IV**

Linear Programming Problems – Formation of LPP – Solutions of LPP – Graphical, Simplex methods.

## **UNIT – V**

Transportation problems – North West Corner method – Matrix Minima (or) Least Cost method – Vogel's Approximation method – MODI method – Assignment problems – Balanced Hungarian assignment method.

### **Text Book:**

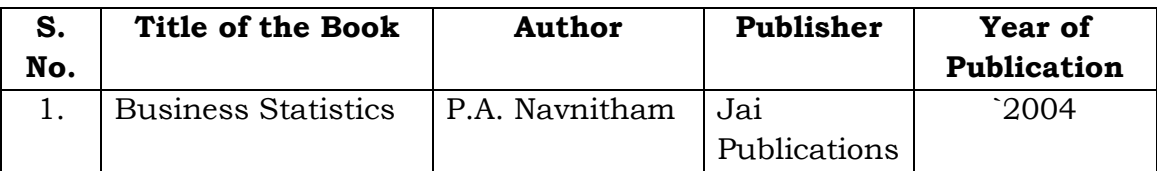

## **Reference Books:**

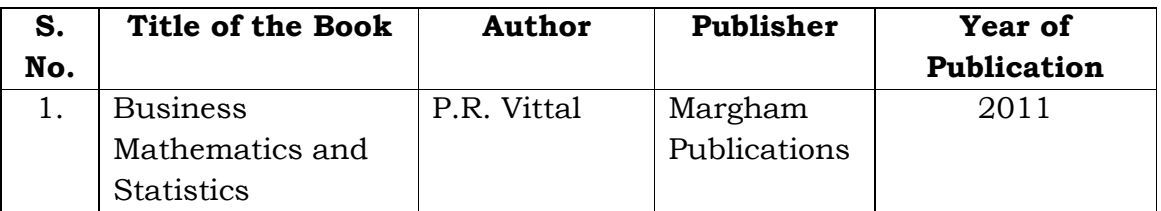

## **Mapping with Programme Outcomes**

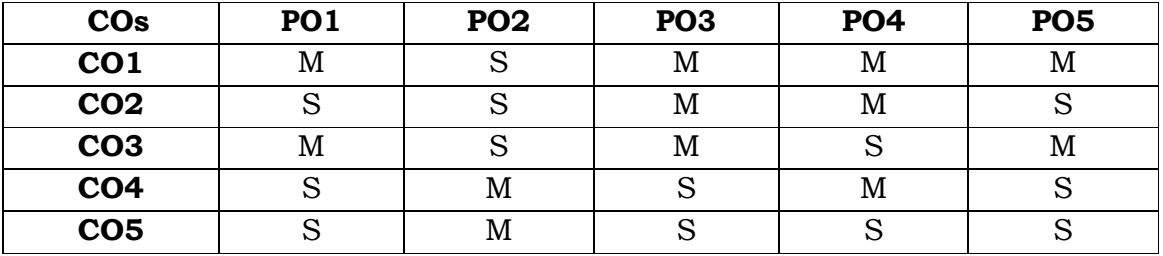

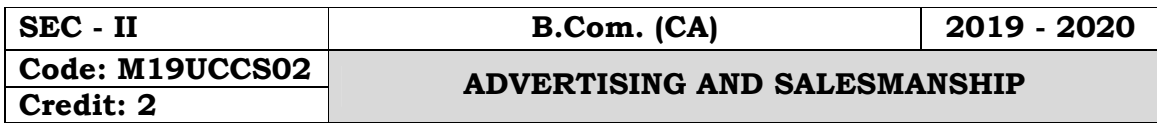

#### **Objectives:**

- To understand the advertising concept and other promotional methods to deliver carefully prepared messages
- To target audiences has given them a major role in marketing programmes of most organisations.

#### **Course Outcomes:**

On the successful completion of the course students will be able to

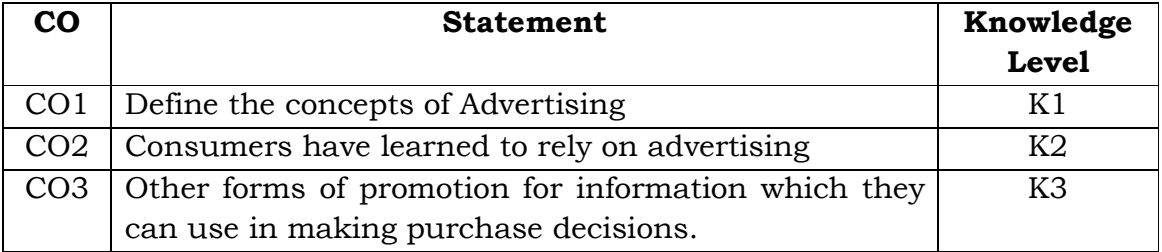

#### **Unit - I**

Meaning of Advertising - Definition of Advertising - Characteristic of Advertising - Nature of Advertising - Scope of Advertising

#### **Unit - II**

Functions of Advertising - Purpose of Advertising - Benefits of Advertising - Criticisms of Advertising - Difference between Advertising and Advertisement - Difference between Advertising and Publicity

#### **Unit - III**

AIDAS Model - Types of Advertising - Economic Aspects of Advertising - Advertising Agencies - Advertising Media: Indoor Media Advertising, Outdoor Media Advertising

### **Unit - IV**

Definition of Salesmanship - Features of Salesmanship - Objectives of Salesmanship - Advantages of Salesmanship - Difference between Advertising and Sales Promotion - Difference between Advertising and Salesmanship

## **Unit - V**

Personal Selling - Definition - Process - Presale preparation - Steps involved in Prospecting - Qualities of a successful salesman

## **Text Books:**

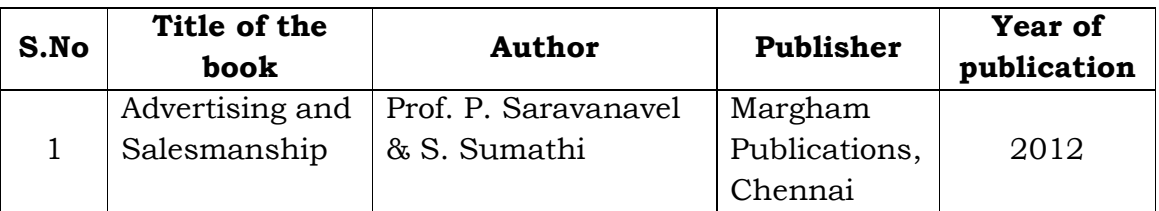

## **Reference Book:**

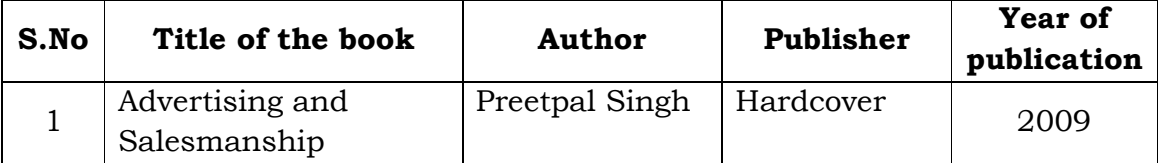

## **Mapping with Programme Outcomes**

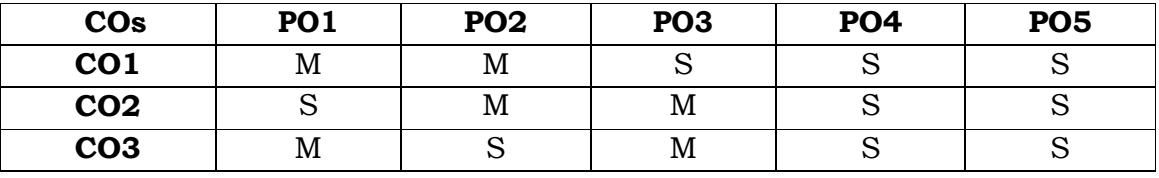

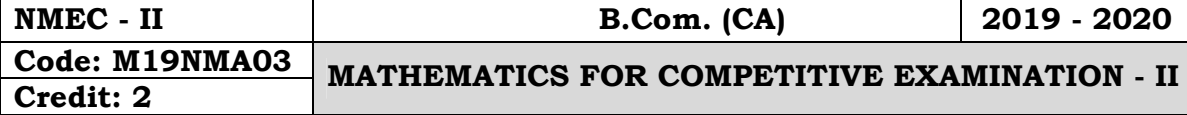

### **Objectives:**

- To introduce the fundamental concepts such as Numbers, system in Quantitative aptitude.
- To understand the concepts such as Partnership, Simple interest, Compound interest, Area and Odd man out &series.
- To provides technical skills to understand and develop various department examinations like Group Exams, TNPSC, RRB, SSC & IBPS.

### **Course Outcomes:**

On the successful completion of the course, students will be able to

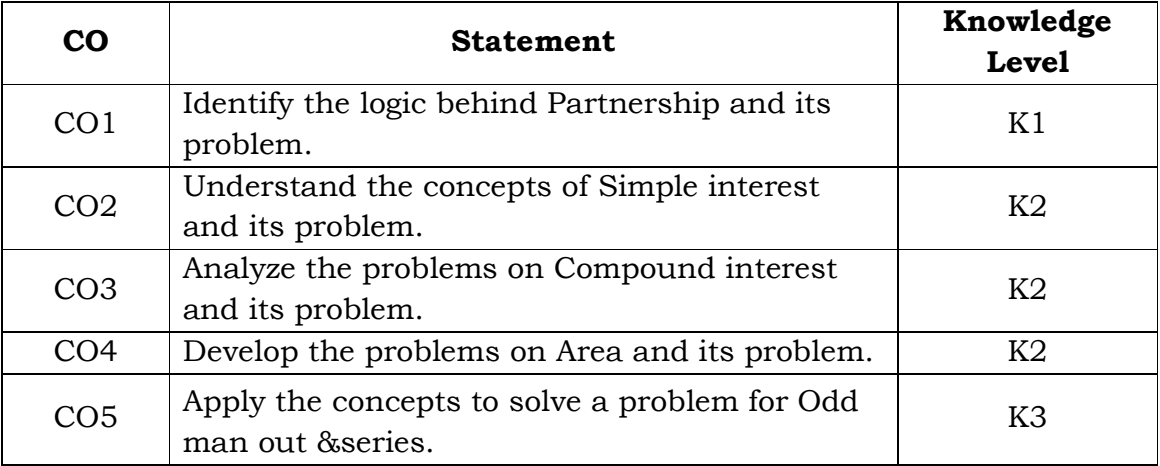

## **Unit - I**

Partnership (Section-I: 13)

## **Unit - II**

Simple interest (Section-I: 21)

## **Unit - III**

Compound interest (Section-I: 22)

## **Unit - IV**

Area (Section-I: 24)

## **Unit - V**

Odd man out & series (Section-I: 35)

## **Text Book:**

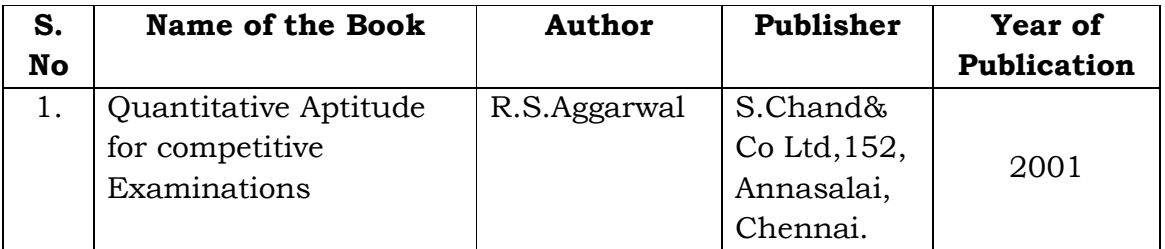

# **Mapping with Programme Outcomes**

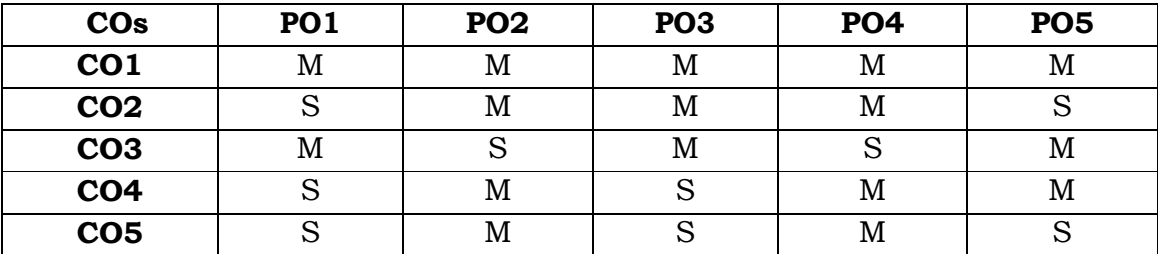

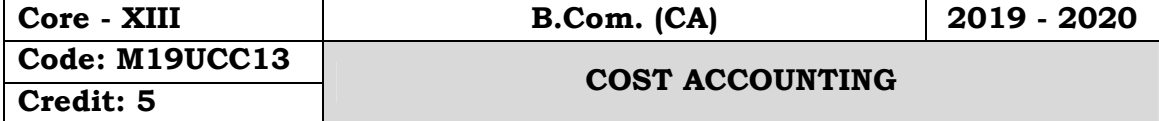

### **Objectives:**

 To provides an in depth study of the cost accounting principles and techniques for identification, analysis and classification of cost components and explain the basic concepts and processes in determination of cost of products and services and also facilitate managerial decision making process

## **Course Outcomes:**

On the successful completion of the course, students will be able to

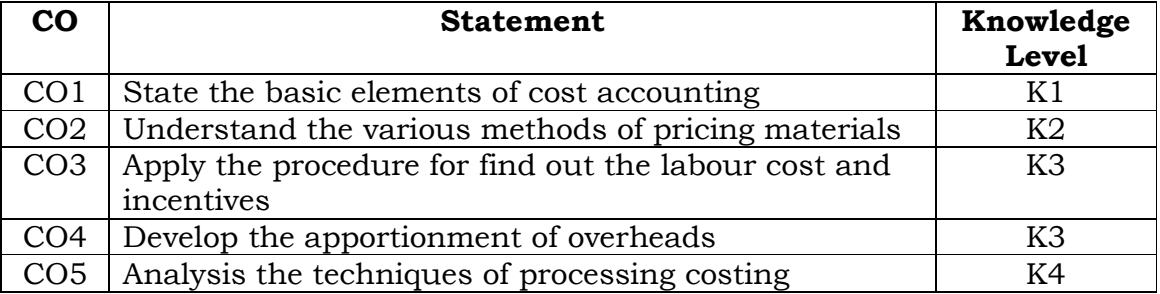

## **Unit - I**

Cost Accounting - Meaning, Objectives - Advantages & Limitations - Difference between cost accounting and financial accounting - Elements of cost - Preparation of cost sheet.

## **Unit - II**

Materials control - Purchase procedure - Various Stock Levels - Economic order quantity - Pricing of issues - FIFO, LIFO, simple average and Weighted average method.

## **Unit - III**

Labour cost - Objectives - Normal & Overtime wages - Methods of remuneration - Time rate system - Piece rate system - Taylor's Differential Piece rate system - Merrick's multiple Piece rate system - Halsey plan - Rowan plan.

## **Unit - IV**

Overheads - Classification - Apportionment of overhead - Primary and secondary distribution - Direct reapportionment - Repeated distribution method - Calculation of machine hour rate.

## **Unit - V**

Process Costing - Normal Loss - Abnormal loss and abnormal gain.

Note: Distribution of Marks: Problems - 80% and Theory - 20%

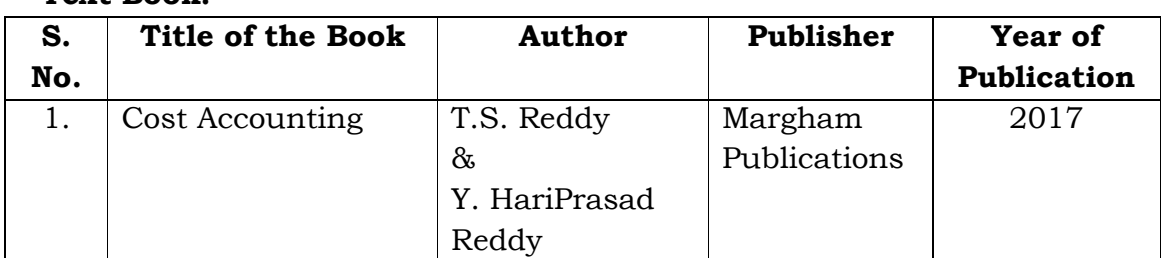

## **Text Book:**

## **Reference Books:**

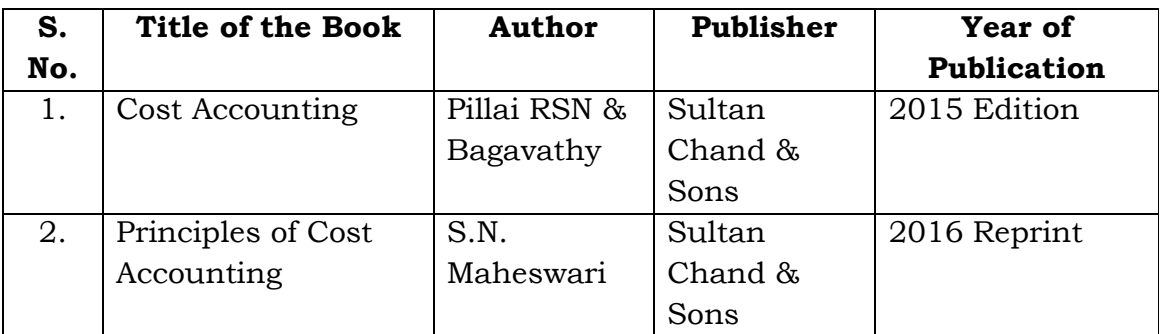

## **Mapping with Programme Outcomes**

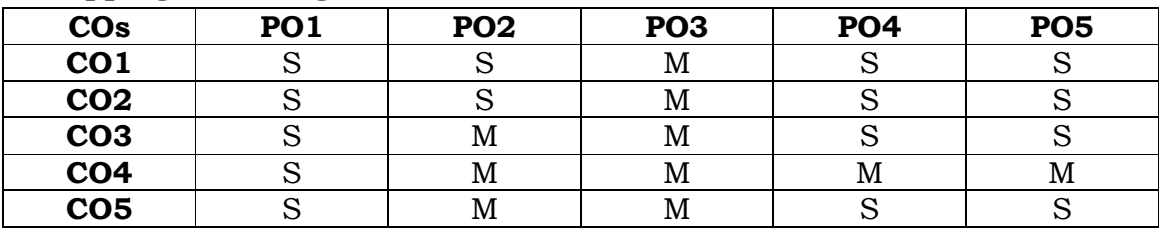

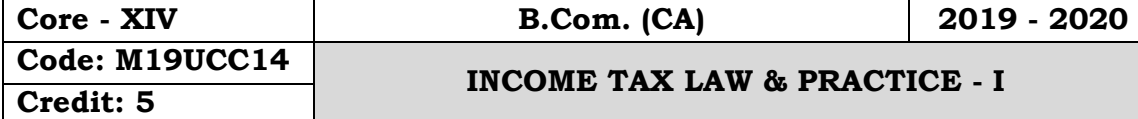

### **Objectives:**

- To understand the laws relating to income tax and procedures
- To equip the students with revised provisions of Act 1961
- To lay down the foundations for computing Gross Total Income, rebate and the total tax liability of an individual

### **Course Outcomes:**

On the successful completion of the course, students will be able to

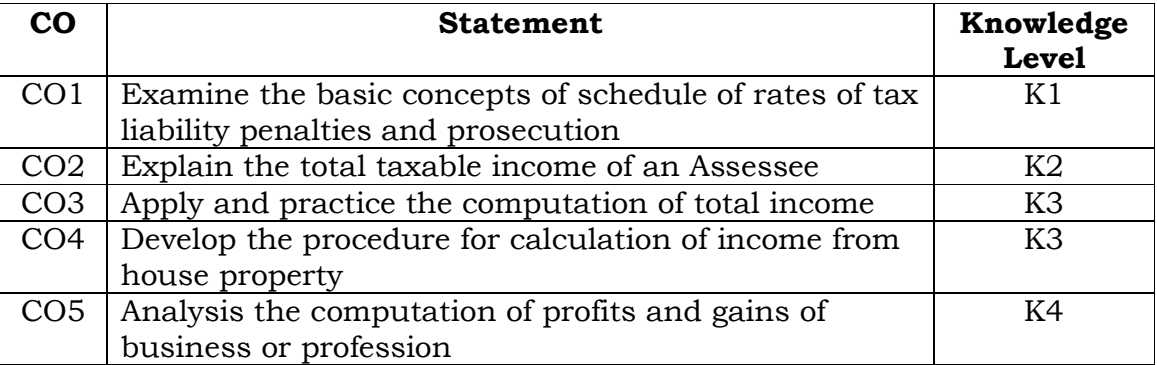

## **Unit - I**

Basic Concepts - Assessee - Person - Previous Year - Assessment Year - Income - Casual Income - Gross Total Income - Total Income - Agricultural Income.

## **Unit - II**

Basis of charge - Residential status - Incidence of tax (Scope of Total Income) - Exempted Incomes (Any Ten)

## **Unit - III**

Incomes under salaries - Definition, Features - Computation of Salary Income - Provident Fund - Allowances - Perquisites - Gratuity - Pension.

### **Unit - IV**

Income from house property - Definition - Exempted house property incomes - Computation of income from house property - Gross Annual Value - Net Annual Value - Let out house - Self occupied houses.

## **Unit - V**

Income from business and profession - Definition - Deduction - Specific allowance - Computation of business Income and Professional income - Depreciation

#### **Text Book:**

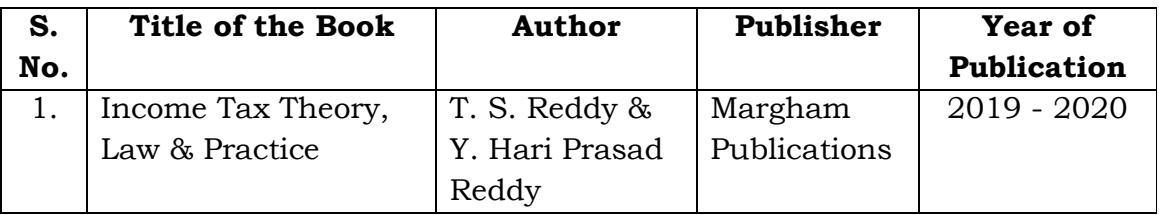

### **Reference Books:**

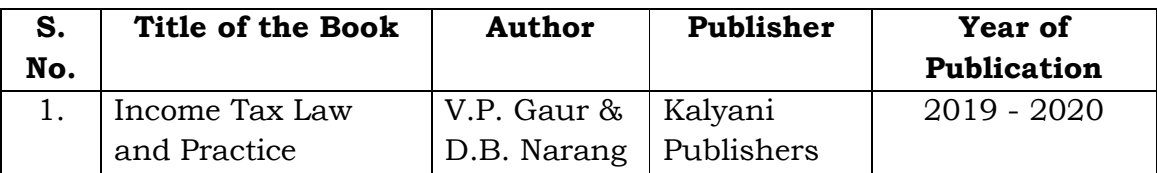

## **Mapping with Programme Outcomes**

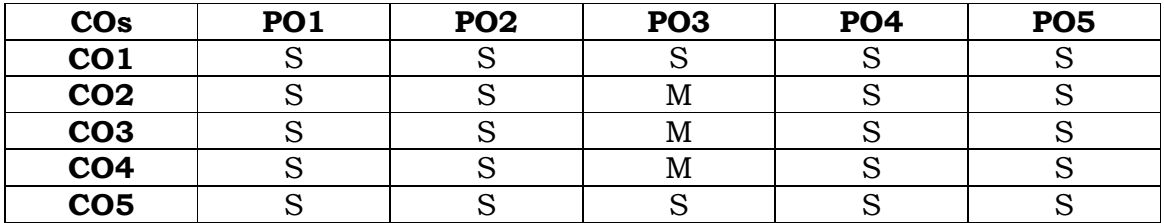

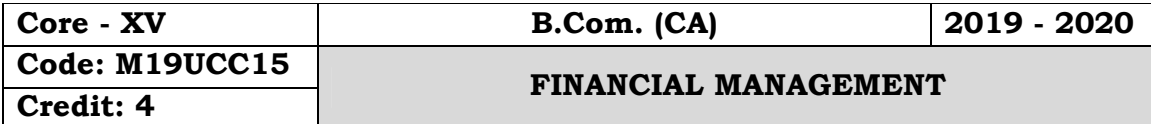

#### **Objectives:**

- To familiarizes the students with the principles and practices of financial management
- To understand the concepts of financial management and their application for managerial decision making.

## **Course Outcomes:**

On the successful completion of the course, students will be able to

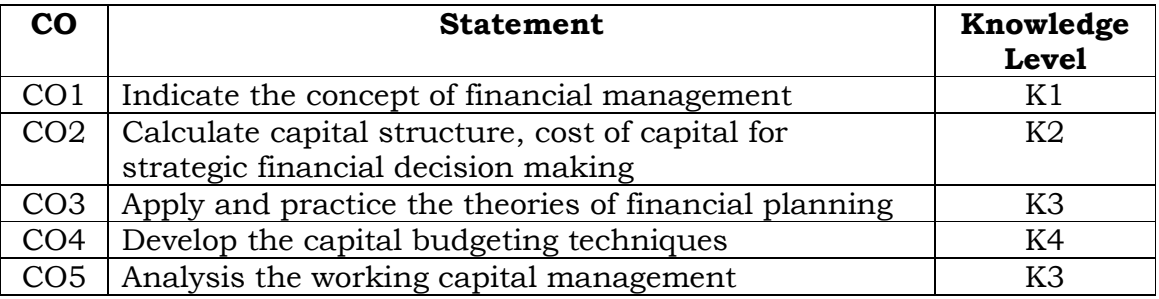

## **Unit - I:**

Financial Management - Meaning and Significance - Objectives and Goals of Financial management – Finance Functions - Factors affecting Financial Decision - Functions of Finance Manager

## **Unit - II**:

Capital Structure - Meaning – Factors affecting capital structure – Capital - Structure theories - Leverage - Meaning and types of Leverages - Leverage (Simple Problems)

## **Unit - III**:

Cost of Capital - Meaning and Significance - Theories of Cost of Capital - Cost of Debt, Weighted Average Cost of Capital (Simple Problems)

## **Unit - IV:**

Capital Budgeting - Meaning and Significance – Capital Budgeting Process – Project Appraisal techniques – Payback - Discounted Payback - NPV (Simple Problems)

## **Unit - V:**

Working Capital Management – Factors affecting Working Capital - Financing of Working Capital - Receivables Management – Inventory Management – Cash Management. (Theory only)

## **Note: 60% - Theory & 40% - Problems**

## **Text Book:**

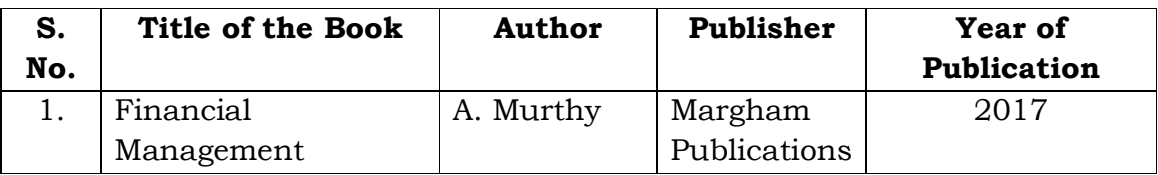

## **Reference Books:**

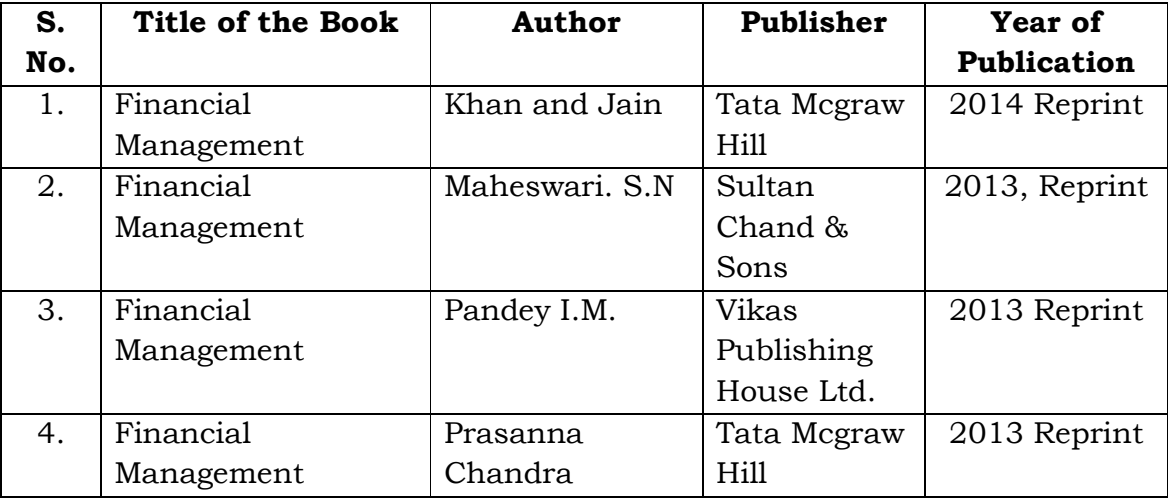

## **Mapping with Programme Outcomes**

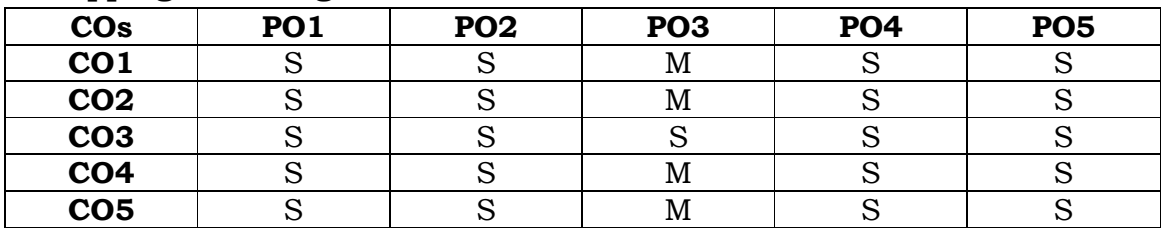

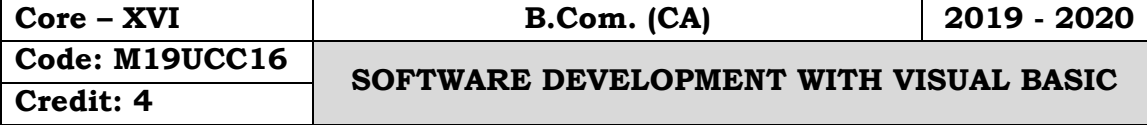

### **Objectives:**

 To get an idea about the basic understanding about visual basic program, creating applications, variables, and menus, multiple document interface applications, debugging tips, common dialogue control, Data Access objects, crystal and data.

## **Course Outcomes:**

On the successful completion of the course, students will be able to

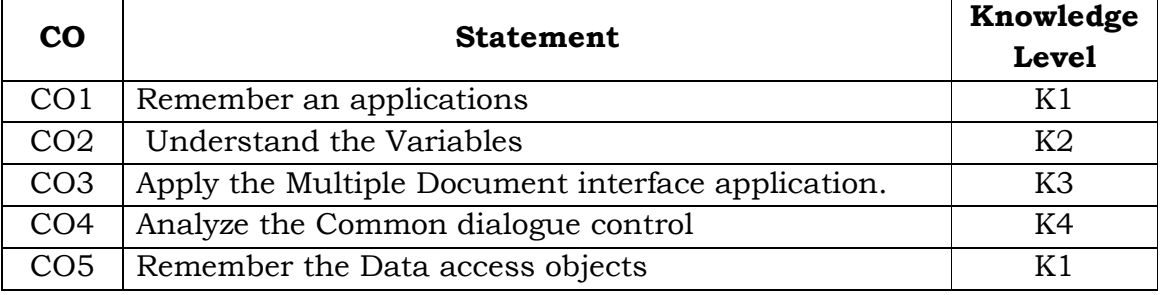

## **Unit - I**

Welcome to visual basics: what is a visual basic? - Features of visual basic - Visual basic editions - The visual basic Philosophy - Developing an application. Creating an application: the toolbox - Project explorer - The properties Window - The form window - Understanding projects - What does visual basic have for you to create applications. IDE, Forms and controls: the form – Working with a control - Opening the code window.

## **Unit - II**

Variables in Visual Basic: Objectives - What is a variable? Writing code in visual basics: The code window - The anatomy of a procedure editor feature. Working with files: Visual Basic file system controls - Types of files - Working with files.

## **Unit - III**

MENUS: objectives - Building the user interface - All about menus. Multiple Document Interface Application: why MDI Forms - Features of an MDI forms - Loading MDI forms and child forms - The active form property. Debugging tips: Objectives - The debugging methods.

### **Unit - IV**

The common dialog control: Working with common dialog control - The File Open Dialog Box - Saving a file - Changing the Colour - Printing a document - Rich Text Box Control - Changing the color of the selected text - Changing the indent. Introduction to databases: Why databases what is database - Which database. Working with the data control: The data control - The bound controls - Caution - Coding.

### **Unit - V**

Data Access objects: the jet database engine - Functions of the jet database engine - SQL - the DAO Object Model. ActiveX data objects: why ADO - Establishing a reference. Crystal and data report: Crystal Reports - Data Report. Active X: what is Active X-why Active X.

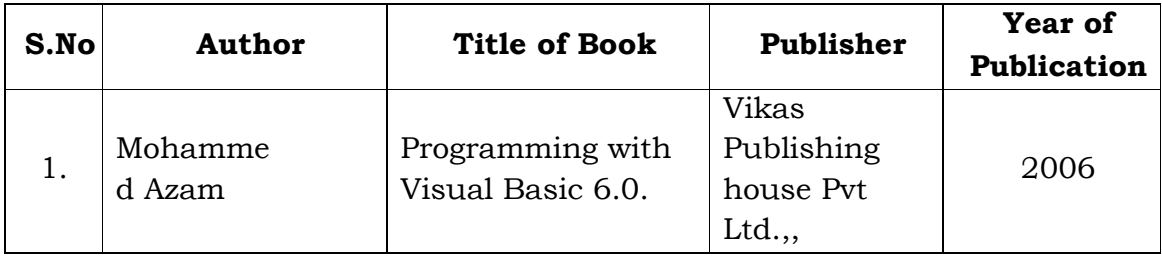

## **Text Books:**

#### **Reference Book:**

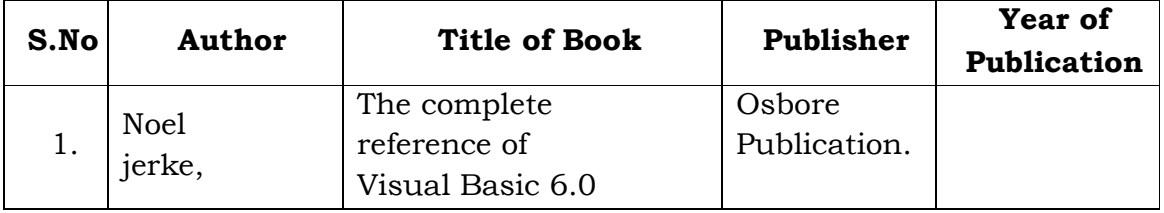

#### **Mapping with Programme Outcomes**

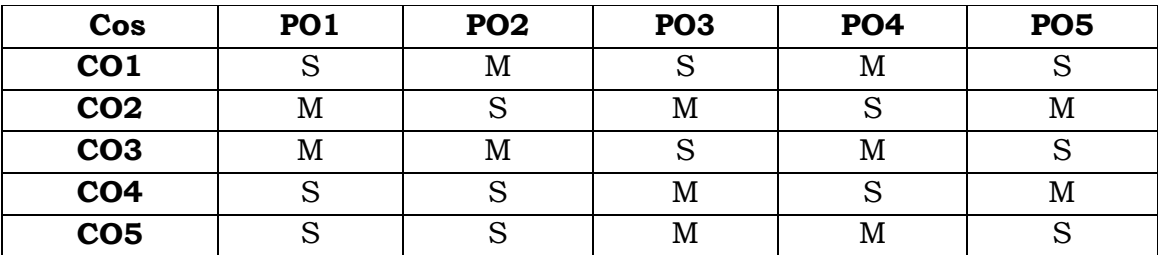
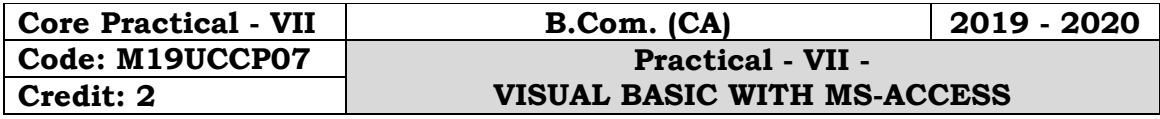

#### **Objectives:**

 To get an idea about the basic understanding about visual basic program, creating applications, variables, menus, multiple document interface applications, debugging tips, common dialogue control, Data Access objects, crystal and data.

## **Course Outcomes:**

On the successful completion of the course, students will be able to

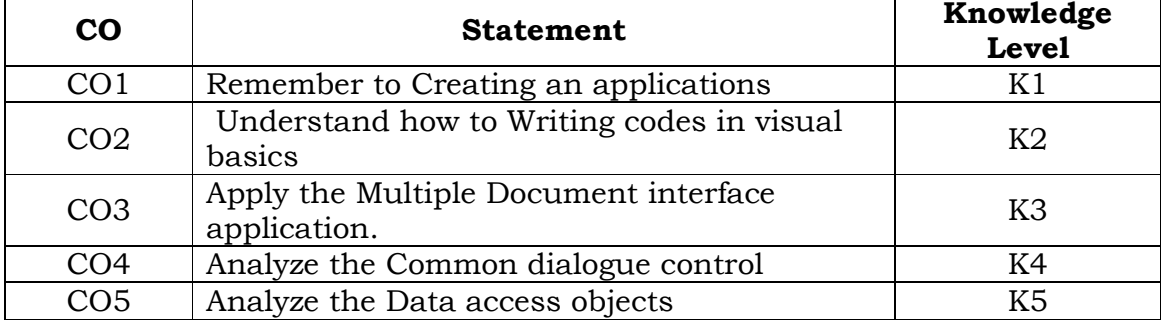

## **List of Practicals**

- 1. Write a VB Program for arithmetic calculations
- 2. Write a VB program for the following:
	- (i) Count the Word.
	- (ii) Sum of Two Numbers.
- 3. Write a VB program for keyboard and mouse Event.
- 4. Design a project for maintaining student Mark Sheet.
- 5. Write a VB program for Timer control.
- 6. Write a VB program for calendar.
- 7. Write a VB program for Text Editor.
- 8. Develop a program to Create and Access a text file.

#### **Mapping with Programme Outcomes**

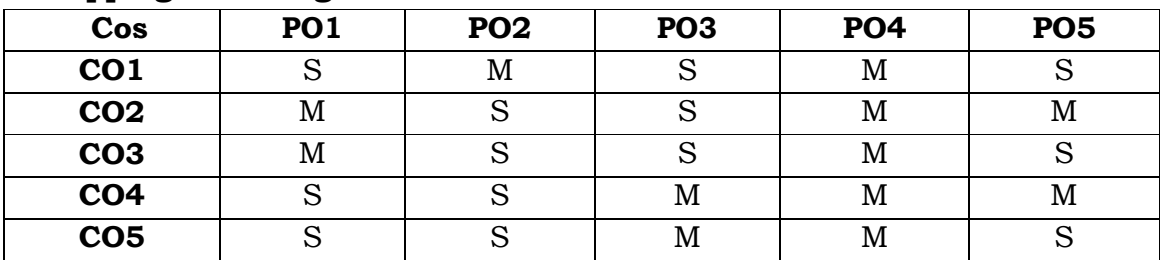

**S-**strong, **M-**Medium.

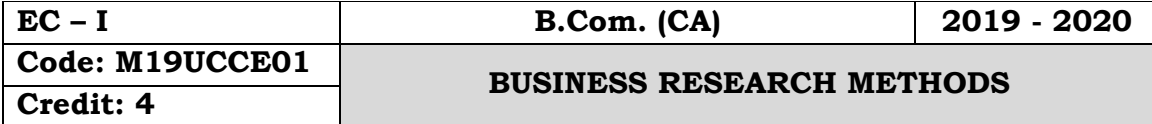

#### **Objectives:**

- To exposes the basic of business research to equip students with principles of quantitative research
- To acquire the knowledge about the fundamentals of research and statistical tools.

## **Course Outcomes:**

On the successful completion of the course students will be able to

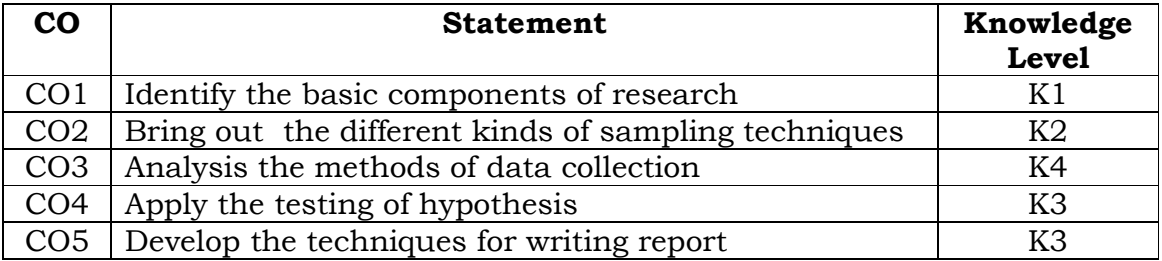

## **Unit - I:**

 Meaning of Research - Types of research - Research design - Components of the Research design and ethics

## **Unit - II:**

 Sample - Sampling Techniques - Methods of Sampling - Random and Non- Random sampling - Sampling errors

## **Unit - III:**

 Collection of data - Primary and Secondary Data - Tools of Collection of data - Questionnaire - Personal interview - Advantages - Disadvantages - Types - Pilot study and Pretesting

#### **Unit - IV:**

 Analysis and interpretation of data - Hypothesis - Characteristics good hypothesis - Methods of testing hypothesis - T test - F test, Chi-Square test.

## **Unit - V:**

 Research report - Types of report - Steps in drafting a research report

# **Text Book:**

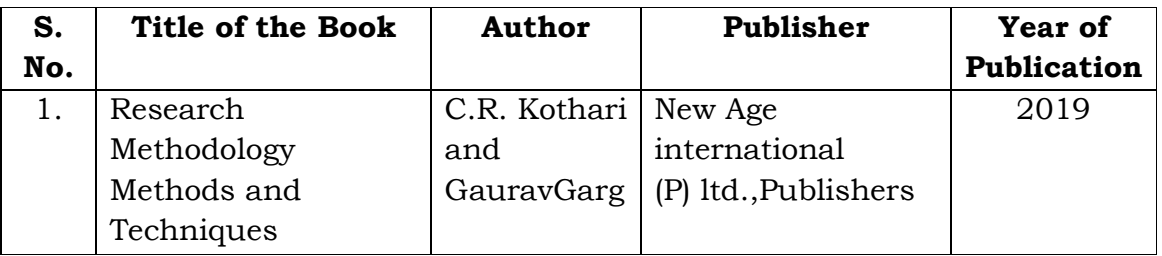

# **Reference Books:**

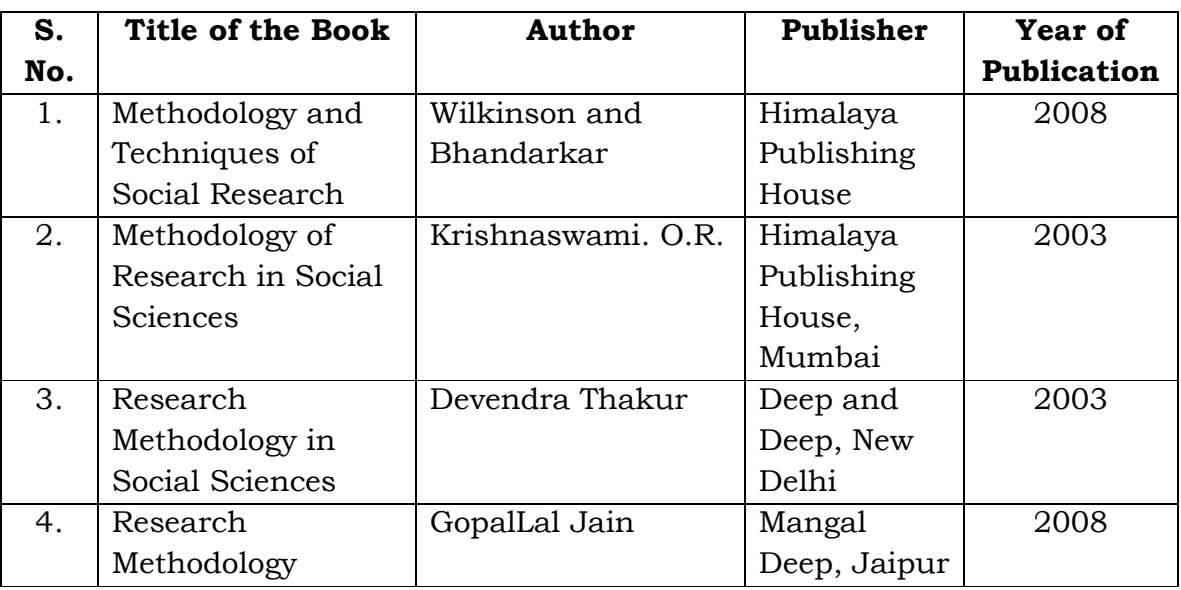

# **Mapping with Programme Outcomes**

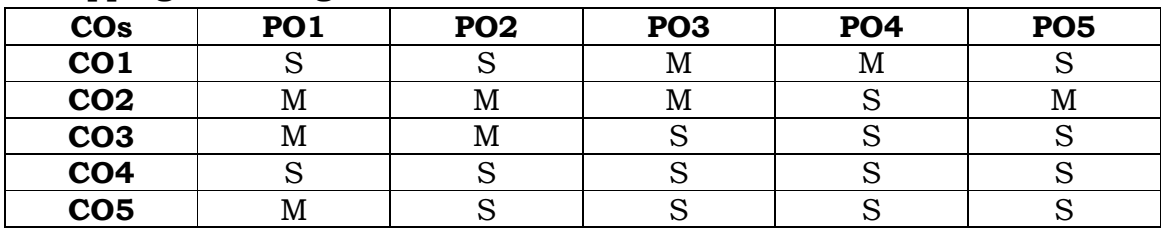

**S** - Strong; **M** - Medium

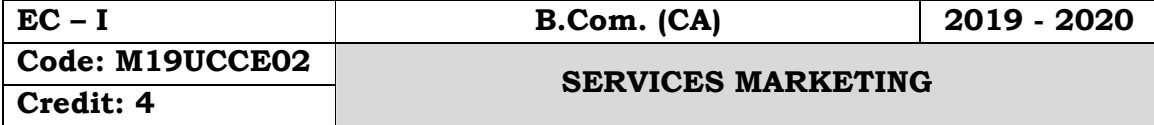

#### **Objectives:**

- To enable the students to understand the essentials of services marketing
- To highlight the significance and strategies of services marketing
- To familiarize the students with service marketing techniques

# **Course Outcomes:**

On the successful completion of the course, students will be able to

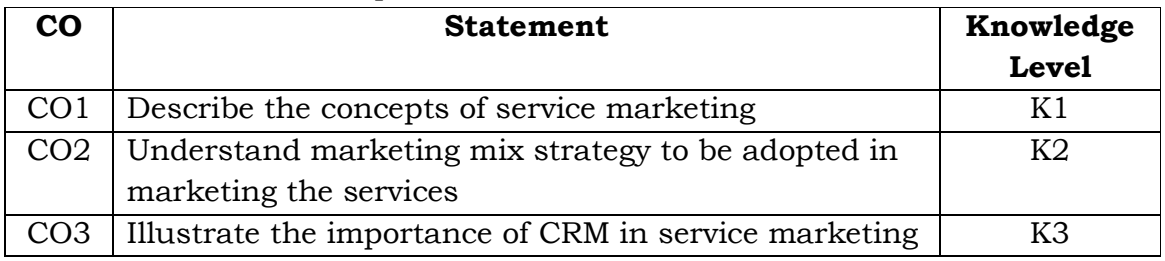

# **Unit – I**

Meaning, Definition of services – Difference between goods and services – Characteristics of services – Significance of service marketing – Reasons for the growth of the service sector – Classification of service.

# **Unit – II**

Service Marketing mix: Meaning – Definition – Characteristics – Elements of service marketing mix. People in service Marketing mix: Service personnel – Contact personnel – Support Personnel – Role of frontline employees.

# **Unit - III**

Quality of service: Quality of service dimensions – Gap analysis – Causes of customer gap. Location of Services: Location – Factors to be considered in choosing a service location – Classification of services by location.

## **Unit – IV**

Marketing of Service: Financial Services – Banking – Characteristics of marketing of financial services – Marketing mix of financial services. Insurance marketing – Significance of segmentation to the insurance business – Marketing mix for insurance companies.

# **Unit – V**

Health services – Marketing mix for hospitals – Factors leading to the growth of health care in India. Tourism Services – Users of tourism services – Marketing mix for Tourism.

# **Text Book:**

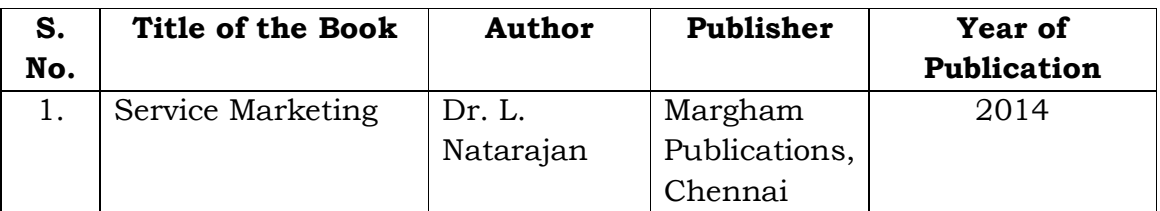

# **Reference Book:**

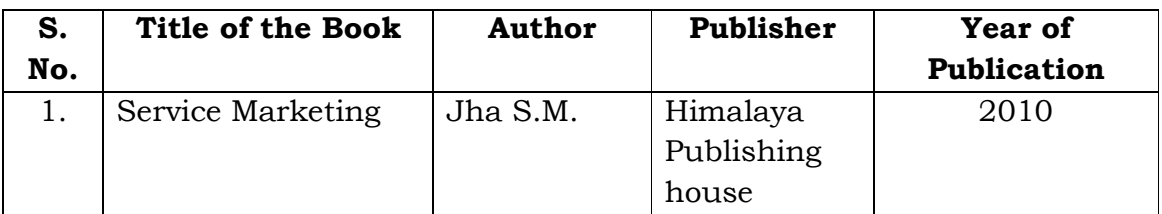

# **Mapping with Programme Outcomes**

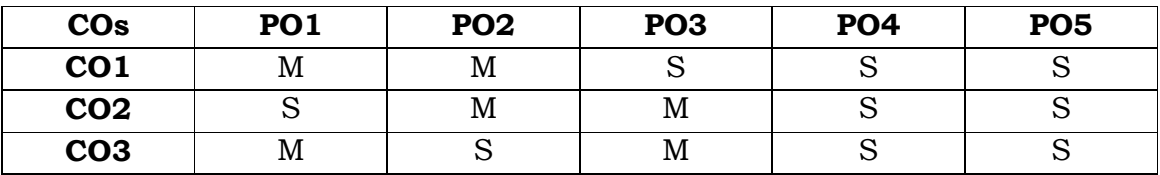

**S** - Strong; **M** – Medium

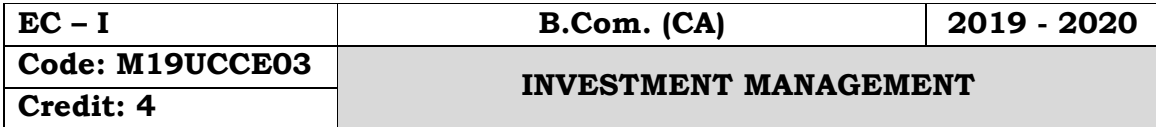

#### **Objectives:**

- To introduce students to the application of various tools and techniques of financial risk management
- To provide knowledge on the various investment avenues that benefits the individual and nation

#### **Course Outcomes:**

On the successful completion of the course, students will be able to

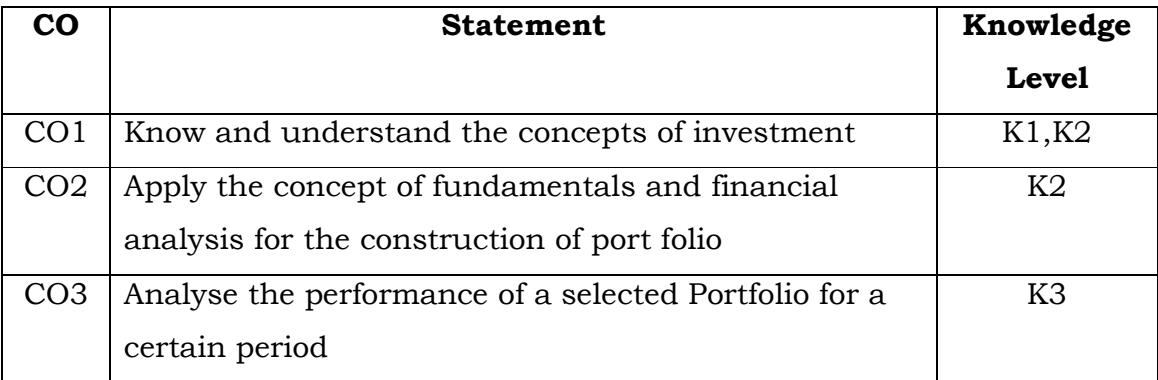

#### **Unit – I**

Investment Management - Definition – Classification – Speculation – Distinction between Investment and speculation Factors favouring Investments – Features of sound Investment.

#### **Unit – II**

Financial system – Functions – Components - Development of the Financial systems in India - Structure of Financial markets.

#### **Unit – III**

Risk and Return Meaning – Causes of Risk, Factors Causing Internal Risks in Investments, External Business Risks – Protection against market Risk. Concept of return – Measurement of Return.

## **Unit – IV**

Investment alternatives Investor classification – Corporate Bonds – Features of Bonds – Types , Classification, Convertible Bonds.

# **Unit – V**

Sources of Investment Information Economic and Political Factors – Industry Information – Company Information – Security Market Information.

# **Note: Theory only**

#### **Text Book:**

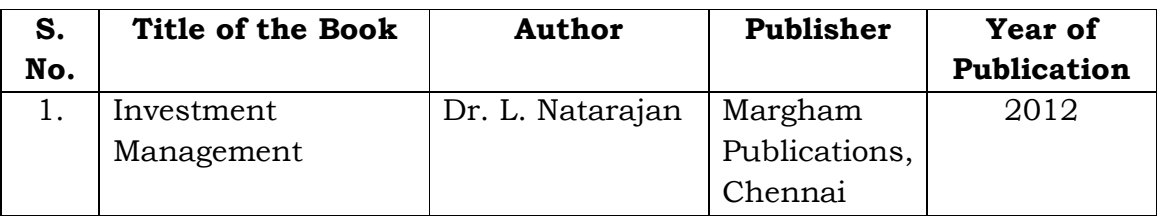

# **Reference Books:**

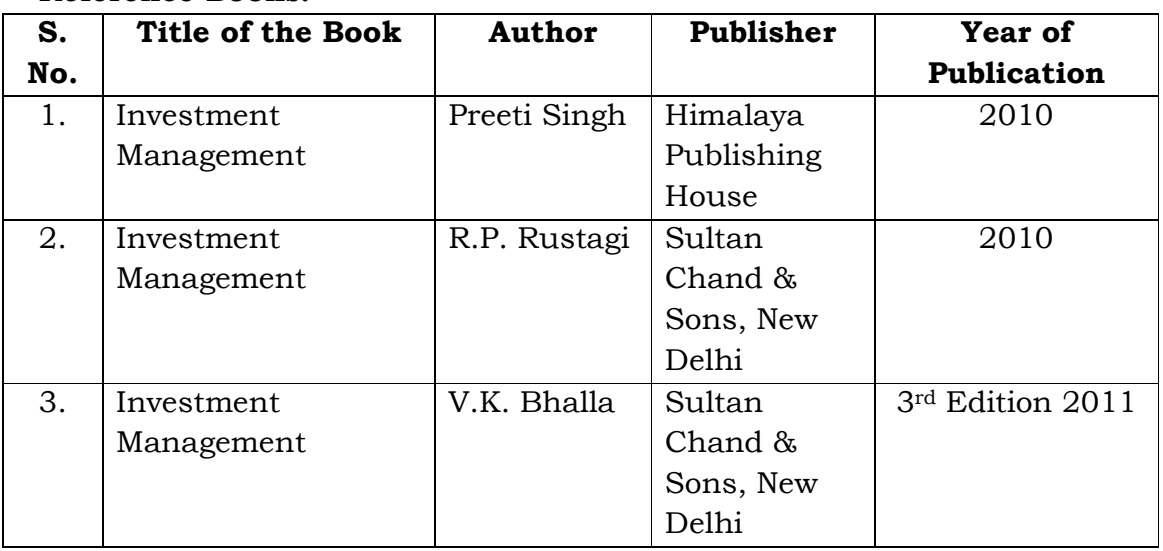

# **Mapping with Programme Outcomes**

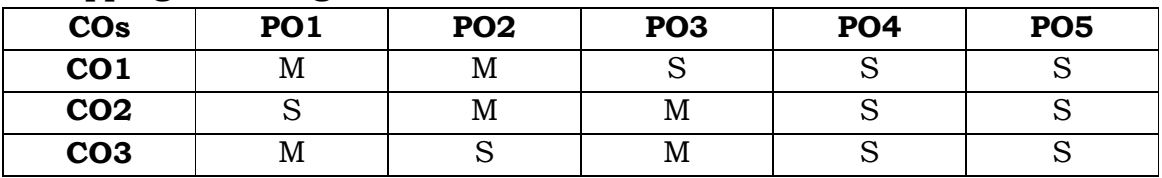

**S** - Strong; **M** - Medium.

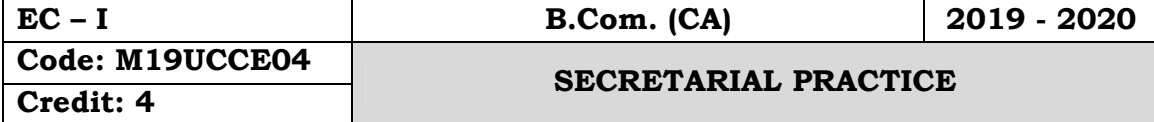

#### **Objectives:**

To enlighten the students the duties of company secretary.

#### **Course Outcomes:**

On the successful completion of the course, students will be able to

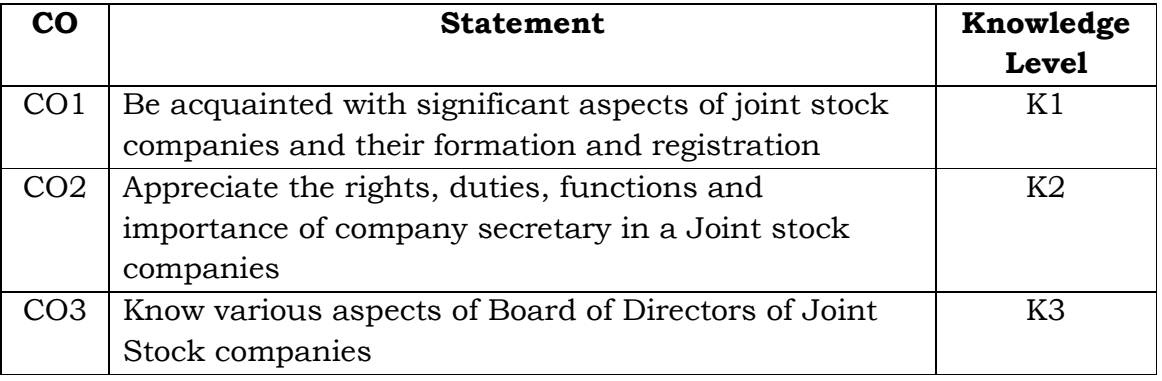

## **Unit – I**

Company Secretary – Appointment – Qualifications for appointment as Secretary – General Legal Position – Duties – Rights – Liabilities.

# **Unit – II**

Office Organization and the company secretary – Maintenance of records – Communication and Correspondence – Internal and External – Management and Staff.

## **Unit – III**

Depository and Dematerialisation: Introduction – Definition – Advantages – Procedure for dematerialization of shares – Transfer & Transmission of shares.

# **Unit – IV**

Role of Company Secretary in conducting the Board Meetings – Frequency of Board Meetings – Notice for Agenda – Quorum – Resolution by circulation – Procedure at Board Meetings – Minutes of the Board Meeting.

## **Unit – V**

Statutory meetings- Procedure - Secretarial duties relating to statutory meeting – Annual general meeting and Extra ordinary General Meeting – Drafting of Notices, Agenda and Minutes of a company meetings.

# **Text Books:**

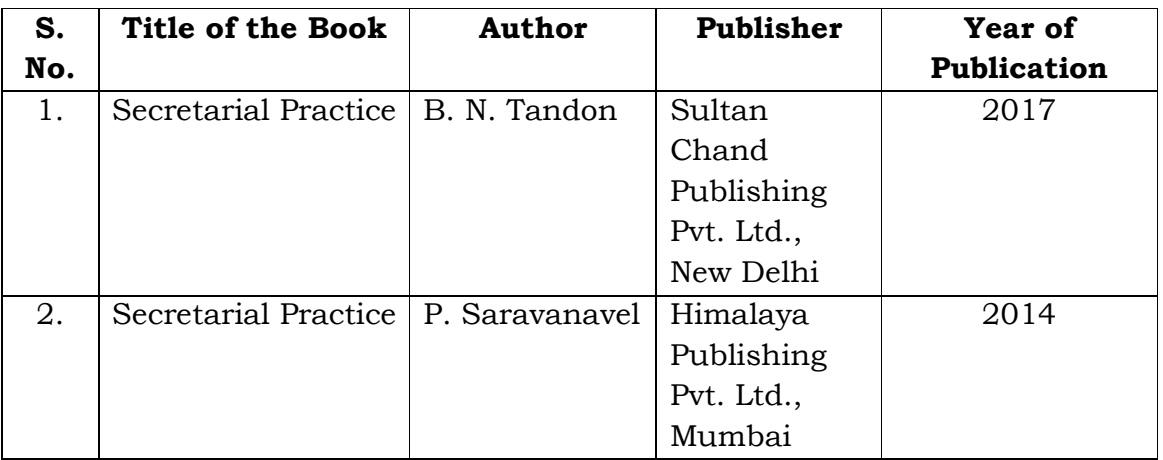

# **Reference Books:**

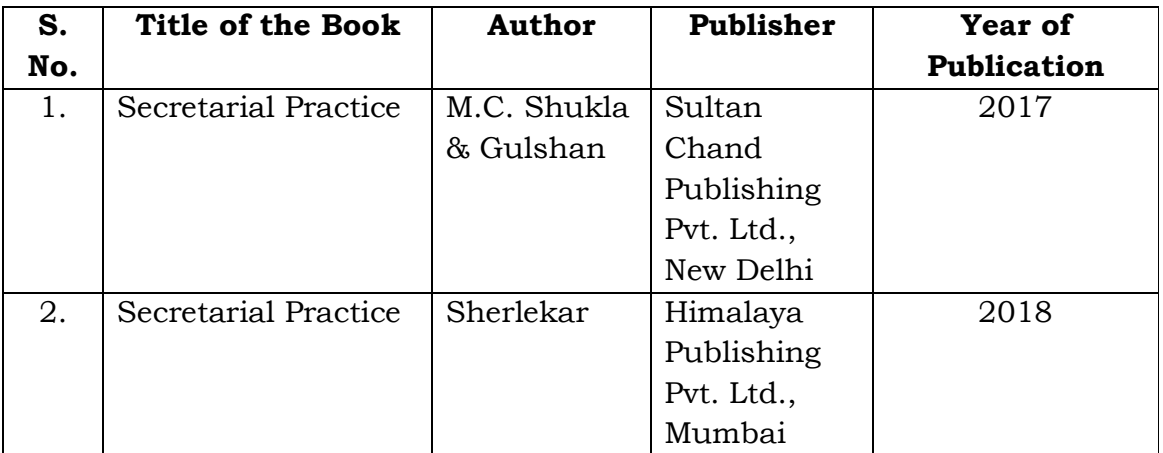

# **Mapping with Programme Outcomes**

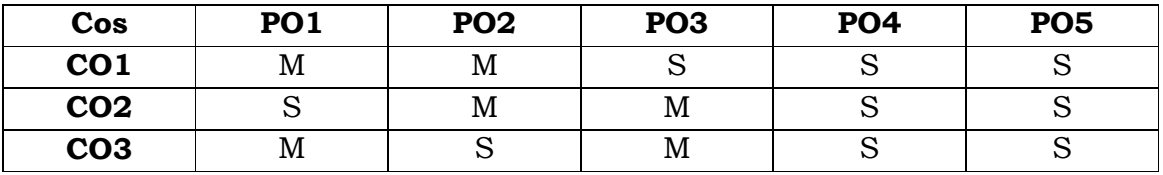

**S** - Strong; **M** – Medium

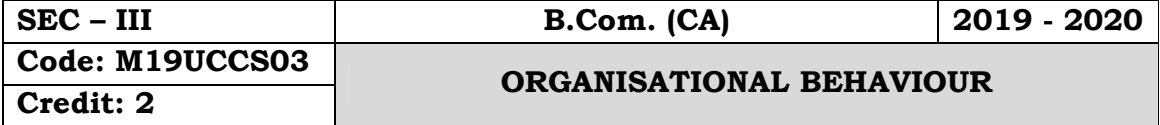

## **Objectives:**

 To introduce the students the various behaviours of the organizations and their processes to compete in the business world.

## **Course Outcomes:**

On the successful completion of the course, students will be able to

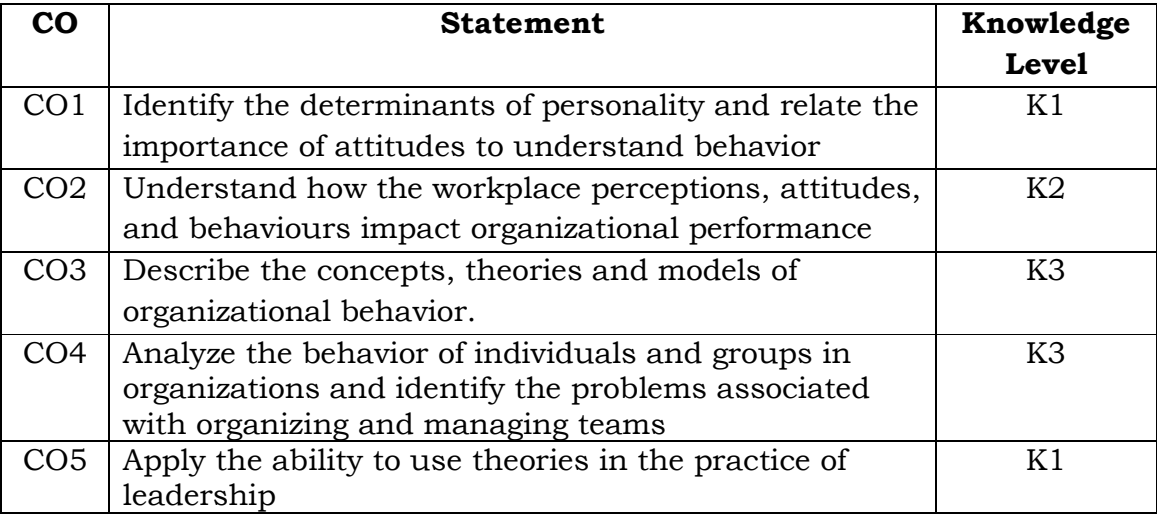

## **Unit - I**

Organisational Behaviour - Concept - Nature - Disciplines contributing to Organizational Behaviour - Models of Organisational Behaviour

## **Unit - II**

Perception - Process, Importance, Factors influencing perception

# **Unit - III**

Attitudes: Characteristics, components, measurement of attitude, attitude surveys.

# **Unit - IV**

Group Dynamics - Definition, Types of Groups, Stages of Group development, Body Language.

# **Unit - V**

Stress - Meaning - Definition - Causes - Consequences - Coping.

# **Text Book:**

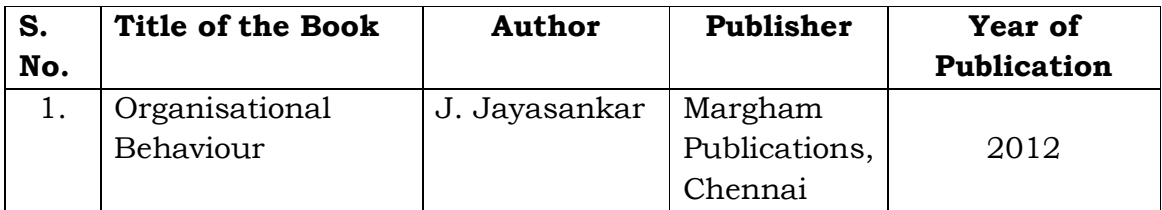

# **Reference Books:**

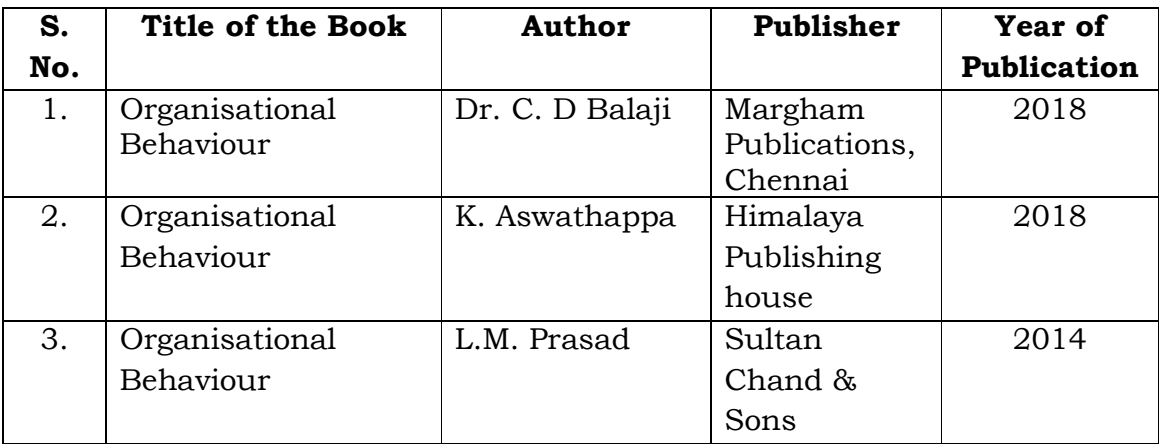

# **Mapping with Programme Outcomes**

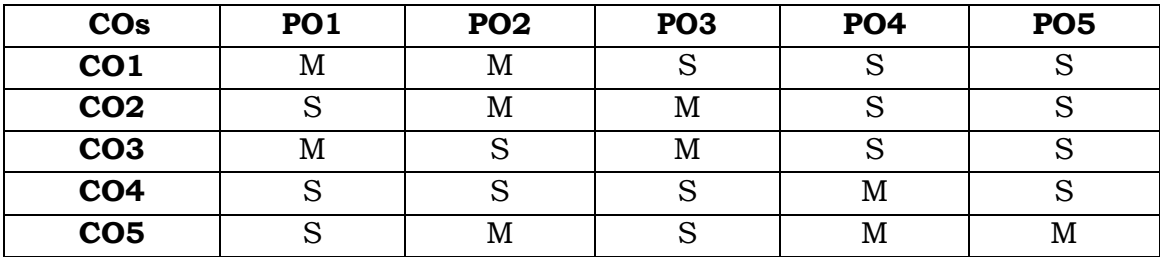

**S** - Strong; **M** - Medium.

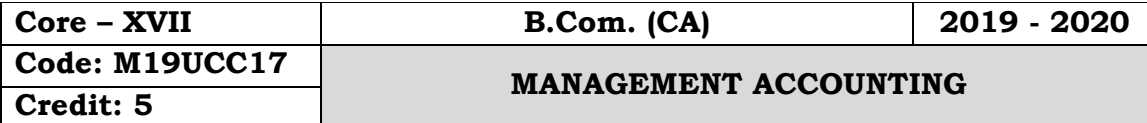

#### **Objectives:**

- To have the fundamental knowledge and techniques in Management Accounting
- To learn the budgetary control procedures, reporting of organizational performance and calculation of variances.

#### **Course Outcomes**

On the successful completion of the course, students will be able to

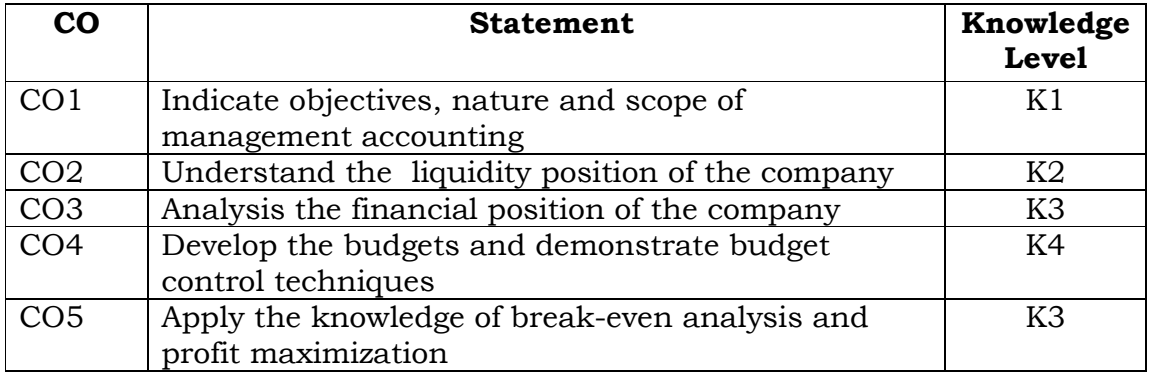

## **Unit – I**

 Management Accounting – Meaning – Objectives – Nature and Scope – Distinguish between Management Accounting with Cost Accounting and Financial Accounting.

# **Unit – II**

Ratio Analysis – Uses and Limitations of Ratio Analysis. (Simple Problems only)

## **Unit – III**

 Fund Flow Analysis and Cash Flow Analysis (New Format) (Simple Problems only)

# **Unit – IV**

Budgets – Meaning –Types – Advantages – Preparation of Production Budget, Purchase Budget, Sales Budget, Cash Budget and Flexible Budget.

## **Unit - V**

 Marginal Costing – Meaning – Merits and Demerits – P/V Ratio – BEP and Margin of Safety.

**Note: Distribution of marks – Problem 80% and Theory 20%** 

# **Text Book:**

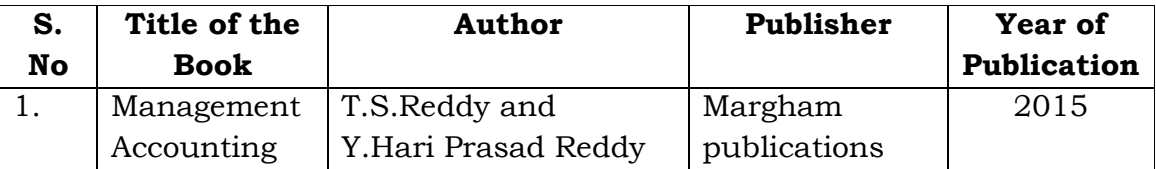

## **Reference Books:**

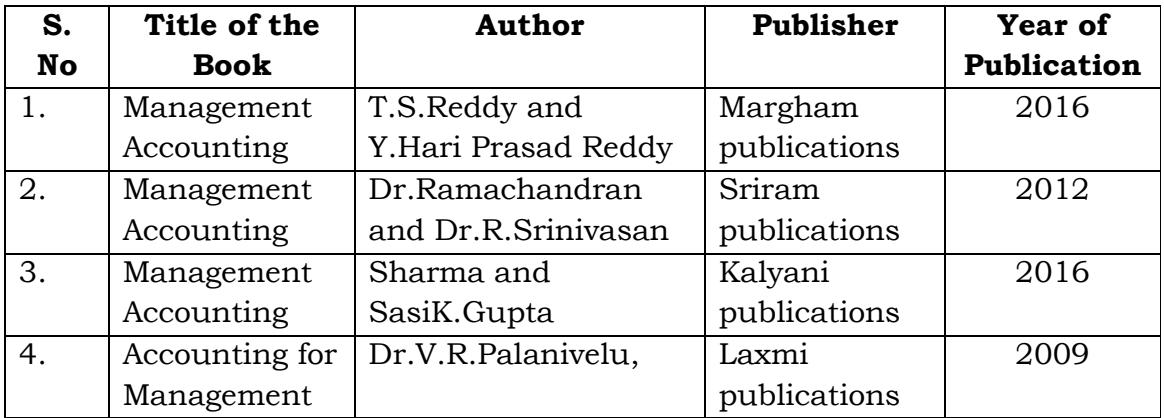

# **Mapping with Programme Outcomes**

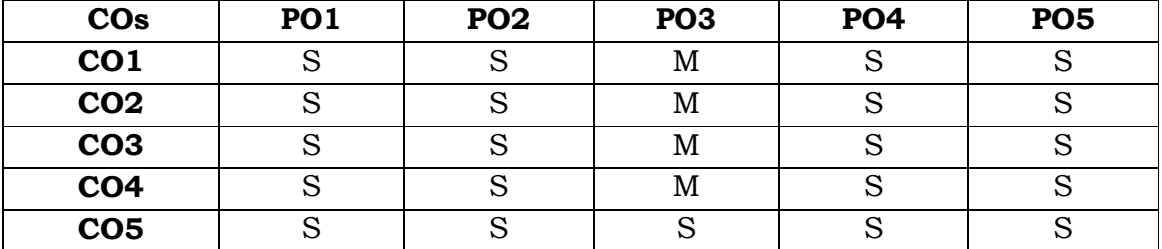

**S**- Strong; **M**-Medium.

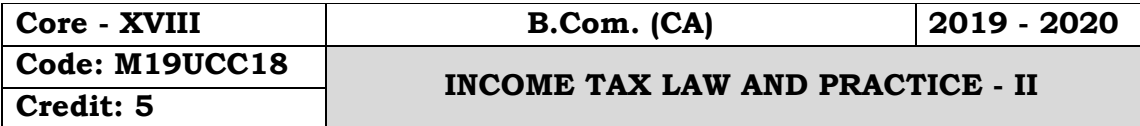

#### **Objectives:**

 To gain the knowledge of various heads of income and assist the students to comprehend the concepts of calculation of income tax for an individual.

#### **Course Outcomes:**

On the successful completion of the course, students will be able to

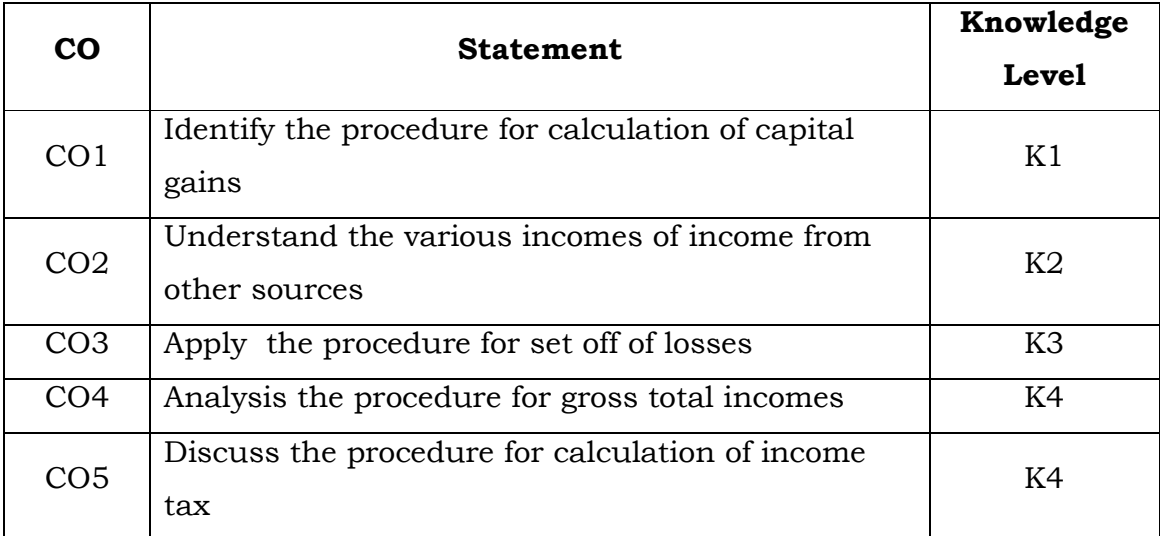

## **Unit – I**

Capital Gain – Basis of charge –Exempted capital assets- Capital assets and its types – Types of Capital Gain – Exempted capital gains u/s 54 – Computation of Capital Gains - Problems.

# **Unit – II**

Income from other sources – General and Specific incomes – Deductions in computing income from other sources – Computation of income from other sources.

## **Unit – III**

Aggregation of income – Deemed incomes and its types – Set off and carry forward of losses - Procedure for set off and carry forward of losses - Computation of total income.

# **Unit – IV**

Deduction from gross total income - deductions on certain payments u/s 80C, 80D, 80DD, 80DDB, 80E, 80G, 80GG and 80GGA - Deductions on certain profits u/s 80 I, 80 QQB, 80TTA, 80U etc.

# **Unit – V**

Income Tax Rates – Computation of income tax – Procedure for calculation of tax liability – Rebate, Surcharge, Tax on capital gains and casual incomes - Computation of total income of individual - Tax Calculation.

**Note: Distribution of marks – Problem 80% and Theory 20%** 

#### **Text Book:**

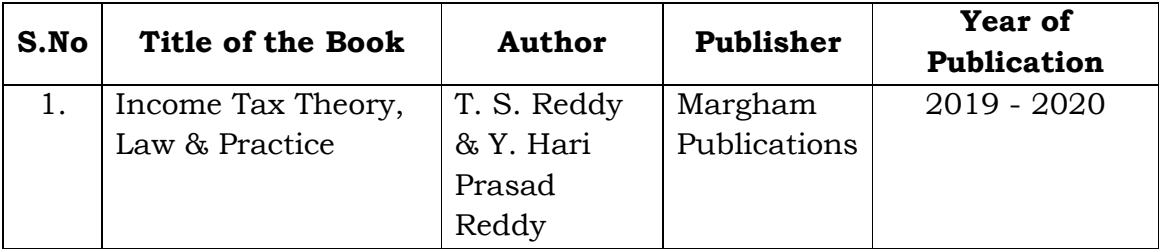

#### **Reference Books:-**

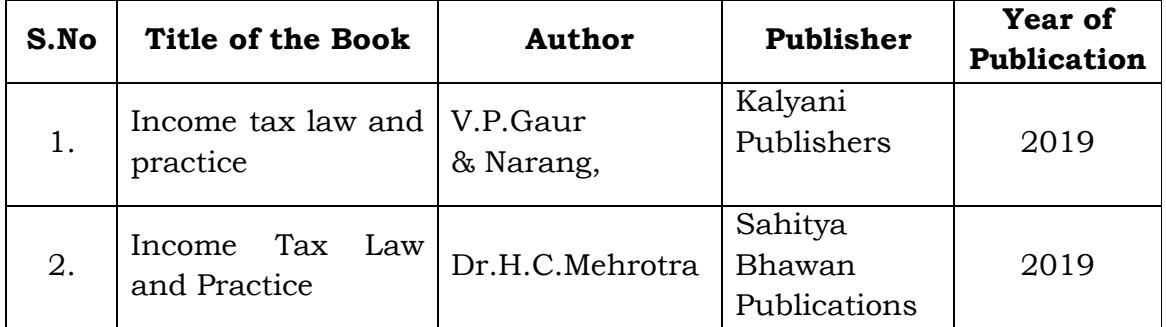

#### **Mapping with Programme Outcomes**

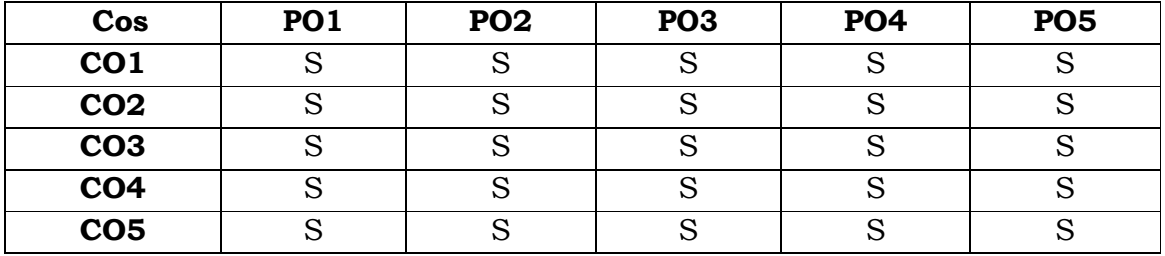

**S**- Strong; **M**-Medium.

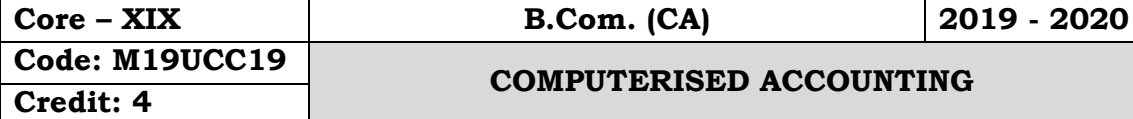

#### **Objectives:**

- To provides the basic concepts of financial accounting to calculate the Profit & Loss of the company during the financial year
- To have the automated system like Tally ERP9 Accounting, This course also cover recent taxation of GST and VAT, CST, TDS.

## **Course Outcomes:**

On the successful completion of the course, students will be able to

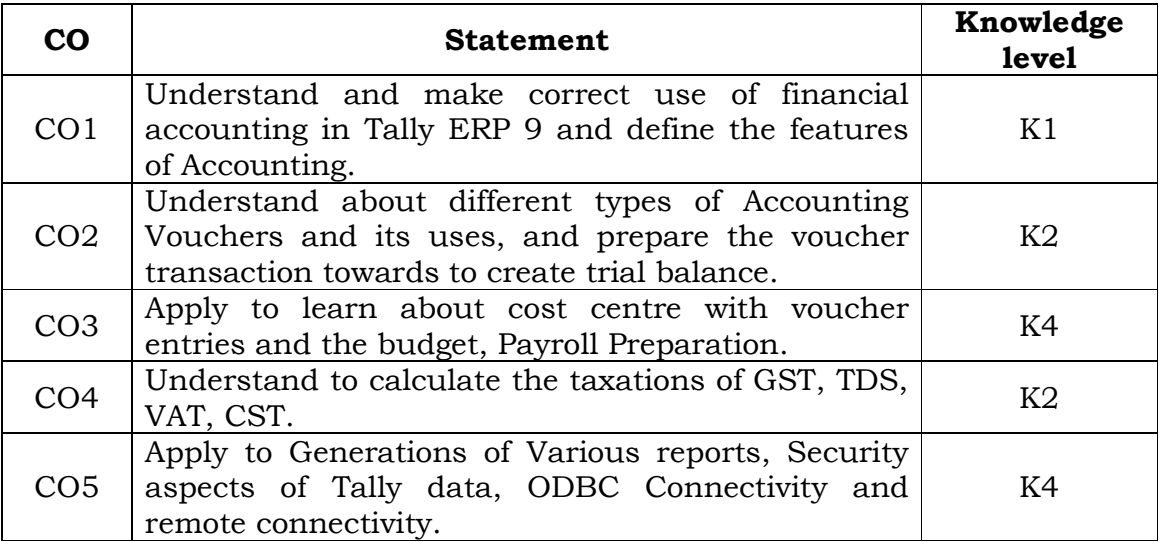

## **Unit - I**

Basics of Accounting – Tally - History – Versions – Advantages – Features - Fundamentals of Tally ERP.9 – F12 Configuration – F11 Features - Creation of Company – Accounting Information - Groups and Ledgers – Edit, Delete, Alter. Final Accounts.

# **Unit - II**

Voucher Entry in Tally ERP.9 – Accounting Vouchers – Types of Vouchers – Contra, Payment, Receipt, Journal, Sales, Purchase, Credit note, debit note, reversing journals, Memo Voucher Transactions – Display – Trail balance.

# **Unit - III**

Cost centre – Cost category – Voucher entries using cost centre – Payroll preparation – Budget and Control – Scenario Management.

# **Unit- IV**

Inventory info – Stock Groups, Stock Categories - God owns /Locations – Units of Measure Stock Items – Inventory Vouchers – Vouchers Entry in Tally ERP.9 – TDS – VAT – CST – GST - PoS. **Unit- V**

Tally Vault – Security Control – Tally Audit – Back up and Re store – Split Company Data – Export and Import Data – ODBC Connectivity – Web Enabled, Print Preview and Online help – Printing of Reports and Cheques – Tally.NET and Remote Capabilities.

# **Text Books:**

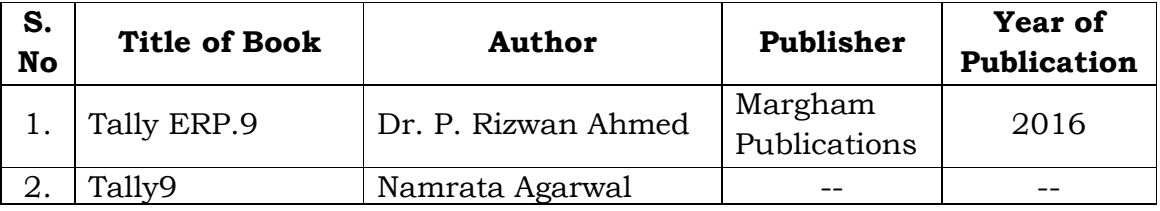

#### **Reference Books:**

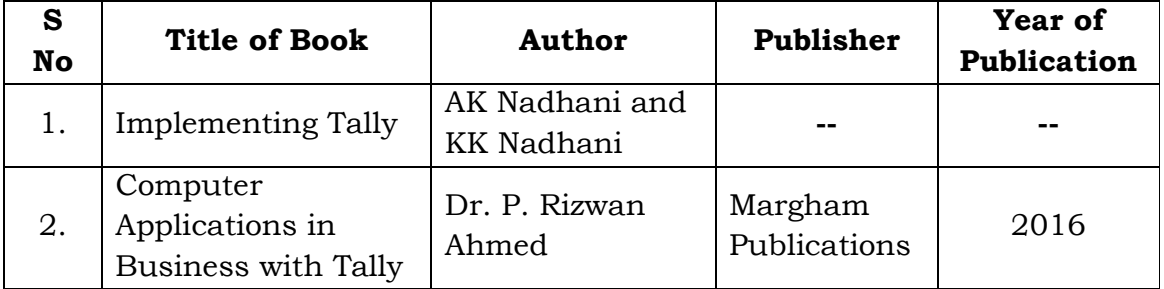

## **Mapping with Programme Outcomes**

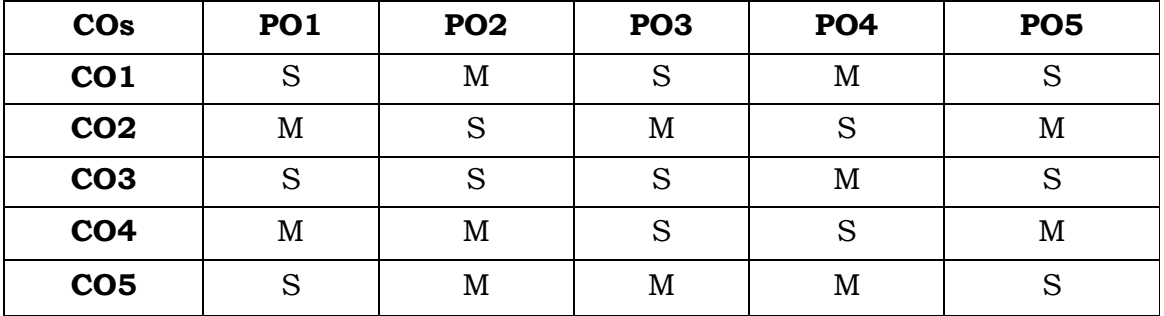

**S-**Strong**; M-**Medium.

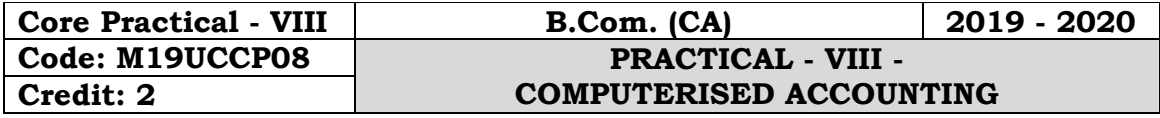

#### **Objectives:**

- To get the Knowledge about the basic understanding about financial accounting
- To learn about double entry system in tally application.
- To prepare budget preparation, payroll preparation and calculating TDS, VAT, CST, GST. To generate various reports of accounting.

## **Course Outcomes:**

On the successful completion of the course, students will be able to

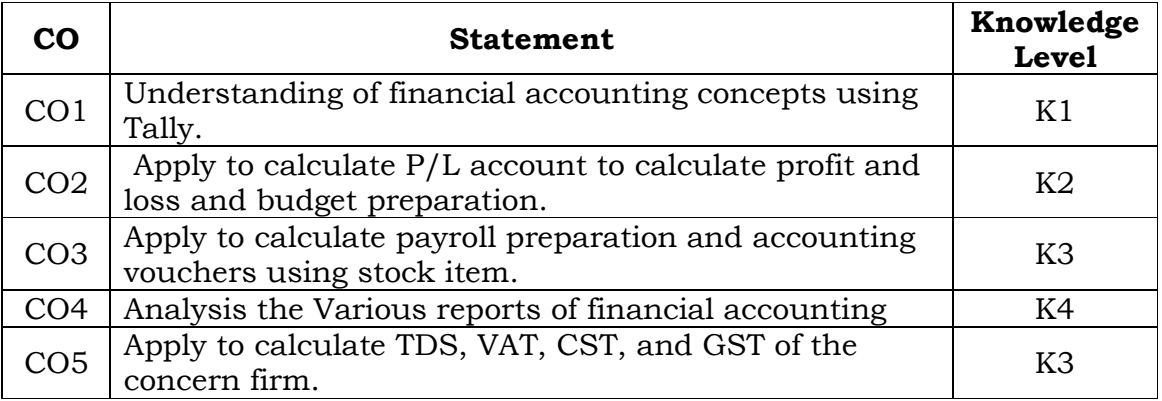

- 1. Creation, alteration and deletion of company
- 2. Creation, alteration and deletion of primary and secondary accounting groups.
- 3. Voucher entry problems in double entry mode
- 4. Budget preparation and reporting variance
- 5. Payroll preparation
- 6. Accounting vouchers using stock items
- 7. Generation of accounting books and reports
- 8. Generation of inventory books and reports.
- 9. TDS, VAT, CST, and Excise
- 10. To Calculate GST

## **Mapping with Programme Outcomes**

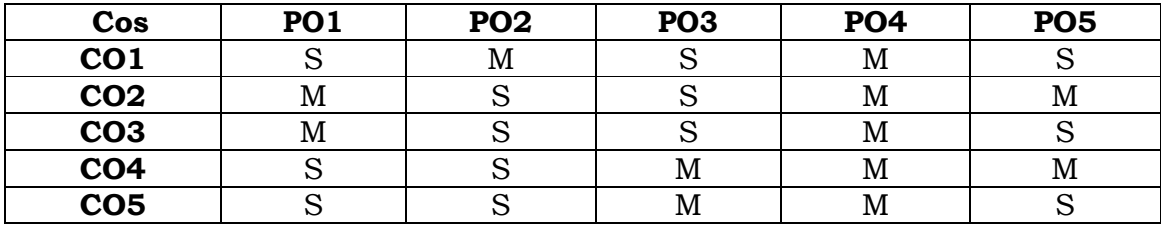

**S-**Strong, **M-**Medium.

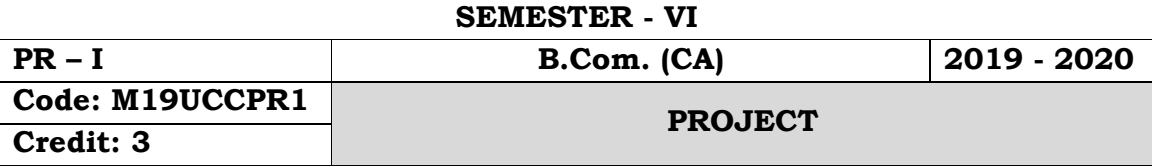

# **INTERNAL MARK - 40 EXTERNAL MARK - 60 TOTAL MARK - 100**

#### **Organisation of the project:**

The students have to take up a group (THREE STUDENTS) project work for 100 marks.

#### **Project time frame:**

The students should choose a topic for the project in the beginning of the VI semester and submit the report by the end of the VI semester. This component will be included in the VI semester itself.

#### **Areas of the project:**

Commerce and its related applications.

## **Work Diary:**

Student should maintain a work diary wherein weekly work carried

out has to be written. Guide should review the work every week.

## **Monitoring of the project:**

The project work undertaken will be assessed in a phased manner on a regular basis.

#### **Scheme of evaluation: Internal evaluation: CIA mark distribution:**

I Review- Selection of the field of study, Topic & Research Design - 10 marks II Review- Literature, Data collection and Analysis - 10 marks III Review- Work Diary<br>Pre-Viva - 10 marks - - - - - - - - Total - 40 marks - - - - - - - -

#### **End Semester Examination**

Evaluation of the project (Jointly given by the Viva-voce 30 marks - 60 marks external& internal examiner)

> - - - - - - - - Total - 100 marks - - - - - - - -

#### **Evaluation Process:**

Viva-voce will be conducted by a panel of external and internal examiners including the HOD and staff coordinator guiding the project.

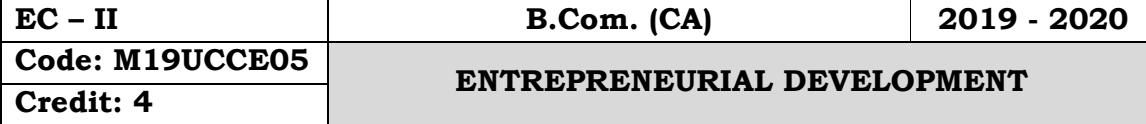

#### **Objectives:**

- To motivate the students to become an Entrepreneur
- To start up an enterprise, and how to make financial assistance from the institutions.

#### **Course Outcomes:**

On the successful completion of the course, students will be able to

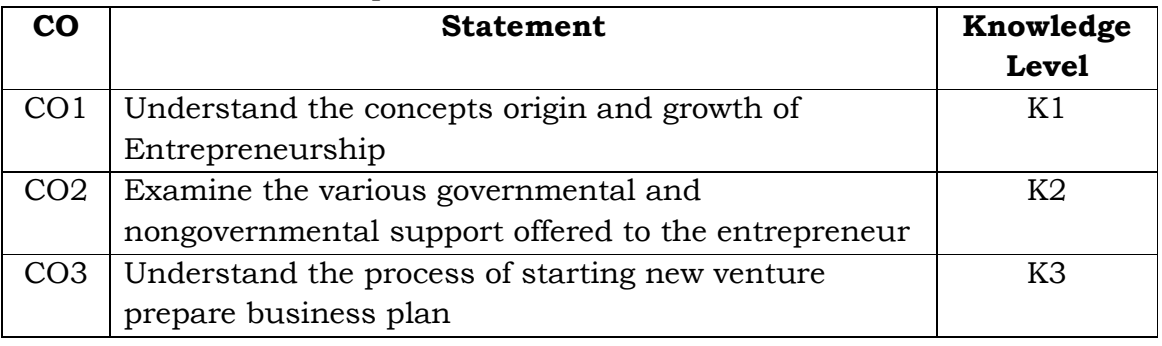

## **Unit – I**

Entrepreneur – Meaning – Definition – Objectives – Characteristics of Entrepreneur – Types of Entrepreneur – Qualities of Entrepreneur – Functions of Entrepreneur – Factors affecting Entrepreneurship

# **Unit – II**

Project Identification – Project Classification – Project Formulation – Project Selection – Project Appraisal

# **Unit – III**

Women Entrepreneur – Functions and Role of Women Entrepreneur – Growth of women Entrepreneurship – Problems of Women Entrepreneur in India

## **Unit – IV**

Institution Assisting Entrepreneurs – DIC – SIDO – NSIC – SISI – SIDCO – SIPCOT.

# **Unit – V**

Institutional Finance to Entrepreneurs – IFCI – ICICI – IDBI – SIDBI – NIDC –SFC – Commercial Banks - Developing business plan.

# **Text Books:**

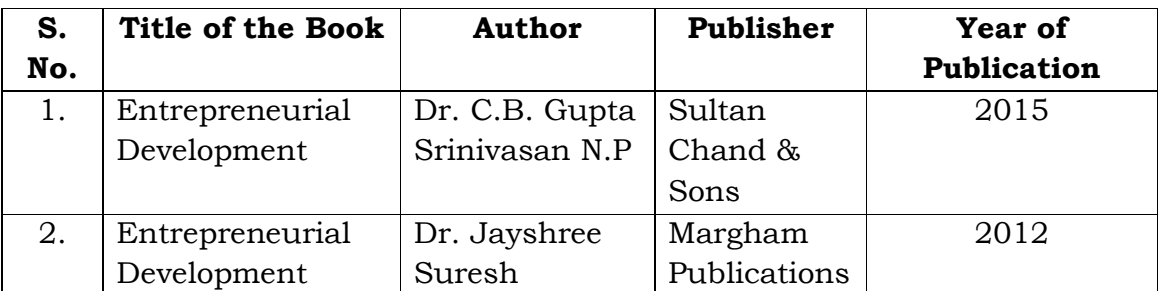

# **Reference Books:**

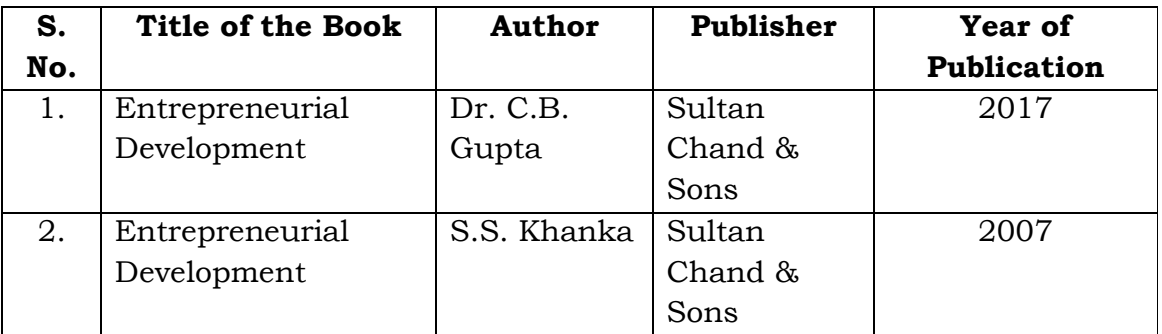

# **Mapping with Programme Outcomes**

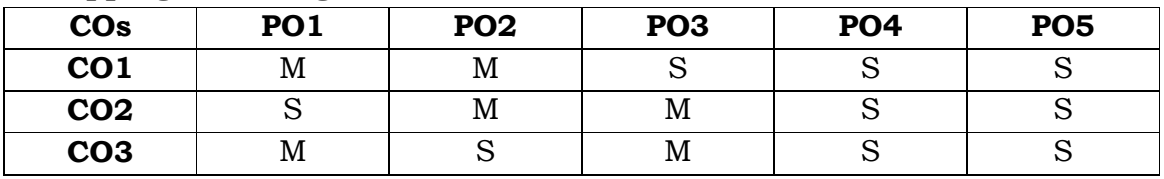

**S** - Strong; **M** - Medium.

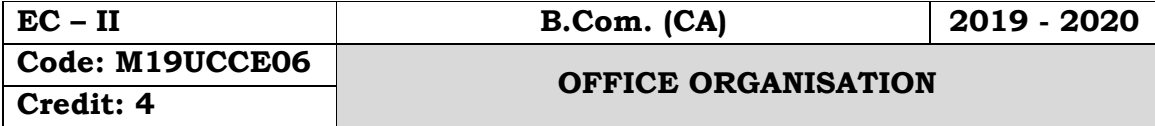

#### **Objectives:**

 To enable the students to learn the office organization, types, office furniture and machines.

#### **Course Outcomes:**

On the successful completion of the course, students will be able to

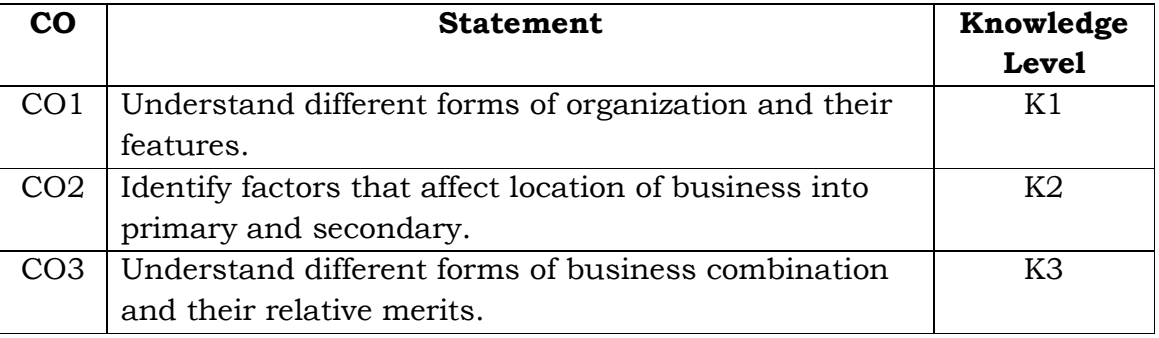

# **Unit – I**

Modern Office – Meaning, Importance – Function – Location of Office – Office Layout – Open and Private Offices – Office Environment, Lighting, Ventilation freedom from Noise and Dust, Sanitary, Security and Secrecy.

# **Unit – II**

Office Organisation – Importance – Types – Organisation chart – Office Manuals – Delegation of authority and responsibility – Centralization vs Decentralization.

# **Unit – III**

Office Systems - Flow of work – Role of Office manager – Office forms – Forms of control – Forms of designing – Control of correspondence – Handling inward and outward mails.

## **Unit – IV**

Stationery – Importance – Control of Stationery Cost – Purchasing – Stationery supplies – Filing - Importance – Functions – Characteristics of good filing system – Indexing – Meaning, Importance and kinds.

# **Unit – V**

Office furniture – Types of furniture – Office machine and equipments – Object of mechanization – Types office machines – Computers and its uses in office – Criteria for selection.

## **Text Books:**

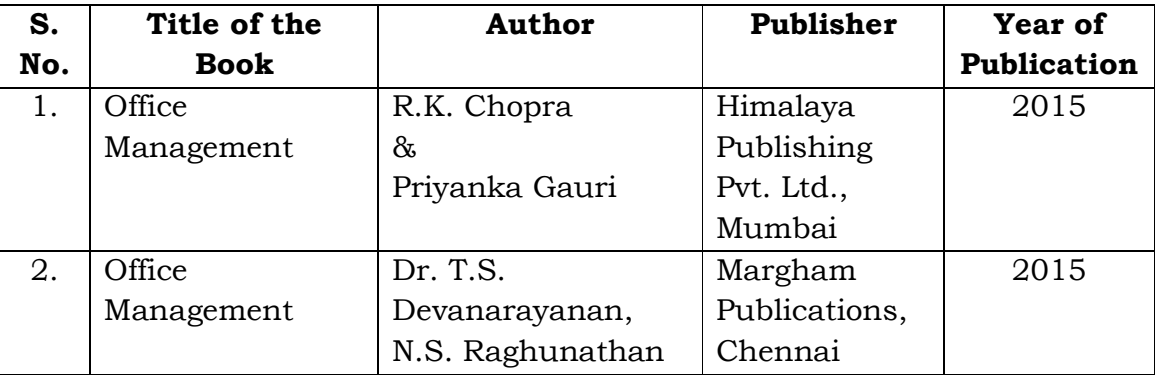

# **Reference Books:**

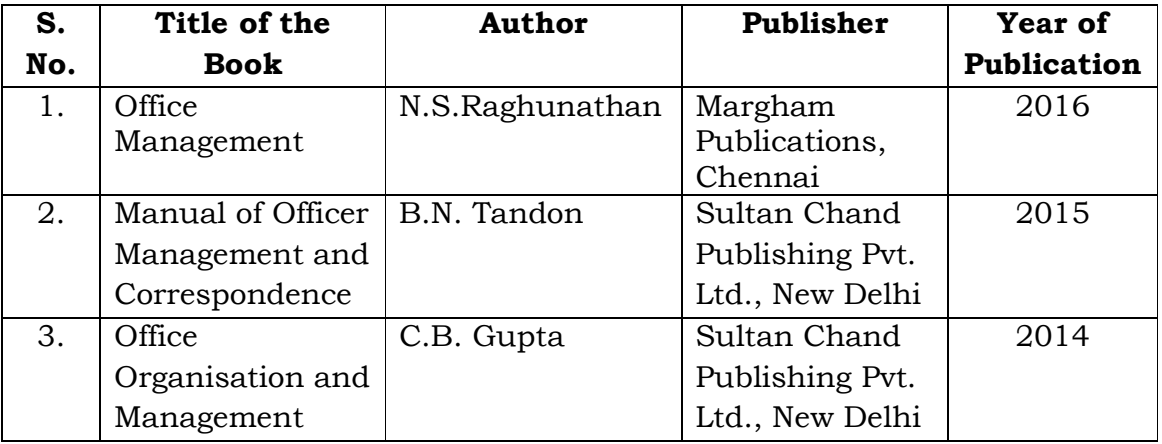

# **Mapping with Programme Outcomes**

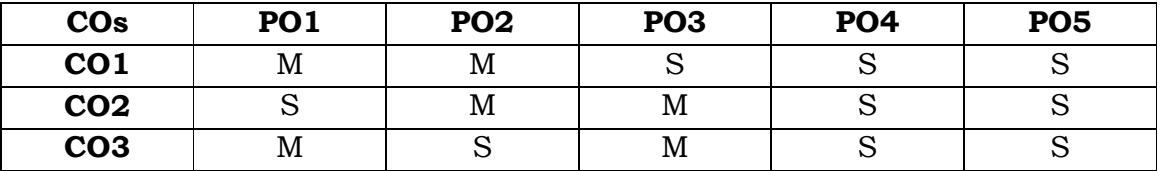

**S** - Strong; **M** – Medium

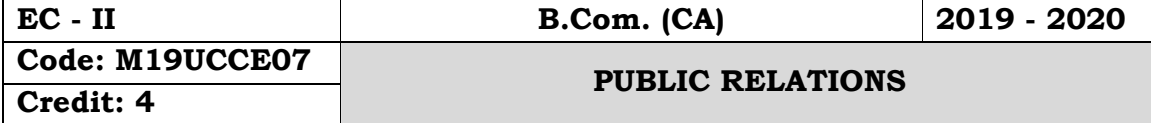

#### **Objectives:**

- To create an awareness of the various investment avenues available for a secured return
- To impart an investment knowledge for the construction of a portfolio after a rational analysis of fundamental and technical analysis

#### **Course Outcomes:**

On the successful completion of the course, students will be able to

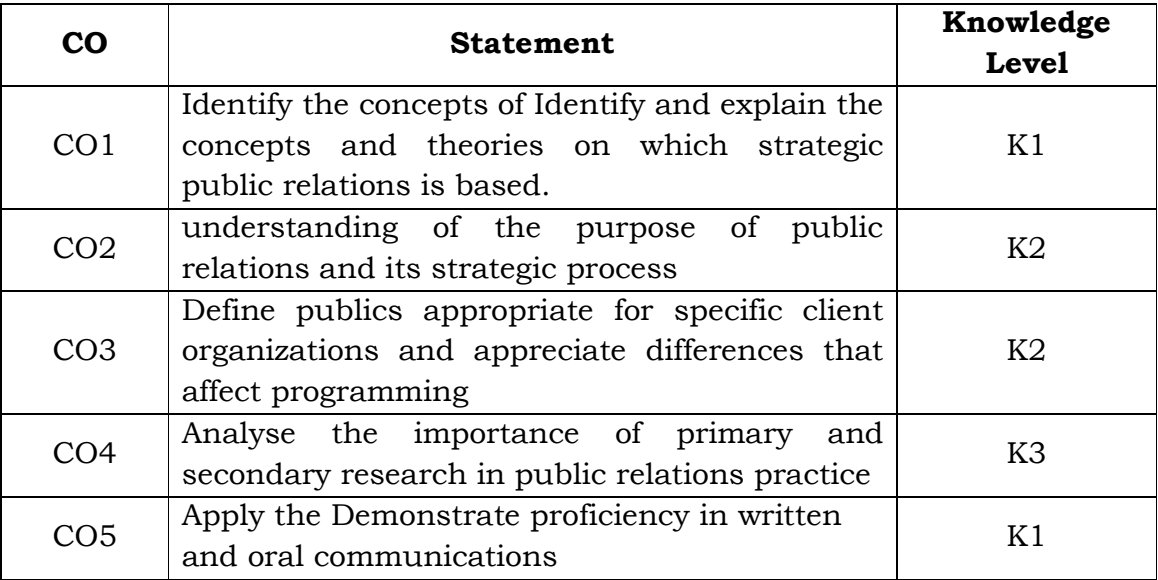

## **Unit - I**

Definitions – Origin and Development – Role of Public Relations in Modern Society – Public Relations as a Leadership function- Difference between Public Relations, Publicity-Public opinion and Community Relations - Quality of a PR practitioner – Professional Organizations.

## **Unit - II**

Organizational set up of a PR department/agencies - Various Publics – PR in Private and Public sectors - Central and State Government departments, Basics of Advertising & Copy writing, Design of advertisements.

## **Unit - III**

Conducting a Public Relations campaign - Prepare a PR Campaign – Planning PR campaign and implementation & Feedback – Selection of Media, Govt. Information services and its functions.

## **Unit - IV**

PR Counseling & Consultancy - PR in support of Marketing & sales promotion - Media relations, PR tools - House Journals and Newsletters. Hand-outs, Community Relations.

## **Unit - V**

Conduct of Press Conferences - Meet the press - Preparation of hand-outs, Production of Annual Reports, Design, Printing & Production of Brochures, Diaries, Notice etc.

#### **Text Book:**

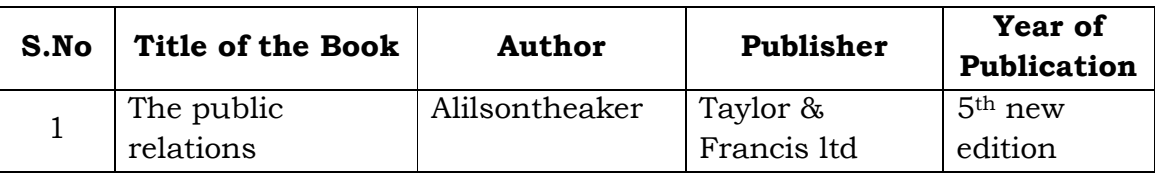

#### **Reference Book:-**

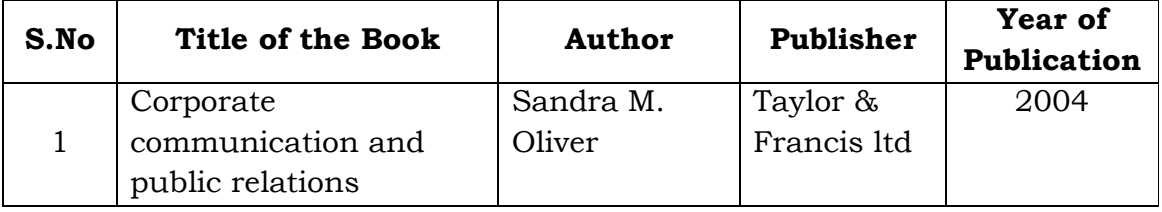

#### **Mapping with Programme Outcomes**

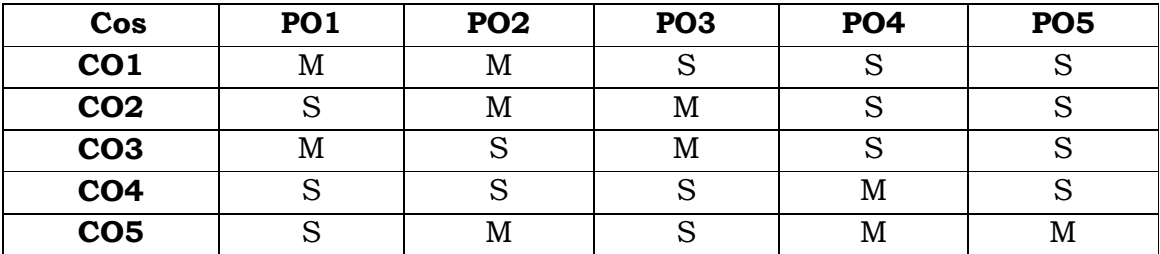

**S**- Strong; **M**-Medium.

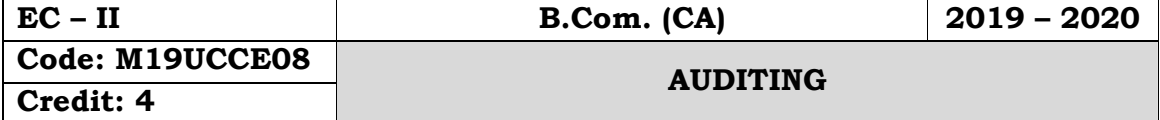

#### **Objectives:**

- To gain a fair working knowledge of the importance of vouching and internal check in practice in various organizations.
- To create interest in the minds of students towards auditing profession.

## **Course Outcomes:**

# On the successful completion of the course, students will be able to

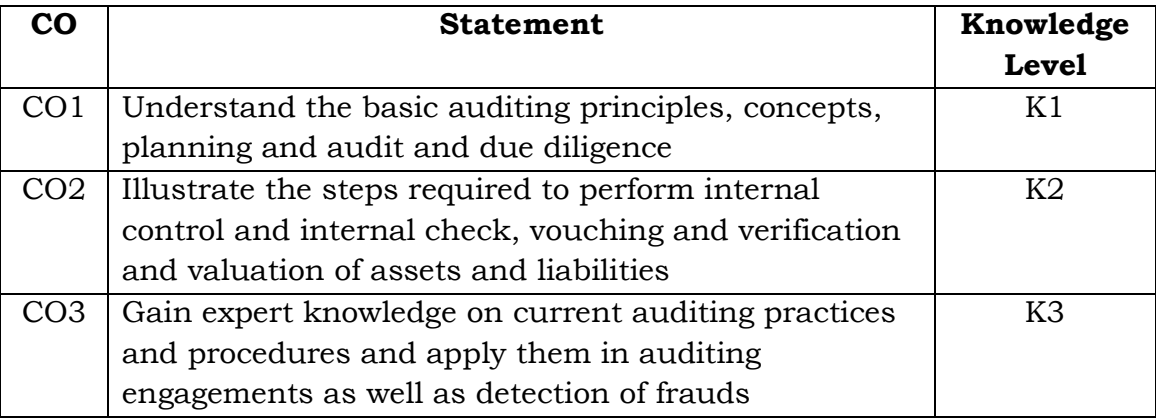

## **Unit – I**

Auditing– Meaning and objectives of audit – Difference between auditing and accountancy – Kinds of audit – Advantages and limitations of audit – Audit programmes and working papers.

# **Unit - II**

Internal control – Meaning and object – Internal check – Meaning and object – Internal control regarding cash purchases, sales, payment of wages.

## **Unit - III**

Vouching – Meaning – Objects – Features of good voucher – Procedure and importance – Vouching of cash transactions – Verification of assets and liabilities.

# **Unit - IV**

Auditor – Qualification, Appointment, Disqualification, Removal, Duties, Power, Liabilities and Remuneration - Share capital and share transfer audit - Audit report - Contents and types.

# **Unit - V**

Specialized audits - Charitable Institutions, Club, Cinema Theatre, Educational Institutions, Hospital, Hotel - Electronic Data Processing Audit (EDP).

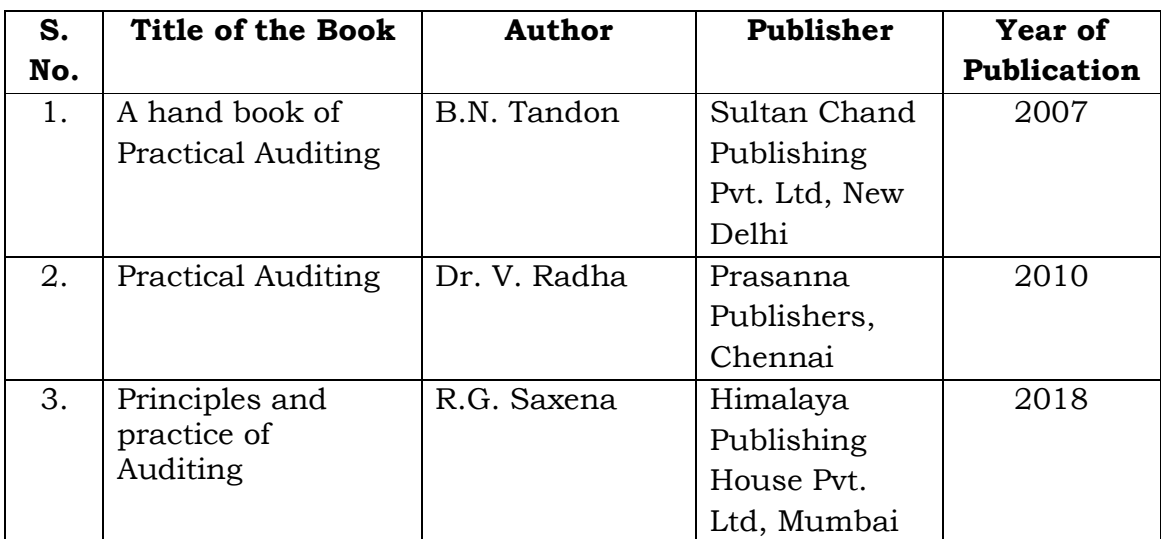

## **Text Books:**

## **Reference Books:**

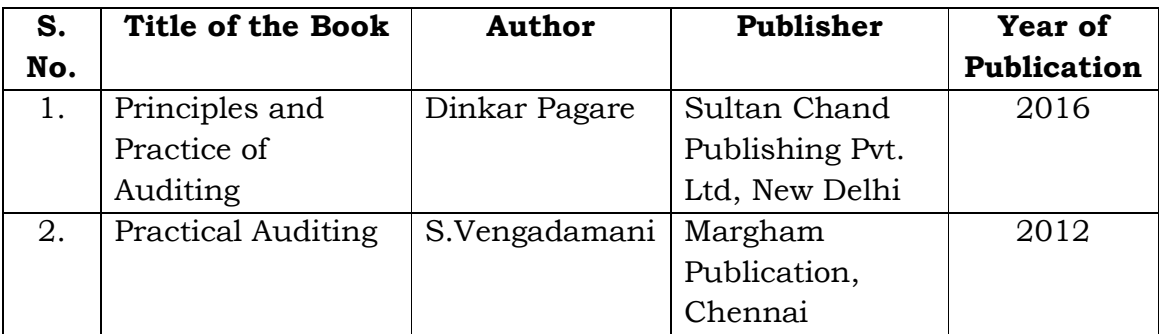

## **Mapping with Programme Outcomes**

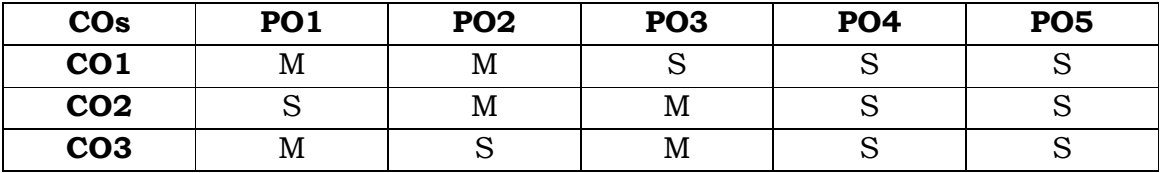

**S** - Strong; **M** – Medium

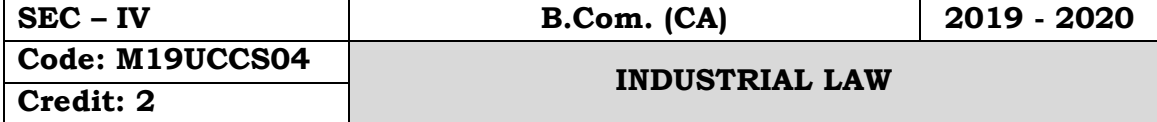

#### **Objectives:**

- To familiarize the fundamental concepts of companies Act 2013.
- To provide an insight into the different types of companies and their provisions.
- To familiarize with various documents involved in a Joint Stock Company.

## **Course Outcomes:**

On the successful completion of the course, students will be able to

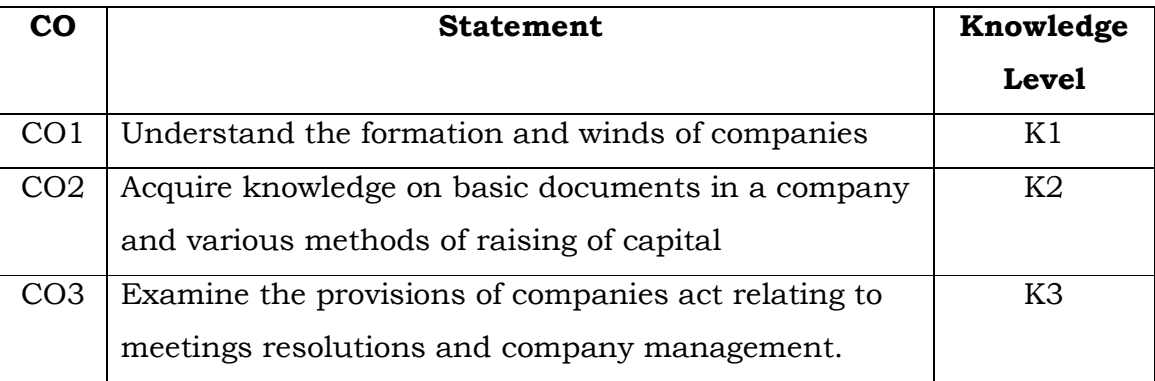

# **Unit – I**

FACTORIES ACT - 1948: Factory – Health – Safety – Hazardous Processes – Welfare – Working Hours of adults – Holidays – Employment of young person's – Employment of women – Annual leave with wages.

## **Unit – II**

PAYMENT OF WAGES ACT 1936: Definitions – Rules for payment of wages, Deductions from wages – Minimum wages Act 1948 Definitions – Fixation and Revision of wages.

## **Unit – III**

INDUSTRIAL DISPUTES ACT, 1947: Object of the Act – Industry definition strikes and lock-outs, Lay-off and retrenchment, Lay-off – Retrenchment.

## **Unit – IV**

TRADE UNIONS ACT, 1926: Definition – Registration – Cancellation rights and privileges – Dissolution of trade union, Penalties

## **Unit – V**

PAYMENT OF BONUS ACT, 1966: Meaning of Bonus – Object of the Act – Definitions – Eligibility for bonus – Disqualification for Bonus

#### **Text Book:**

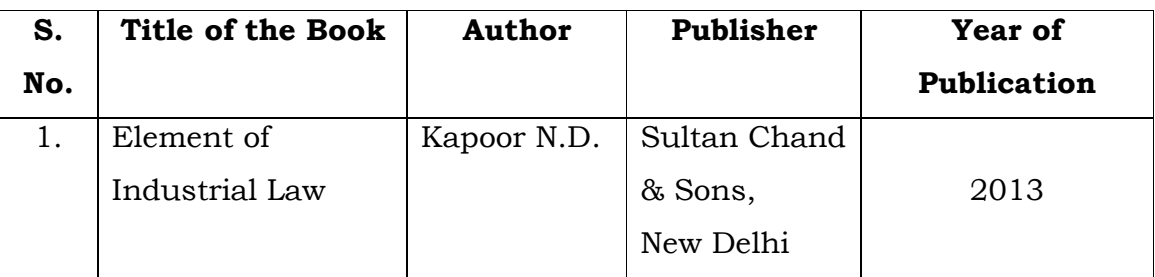

## **Reference Books:**

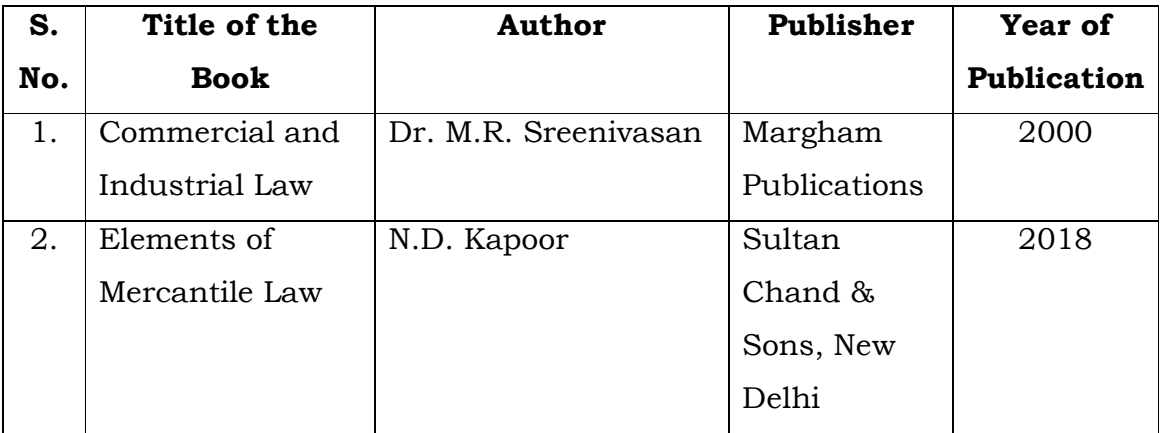

# **Mapping with Programme Outcomes**

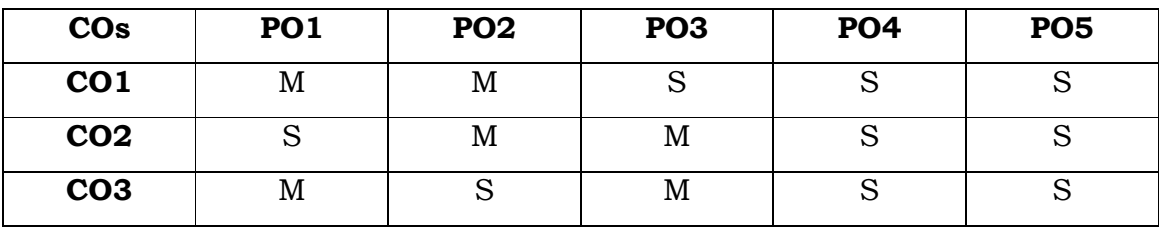

**S** - Strong; **M** - Medium.

**SEMESTER - III**

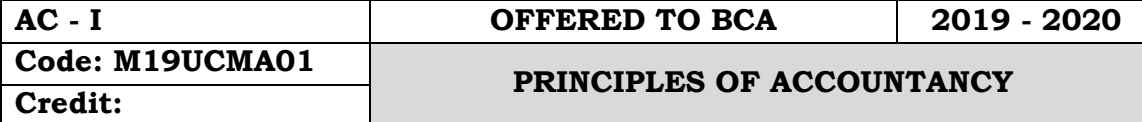

#### **Objectives:**

- To enable the students to apply the conceptual principles
- To develop an expertise in handling the accounts of specialized institutions and the consolidation of accounts through appropriate accounting techniques and policies.

#### **Course Outcomes:**

On the successful completion of the course, students will be able to

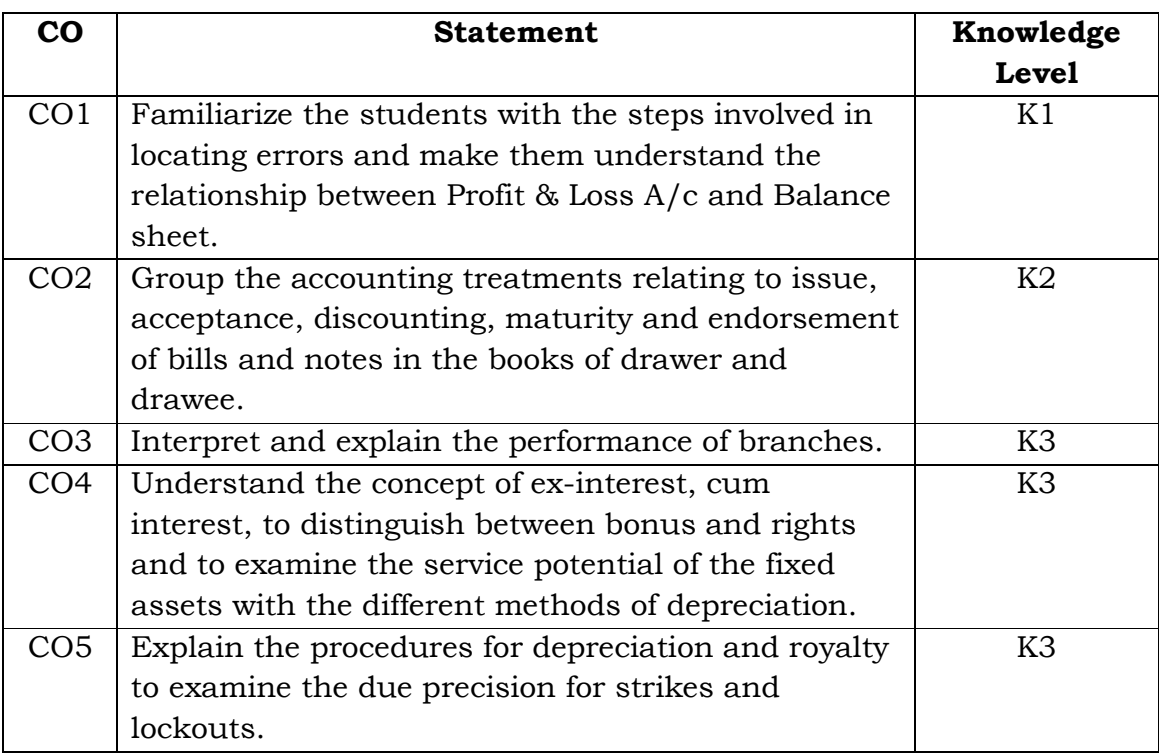

## **Unit – I**

Accounting - Definition – Advantages - Limitations - Accounting Rules - Classification of Accounts - Types of accounts - Accounting Concepts and Conventions

## **Unit – II**

Journal – Definition – Advantages - Ledger - Subsidiary books – Purchase Book - Sales Book - Return Books - Trial Balance - Advantages. (Simple problems only)

# **Unit – III**

Final Accounts of a Sole Trader – Advantages - Trading Account - Profit & Loss Account - Balance Sheet - Adjustments (Simple Problems only)

# **Unit – IV**

Bank Reconciliation Statement - Definition – Advantages - Process. (Simple problems only)

## **Unit – V**

Depreciation – Definition – Causes – Methods – Fixed – Diminishing – Annuity. (Simple Problems only)

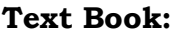

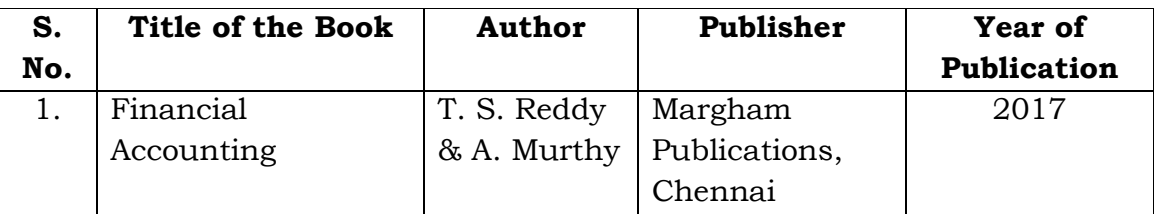

## **Reference Books:**

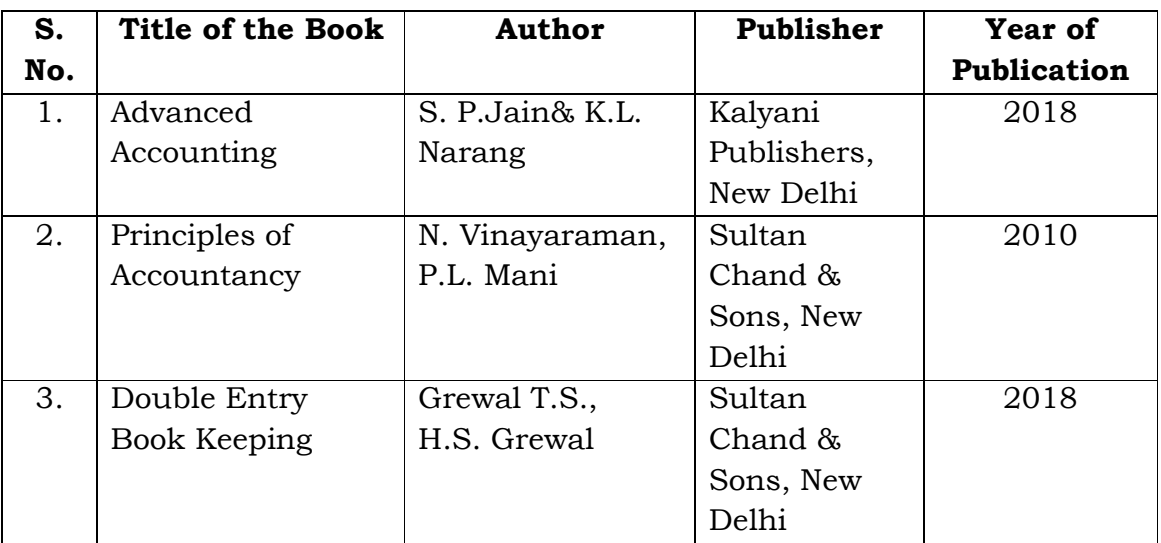

## **Mapping with Programme Outcomes**

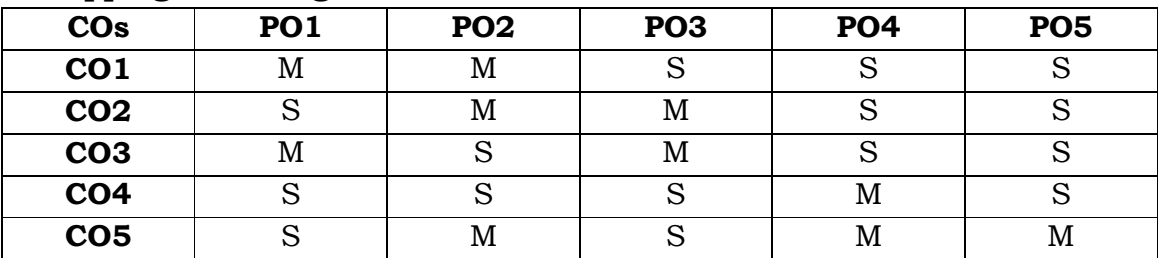

**S** - Strong; **M** - Medium.

#### **SEMESTER - III**

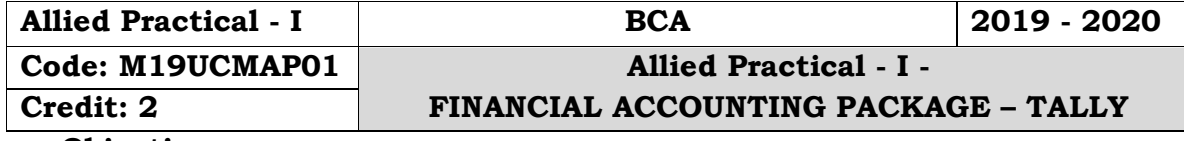

**Objectives:**

 To provides the basic concepts of financial accounting to calculate the Profit & Loss of the company during the financial year and also making the bridges between manual accounting to automated system by using Tally ERP9 Accounting software, this course also cover recent taxation of GST, VAT, TCS and TDS.

#### **Course Outcomes:**

On the successful completion of the course, students will be able to

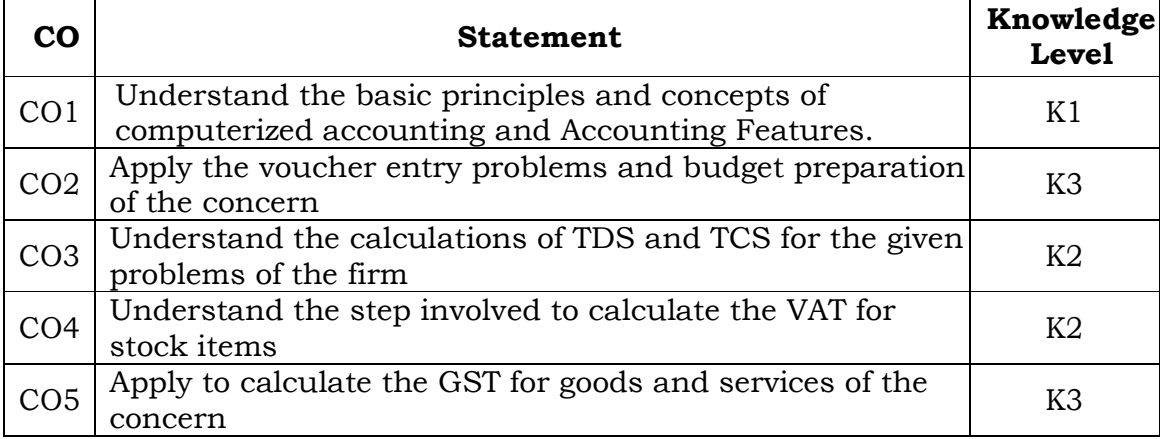

## **List of Practical's**

- 1 Creation, alteration and deletion of company
- 2 Creation, alteration and deletion of primary and secondary accounting groups.
- 3 Voucher entry problems in double entry mode.
- 4 Voucher entry problems using stock items.
- 5 Generation of Inventory books and reports.
- 6 Budget preparation and reporting variance
- 7 Prepare the TDS calculations with report.
- 8 Calculate the TCS with report generation.
- 9 Create the VAT for stock items.
- 10 Calculate the GST for goods and services.

## **Mapping with Programme Outcomes**

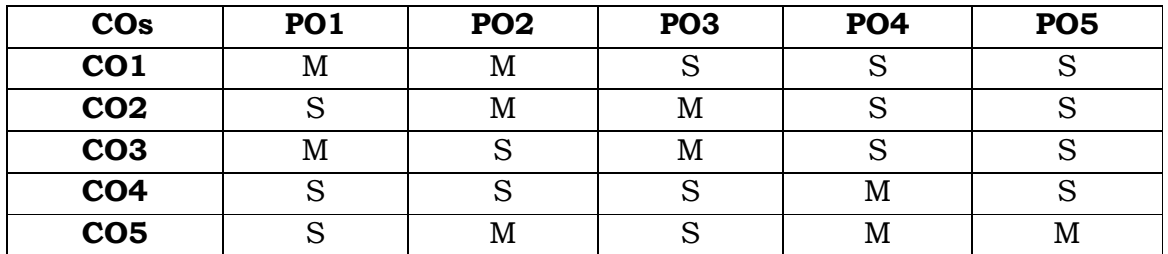

**S**- Strong; **M**-Medium.

#### **SEMESTER - III**

![](_page_104_Picture_224.jpeg)

#### **Objectives:**

 To understand the fundamental concept of economics and gain knowledge at the macro and micro level

#### **Course Outcomes:**

On the successful completion of the course, students will be able to

![](_page_104_Picture_225.jpeg)

#### **Unit - I**

Meaning and definition of Economics - Nature and Scope of Economics. Business Economics - Meaning, Objectives, Nature and Scope of Business Economics - Role of business Economist.

## **Unit - II**

Demand - Meaning, definitions - Law of demand - Exceptions, Changes in Demand - Demand Determinants - Importance - Elasticity of Demand - Types of elasticity of demand

## **Unit - III**

Production - Meaning - Production Function - Short Run and Long Run - Supply - Determinants, Law of Supply - Elasticity of Supply - Meaning, Types of elasticity of supply

## **Unit - IV**

Cost Concepts - Kinds of Cost - Cost and output Relationship - Short-run and Long-run cost curves. Revenue - Total Revenue - Average Revenue - Marginal Revenue - Curves under Perfect & Imperfect Competition - Break Even Analysis.

## **Unit - V**

Market Structure - Kinds of Markets, Pricing under Perfect Competition - Monopoly, Monopolistic Competition, Oligopoly. Pricing: Objectives - Pricing methods – Inflation - Deflation.

![](_page_105_Picture_336.jpeg)

## **Text Books:**

# **Reference Books:**

![](_page_105_Picture_337.jpeg)

# **Mapping with Programme Outcomes**

![](_page_105_Picture_338.jpeg)

**S** - Strong; **M** - Medium.

![](_page_106_Picture_201.jpeg)

#### **Objectives:**

- To understand the legal procedures formulated under banking regulation act negotiable instrument act and other legal issues.
- To provide exposure to the students with the latest developments in the banking field
- To acquire specialized knowledge of law and practice relating to banking.

## **Course Outcomes:**

On the successful completion of the course students will be able to

![](_page_106_Picture_202.jpeg)

## **Unit – I**

Banking – Definition – Classification - Commercial Bank - Functions and Services.

## **Unit - II**

Reserve Bank of India – Origin – Functions – Role in Economic Development.

## **Unit – III**

E-Banking – Meaning – Traditional Banking Vs E-Banking – E-Banking – Services – Benefits – Mobile Banking features and services.

## **Unit – IV**

Internet Banking – Services – Major Issues – Drawbacks- Indian Scenario – Concept of ATM – ATM features – Mechanism – functions and strategic importance - CDM

# **UNIT – V**

Recent development in Banking – RTGS – NEFT - IMPS

# **Text Books:**

![](_page_107_Picture_289.jpeg)

# **Reference Books:**

![](_page_107_Picture_290.jpeg)

# **Mapping with Programme Outcomes**

![](_page_107_Picture_291.jpeg)

**S** - Strong; **M** - Medium.
**SEMESTER - IV**

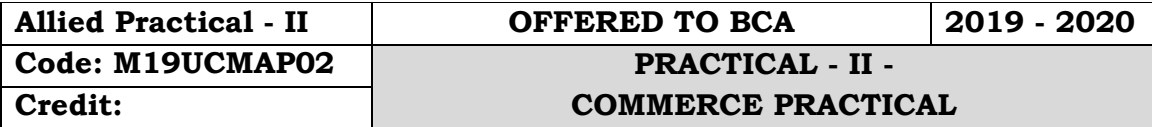

## **Objectives:**

 To help the students to gain knowledge on invoice, voucher, Entry pass, Debit note and Credit note and to enable the students to be proficient with filling LIC application, PAN form and IT form.

# **Course Outcomes:**

On the successful completion of the course, students will be able to

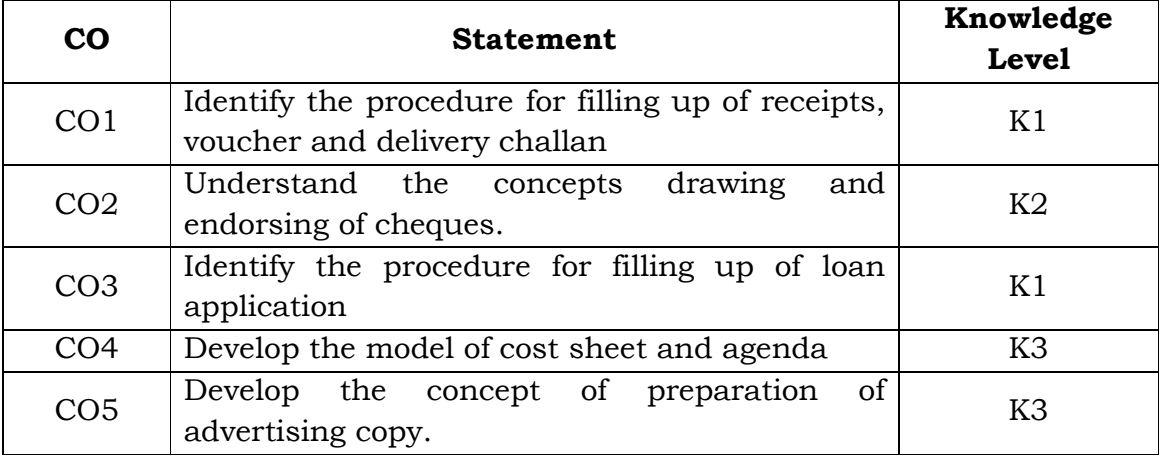

### **List of forms to be prepared:**

- 1. Preparation of Invoice
- 2. Preparation of Receipt
- 3. Preparation of Voucher
- 4. Preparation of Delivery Challan
- 5. Preparation of Entry Pass
- 6. Preparation of Gate Pass
- 7. Savings Bank Account Opening Form
- 8. Current Account Opening Form
- 9. Fixed Deposit Application
- 10. Drawing of Cheque
- 11. Crossing of Cheque
- 12. Pay in Slip
- 13. Demand Draft Application
- 14. Demand Draft
- 15. Application Form for admission to Co-operative Societies
- 16. Deposit Challan
- 17. Jewel Loan Application Form
- 18. Jewel Loan Receipt
- 19. Share Application Form
- 20. Preparation of Agenda
- 21. Minutes of General Body Meeting
- 22. Minutes of Board Meeting
- 23. LIC Application Form
- 24. LIC premium payment Challan
- 25. PAN Card Application
- 26. Collection of Advertisement Copy

## **NOTE:**

Students may be requested to collect original or Xerox copied of the documents and affix then on the record note book after having filled up.

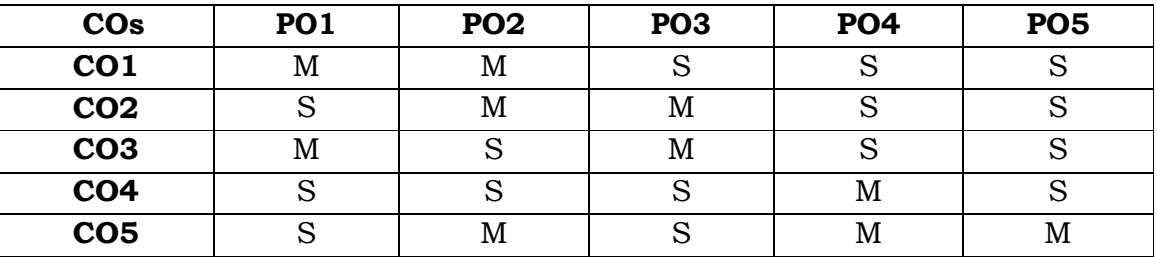

# **Mapping with Programme Outcomes**

**S**- Strong; **M**-Medium.

#### **SEMESTER - IV**

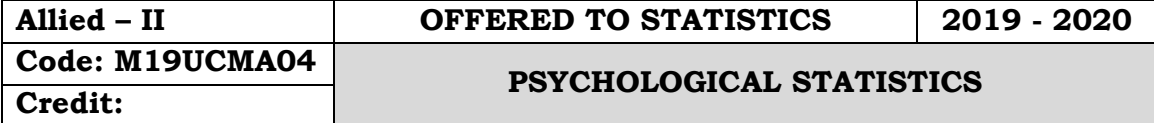

#### **Objectives:**

 To introduce the students the various behaviours of the organizations and their processes to compete in the business world.

### **Course Outcomes:**

On the successful completion of the course, students will be able to

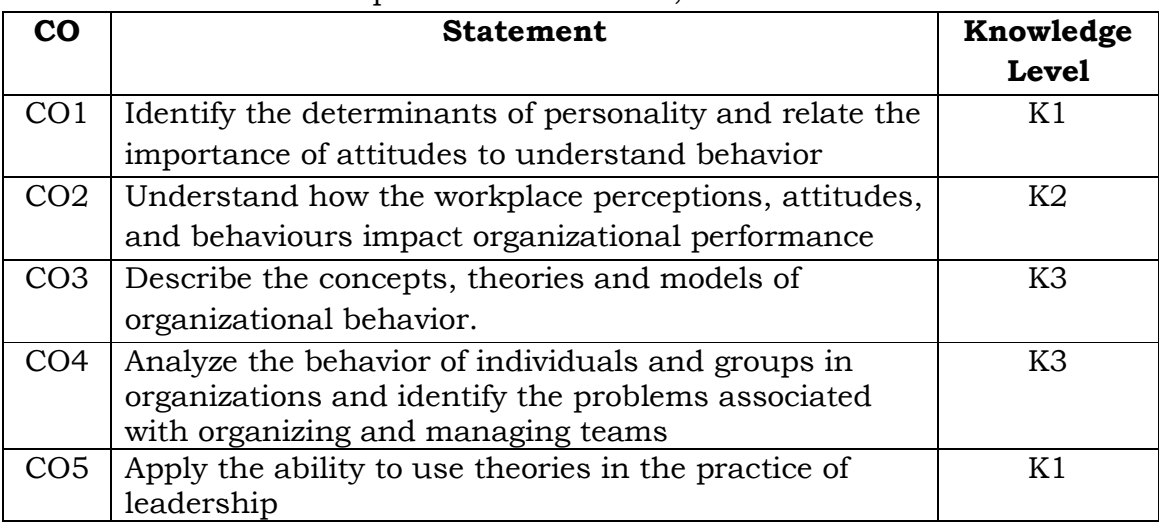

### **Unit – I**

Nature of organisational Behaviour – Meaning, Definition – Concept of organisation – Nature – Features – Importance - Role of organisational Behaviour

# **Unit – II**

Perception – Process – Perpetual selectivity – Internal and External conflicts – Managerial applications in perception

### **Unit – III**

Personality – Determinants - Development – Measurement – Theories of Personality – Attitudes and Values – Nature - Components – Factors in Value Formation – Types of Values.

#### **Unit – IV**

Communication – Functions – Process - Barriers – Types of Communication - Stress management – Forms – Stages – Causes – Effects of Stress

#### **Unit – V**

Organisational Change – Nature of Change – Factors in organisational Change – Process of Planed change – Response to Change – Resistance to change – Factors in resistance to change – Overcoming resistance to change – Change agent – Role of Change agent

#### **Text Book:**

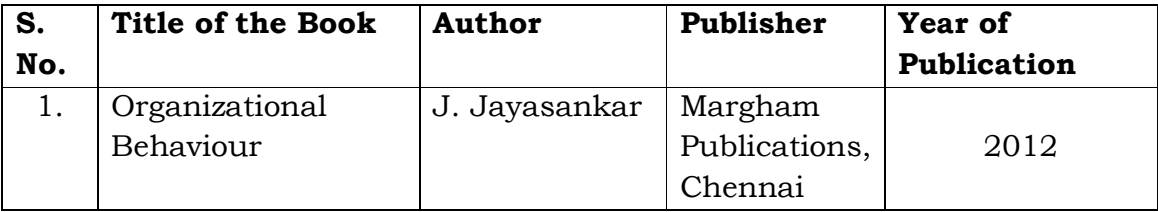

#### **Reference Books:**

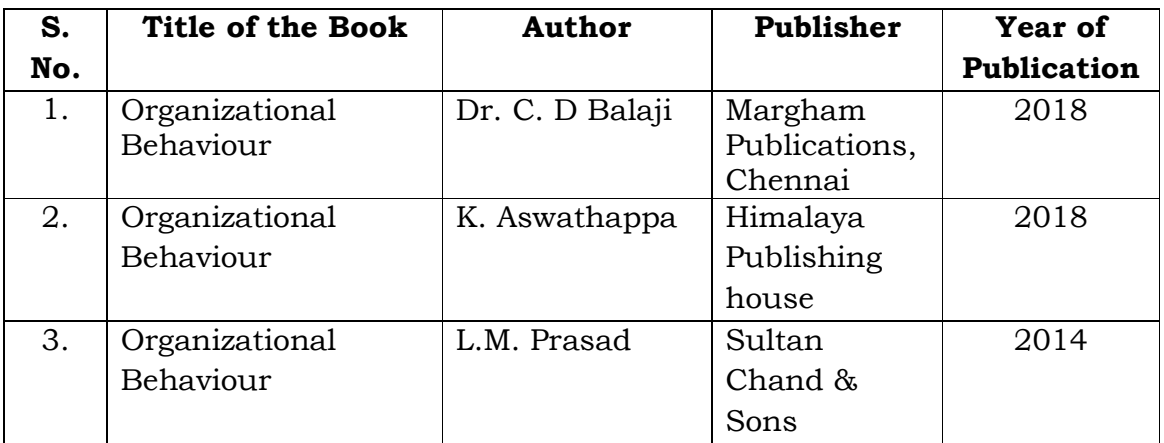

### **Mapping with Programme Outcomes**

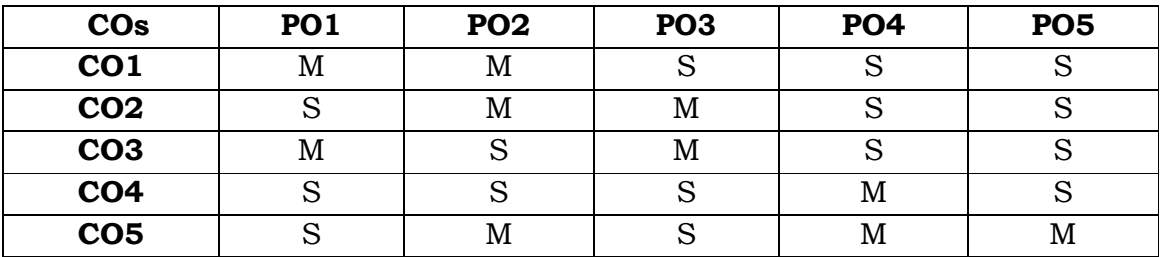

**S** - Strong; **M** - Medium.